Министерство образования Российской Федерации Томский политехнический университет

# МЕТОДЫ АНАЛИЗА И РАСЧЕТА ЭЛЕКТРОННЫХ СХЕМ

Учебное пособие

Издательство ТПУ Томск 2008

УДК 621. 372. 001.  $\Gamma$ 54

## **Глотов А.Ф**.

Методы анализа и расчета электронных схем Томск: Изд-во ТПУ, 2008. – 124 с.

Учебное пособие состоит из шести разделов. в которых изложены основы схемного и математического моделирования электронных схем и топологические методы анализа. Представлены методы анализа характеристик схем в частотной и временной области. Пособие ориентировано на применение ЭВМ в процессе изучения методов моделирования и предназначено для студентов направления 550770 "Электроника и микроэлектроника".

УДК 621.372.001.

Рекомендовано к печати Редакционно-издательским советом Томского политехнического университета.

Рекомендовано к печати Редакционно-издательским советом Томского политехнического университета.

# *Рецензенты*

Доктор технических наук ,зав.отделом ОАО НПЦ "Полюс" *Ю.М.Казанцев*  Кандидат технических наук, зав. лабораторией №43 НИИ ИН ТПУ *М.М.Штейн* 

.

Томский политехнический университет, 2008. Оформление. Издательство ТПУ, 2008

# Введение

В области математического моделирования технических систем можно выделить два основных направления. Одно из них ориентировано на применение специализированных профессиональных пакетов прикладных программ (ППП) по автоматизированному моделированию. В этом случае пользователь общается с программой на уровне входных и выходных файлов. Составление математической модели осуществляется самой ЭВМ на основе входных данных. Требуемые результаты содержатся в выходных файлах. Заложенные в программе способы составления математической модели и численные метолы ее анализа остаются практически неизвестными. скрытыми для пользователя, несмотря на то, что программа может иметь доступные для пользователя опции управления выполнением задания. Практика показала, что применение подобных ППП дает эффект на заключительной стадии обучения, когда студент хорошо представляет себе физику работы системы и ориентировочно знает ожидаемые результаты, что позволяет ему правильно интерпретировать результаты анализа.

Другое направление связано так  $\mathbf{c}$ называемым «ручным» моделированием, осваивать которое необходимо на стадии обучения студентов основам специальности и оно эффективно, так как математическое моделирование само по себе предполагает более глубокое изучение физических процессов, лежащих в основе функционирования физических систем и соответствующего математического аппарата для их описания, что в совокупности способствует фундаментализации образования в техническом университете. Применение «нейтральных» математических пакетов типа **МАТНСАD** облегчает процесс составления математической молели. записываемой на естественном ЛЛЯ языка математики синтаксисе. Эффективность, уровень использования больших возможностей, заложенных в математических пакетах, напрямую зависит от степени подготовки пользователя. Изучение методов математического моделирования полезно и с чисто практической точки зрения, так как порой «всемогущие» ППП в процессе выполнения анализа «зависают» и для завершения ими задания необходима квалифицированная помощь со стороны пользователя.

На кафедре промышленной и медицинской электроники Томского политехнического университета, начиная с 1987 года, первое направление реализуется в односеместровом курсе «Автоматизированное проектирование электронных устройств» на завершающей стадии инженерной подготовки студентов, а второе направление - в двухсеместровом курсе «Методы анализа и расчета электронных схем» на завершающем этапе бакалаврской подготовки.

В предлагаемом пособии даны элементарные сведения по базовым методам математического моделирования электронных схем. К ним относятся метод узловых потенциалов и метод переменных состояния (топологические методы рассмотрены в отдельном издании). Первый из них позволяет получать математическую модель в виде системы алгебраических

уравнений, второй - в виде системы дифференциальных уравнений в нормальной форме. Эти методы лежат также и в основе математического  $\Pi\Pi\Pi$ обеспечения любого  $\Pi$ <sup>O</sup> автоматизированному моделированию электронных схем. В качестве объекта моделирования рассматриваются электронные цепи, работающие в линейном режиме. Оправданием этому может быть следующее. Изучать сами методы моделирования эффективнее на простых объектах, когда результаты численного анализа математической модели на ЭВМ практически заранее известны и легко может быть получено аналитическое решение, чего не скажешь в большинстве своем случаях о математической модели нелинейной цепи. С другой стороны, каких то сугубо специальных методов математического моделирования нелинейных цепей не существует. В основе математического описания электронных цепей лежат уравнения электрического равновесия - законы Киргофа и в силу их универсальности они применимы как к линейным, так и к нелинейным цепям. И, наконец, в итоге любую нелинейную цепь можно представить эквивалентной линейной «дискретной» схемной моделью, параметры компонентов которой уточняются на каждом шаге вычислений, и для нее уже может быть получена соответствующая линейным цепям математическая модель.

пособии  $\mathbf{B}$ ланном лелается попытка интегрировать знания. полученные студентами в дисциплинах по электрическим и электронным цепям, на базе математического аппарата линейной алгебры, операционного дифференциальных исчисления  $\mathbf{M}$ теории уравнений ДЛЯ целей математического моделирования электронных устройств общего назначения и анализа их основных характеристик во временной и частотной области. Практические и лабораторные работы по излагаемому материалу рассчитаны на использование МАТНСАD, который имеет хорошее математическое обеспечение для работы с матрицами и комплексными числами.

# І. МОДЕЛИРОВАНИЕ ЭЛЕКТРОННЫХ СХЕМ

Целью моделирования электронной схемы является получение ее математической модели и последующего анализа работоспособности электронного устройства на ЭВМ. Электронные цепи включают в себя сложные компоненты, строгое математическое описание которых представляет известные трудности. Они, как правило, имеют нелинейные вольтамперные характеристики. Методы математического моделирования цепей предполагают составление модели в виде системы алгебраических или дифференциальных уравнений. Поэтому сложные нелинейные функции  $i(u)$ апроксимируются более простыми функциями. Выбор метода апроксимации определяет способы построения схемной модели электронного прибора, для которой можно найти точное аналитическое описание.

Таким образом, необходимым этапом в процессе получения математической модели электронного устройства является разработка схемных моделей

отдельных компонентов и составление на их базе эквивалентной схемы для всего устройства в целом.

Базовый набор элементов схемных моделей

Электронная цепь с сосредоточенными параметрами характеризуется набором элементов и способом их соединения. В зависимости от числа полюсов различают двухполюсные и многополюсные компоненты. Свойства элементов описываются соотношениями между токами и напряжениями на их полюсах, заданными в аналитической, графической или табличной формах.

Простейшими элементами цепи являются линейные или нелинейные резисторы, конденсаторы, катушки индуктивности, управляемые источники, а также независимые источники энергии и сигналов. Они составляют так называемый *минимальный базовый набор* (МБН) схемных элементов, допускаемых и признаваемых любой программой машинного анализа схем, так как имеют точно установленное их математическое описание. Для синтеза адекватных схемных моделей большинства практических приборов и элементов, представляющих интерес, базовый набор должен содержать по меньшей мере пять классов сосредоточенных элементов: резисторы, катушки индуктивности, конденсаторы, независимые источники тока и напряжения, управляемые (зависимые) источники тока и напряжения. Элементы базового набора представляют собой двухполюсники. *Сопротивление* резистора характеризуется зависимостью напряжения *v* от тока *i*. Если эта зависимость представляет собой прямую линию, проходящую через начало координат, то сопротивление является линейным; в противном случае оно нелинейное. Если зависимость *v(i)* может быть выражена как некоторая функция от тока (или напряжения), то говорят, что сопротивление управляется током или напряжением. *Емкость* конденсатора характеризуется зависимостью заряда *q* от напряжения *v.* Если эта зависимость представляет собой прямую линию и проходит через начало координат, то емкость называется линейной; в противном случае она нелинейная. Если зависимость *q(v)* может быть выражена как функция заряда (напряжения), то емкость управляется зарядом (напряжением). Например, в схемной модели p-n перехода имеется нелинейная барьерная емкость, управляемая напряжением, и нелинейная диффузионная емкость, управляемая зарядом основных носителей. *Индуктивность* катушки характеризуется зависимостью потокосцепления от тока. Зависимость эта может быть линейной или нелинейной. Если зависимость *i*(ψ ) может быть выражена функцией от потокосцепления (или тока) то говорят, что она управляется потокосцеплением (током). Функции, характеризующие индуктивность и, равным образом, сопротивление и емкость, являются монотонными.

*Независимый источник напряжения* является двухполюсным прибором, напряжение на зажимах которого v(t) в каждый момент времени задано априори и поэтому не зависит от тока между выходными зажимами. *Независимый источник тока* является двухполюсным прибором, ток через зажимы которого i(t) в любой момент времени может быть задан априори и, таким образом, не зависит от напряжения на зажимах.

Эти элементы базового набора являются идеальными источниками без потерь: источник напряжения- идеальный источник ЭДС с нулевым внутренним сопротивлением ; идеальный источник тока имеет бесконечно большое внутреннее сопротивление, шунтирующее ветвь, продуцирующую независимый от внешней нагрузки ток.

Управляемый (зависимый) источник является двухполюсным прибором, напряжение (ток) на клеммах которого в любой момент времени пропорциональны напряжению между заданными узлами цепи или току выделенной ветви в линейном варианте или являются их некоторой функцией в нелинейном случае. Имеется четыре типа управляемых источника: источник тока, управляемый током или напряжением, и источник напряжения, управляемый током или напряжением, рис.1.1, рис. 1.2.

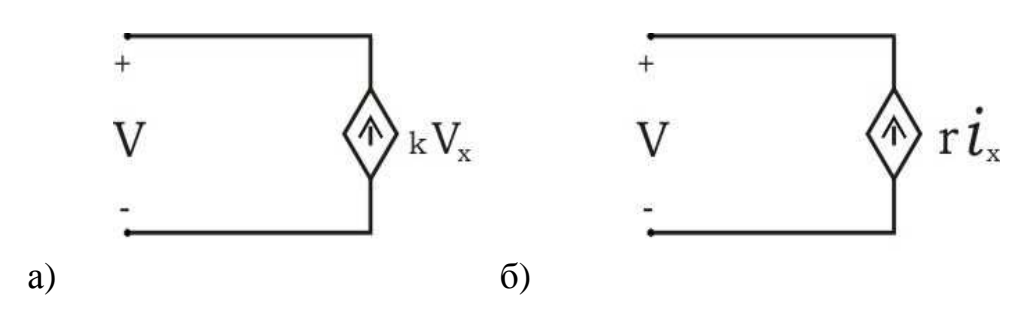

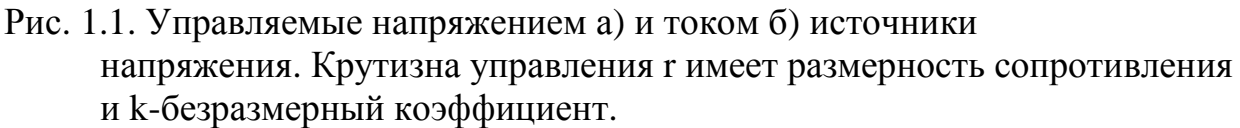

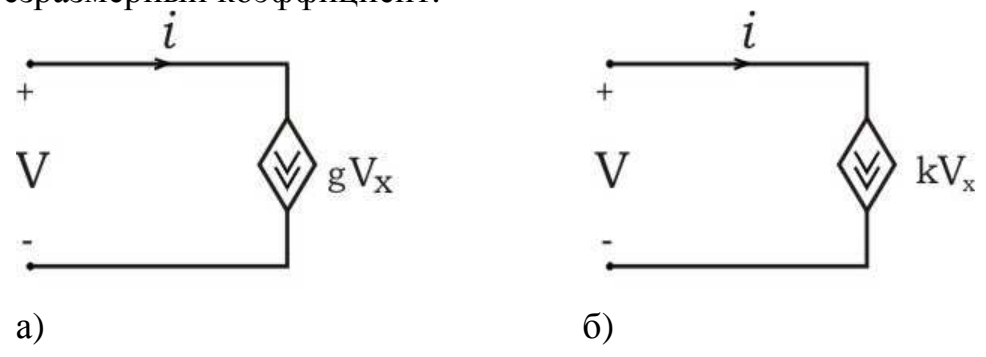

Рис. 1.2. Управляемые напряжением а) и током б) источники тока. Крутизна управления g имеет размерность проводимости и k-

безразмерный коэффициент.

Управляемые источники используются при моделировании полупроводниковых приборов в классическом анализе электронных цепей. В известной программе PSPICE управляемые источники широко используются при моделировании нелинейных сопротивлений, для формирования сигналов произвольной формы и т.д. При этом допускается управление зависимым источником тока или напряжения комбинацией из нескольких напряжений или токов, взятых с различных участков цепи для получения функции заданной формы.

В процессе математического моделирования электронных цепей возникает необходимость сведения реальных независимых источников к одному типу. Например, при моделировании с использованием метода узловых потенциалов правая часть уравнений должна содержать источники тока. Поэтому имеющиеся в цепи источники напряжения должны быть пересчитаны в эквивалентные им источники тока.

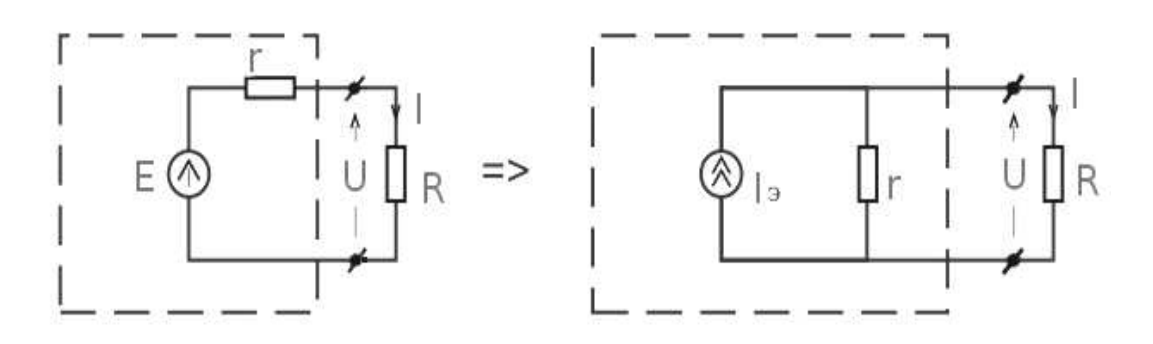

Рис. 1.3. Замена источника напряжения эквивалентным ему источником тока.  $I_3 = gE$ ,  $g=1/r$ .

Эквивалентность источников легко показать из условия, что при одной и той же нагрузке они должны создавать равные токи и напряжения во внешней по отношению к источнику цепи.

Следует отметить, что в случае идеальных источников без потерь можно в принципе получить бесконечно большую отдаваемую ими мощность при к.п.д. равным единице. В реальных источниках дела обстоят нескольку по другому. Рассмотрим практически важный вопрос об использовании энергии источника тока.

Пусть какой-либо источник с э. д. с.  $E$  и внутренним сопротивлением  $r$ замкнут на внешнюю цепь с сопротивлением R. Во внешней цепи будет выделяться мощность  $Pa$ , равная

$$
Pa = Ui = Ri2 = E2 \frac{R}{(R+r)^{2}}.
$$

Предположим теперь, что мы желаем получить во внешней цепи максимальную мощность  $Pa$  max возможную при данном источнике, и для этого меняем внешнее сопротивление R. Значение  $R = R$  m, соответствующее максимальной мощности, мы получим, дифференцируя выражение  $Pa$  по R и приравнивая первую производную нулю. Это дает

$$
\frac{dPa}{dR} = E^2 \frac{r^2 - Rm^2}{(r + Rm)^4} = 0,
$$

откуда, учитывая, что  $r$  и  $R$  всегда положительны, получаем  $R_{m=r}$ 

Мощность, выделяемая во внешней цепи, достигает наибольшего значения, если сопротивление внешней цепи равно внутреннему сопротивлению источника. При этом ток в цепи равен  $E/2r$ , т. е. половине тока короткого замыкания, а наибольшее возможное значение мошности есть

$$
Pamax = E^2/4r
$$

Однако при практическом использовании источников тока важна не только мощность, но и их коэффициент полезного действия (к. п. д.). Когда источник работает на внешнюю цепь, то ток протекает также и внутри источника, и поэтому некоторая мощность тратится бесполезно на выделение тепла внутри источника. Эта мощность имеет значение

$$
Pi = ri^2
$$

тогда как полная мощность источника

$$
P = Ri2 + ri2 = Ei.
$$
  
Позтому к. п. д. исторника равен  

$$
\eta = Pa/P = U/E.
$$

Так как всегда  $U \leq E$ , то и  $\eta$  < 1.

Рассмотрим подробнее, как зависят  $Pa$  и  $\eta$  от силы тока  $i$ , отбираемой от источника. Полезную мощность  $Pa$  можно представить в следующем виде:

$$
Pa = P - Pi = E\mathbf{i} - r\mathbf{i}^2.
$$

Мощность во внешней цепи  $Pa$  меняется с изменением  $i$  по параболическому закону, рис. 1.4.;

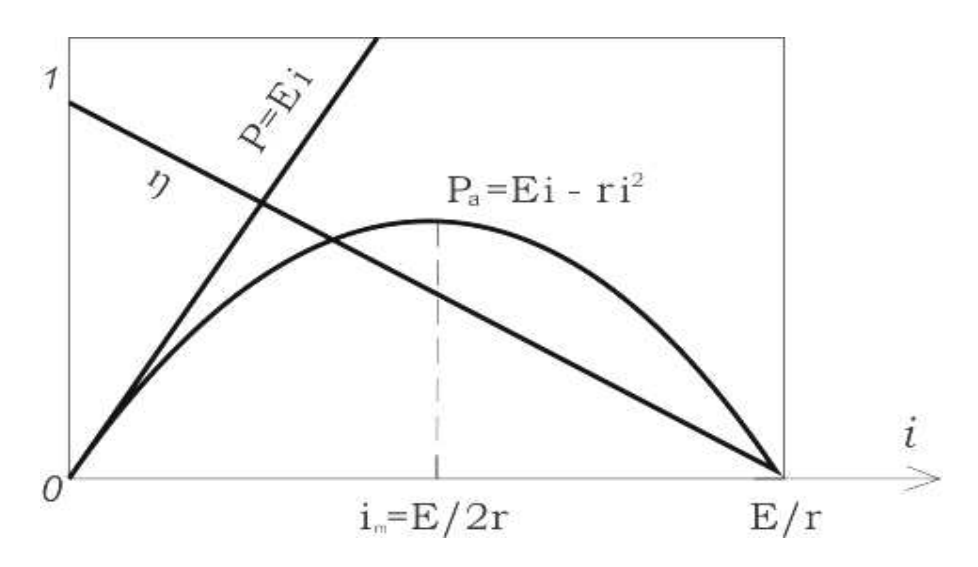

Рис.1.4. Зависимость мощности источника *P*, мощности во внешней цепи  $Pa$  и к.п.д.  $n$  источника от силы тока.

*Pa* обращается в нуль, если

 $i(E - ri) = 0.$ 

Это дает два значения тока:  $i_1 = 0$  и  $i_2 = E$  /  $r$  . Первое решение соответствует разомкнутой цепи (*R* >> *r* ), а второе — короткому замыканию ( $R \ll r$ ).

Зависимость к. п. д. от силы тока выражается следующей формулой:

$$
\eta = \frac{Pa}{P} = \frac{Ei - ri_2}{Ei} = 1 - \frac{ri}{E}.
$$

К. п. д. достигает наибольшего значения  $\eta = 1$  в случае разомкнутой цепи и затем уменьшается по линейному закону, обращаясь в нуль при коротком замыкании.

Зависимость *P*, *Pa* и η от силы тока *i* изображена графически на рис.1.4. Мы видим, что условия получения наибольшей полезной мощности *Pa* и наибольшего к. п. д.  $\eta$  несовместимы. Когда  $Pa$  достигает наибольшего значения, сила тока равна  $E/2$  *r* и к. п. д.  $\eta = 1/2$ , или 50 %. Когда же к. п. д. η близок к единице, полезная мощность *Pa* мала по сравнению с максимальной мощностью *Pa*max, которую мог бы развить данный источник.

В силовых электрических установках важнейшим требованием является получение высокого к. п. д. А для этого должно быть

$$
\frac{ri}{E} = \frac{ri}{(R+r)i} = \frac{r}{r+R} << 1,
$$

т.е. внутреннее сопротивление *r* источника должно быть мало по сравнению с сопротивлением *R* нагрузки (сети). При этом мощность *Pi* , выделяемая внутри источника, мала по сравнению с полезной мощностью *Pa* в нагрузке.

В случае короткого замыкания, как мы видели выше, *Pa*=0 и вся мощность выделяется внутри источника, что может привести к перегреву внутренних частей источника и выходу его из строя. По этой причине короткие замыкания мощных источников (генераторы постоянного тока, аккумуляторные батареи) недопустимы.

#### Схемное моделирование

Сложные компоненты, входящие в состав электронных устройств трансформаторы, транзисторы, интегральные схемы и т.д., заменяются схемной моделью, составленной из элементов базового набора. При этом схемная модель «почти эквивалентна» моделируемому компоненту, если они неразличимы при измерениях со стороны внешних выводов с установленной степенью погрешности измерений.

Современные пакеты прикладных программ по автоматизированному анализу электронных схем содержат обширную библиотеку моделей различных компонентов электронных устройств. Библиотека состоит из двух разделов. Первый раздел содержит так называемый минимальный базовый набор (МБН) элементов. Другой раздел содержит схемные модели электронных компонентов и открыт пользователю для расширения и модификации имеющихся моделей.

Схемное моделирование компонентов является составной и в некоторой степени самостоятельной областью частью анализа электронных цепей. И этому посвящено большое количество работ. При этом, целью является синтез схемы с таким же количеством полюсов, что и моделируемый прибор, который может быть представлен схемной моделью в виде «черного ящика», рис. 1.5.

Вид схемной модели, ее содержание в большой степени определяются задачами анализа электронного устройства. Проектировщик из большого числа возможных схемных моделей «черного ящика» выбирает наилучшую для решения конкретной задачи. Так, например, при выборе схемной модели

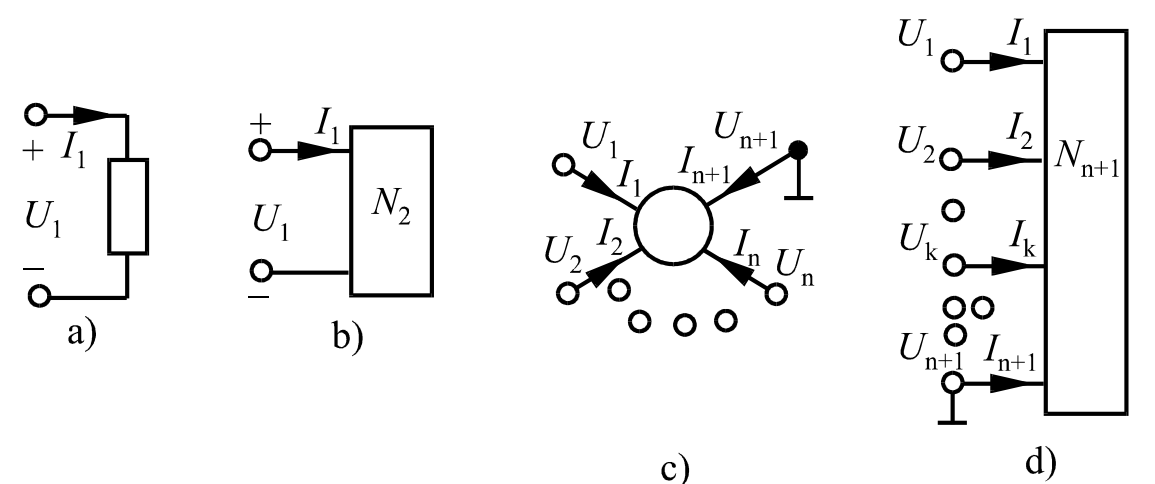

Рис.1.5. Приборы с двумя (а) и n+1 выводами (с) и синтезированные схемы с двумя (в) и n+1 выводами (d).

операционного усилителя (ОУ) при проектировании фильтра в зависимости от области его применения и типа ОУ разработчик решает вопрос либо использования идеальной модели ОУ, либо модели с учетом собственных полюсов ОУ, а также степень игнорирования характеристик ОУ на постоянном токе и нелинейности его амплитудной характеристики. Выбор подходящей модели зависит от правильного понимания иерархии и типов схемных моделей. Наиболее значительные признаки для классификации различных типов моделей основаны на классе сигналов, для которых предназначены эти модели. Двумя наиболее важными качествами сигнала является его диапазон амплитуд и полоса частот. Диапазон амплитуд соответствует максимальным и минимальным размахам мгновенных

значений напряжения и тока, с которыми имеет дело прибор. Полоса частот определяется интервалом между нижней и высшей частотными составляющими сигналов.

Классификация моделей по диапазону амплитуд сигналов. В зависимости от величины диапазона модель может быть классифицирована как глобальная, локальная и модель линейных приращений (малосигнальная модель). *Глобальная модель* предназначена для имитации данного прибора при всех возможных значениях тока и напряжения на его полюсах, определенных паспортными данными на прибор. Она всегда нелинейная и содержит хотя

бы один нелинейный элемент.

*Локальная модель* предназначена для имитации в пределах точно ограниченных участков рабочего диапазона прибора и может быть нелинейной или линейной. Напомним , что элемент цепи является линейным, если его ВАХ представляет собой прямую линию, проходящую через начало координат. И далее, если эта зависимость может быть выражена как некоторая функция тока (напряжения), говорят, что элемент управляется током или напряжением.

Модель линейных приращений – схемная модель, построенная только из линейных элементов базового набора. Модель линейных приращений имитирует работу прибора в ближайшей окрестности рабочей точки прибора. Элементы схемной модели в этом случае характеризуются

дифференциальными параметрами прибора, рассчитанными в окрестности рабочей точки. Напомним, что дифференциальными параметрами являются параметры, устанавливающие связь между малыми приращениями токов и напряжений. Понятие малости - относительное. В данном случае критерием малости приращений является линейная зависимость между ними. Модель линейных приращений отражает «тонкую структуру» ВАХ в окрестности рабочей точки прибора.

Для конструирования модели линейных приращений прибора необходимо выполнить следующие действия:

1.Составить типовую схему включения прибора,

2.Записать уравнения электрического равновесия для этой цепи,

3.Записать или построить уравнения ВАХ прибора,

4.Аналитическим или графическим способом совместно решить систему уравнений, полученных в п.1. и п.2. Решение определяет положение рабочей точки,

5.Определить дифференциальные параметры прибора в окрестности рабочей точки, задавая малые приращения тока и напряжения, и использовать их для создания схемной модели.

В качестве иллюстрации предложенного алгоритма рассмотрим анализ работы простой схемы параметрической стабилизации напряжения на холостом ходу.

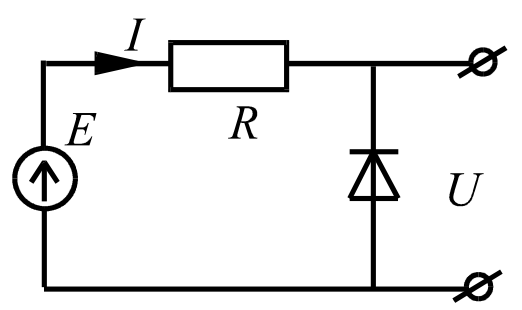

Рис.1.6. Источник опорного напряжения.

- 1.Составляем основную схему включения стабилитрона, рис 1.6.
- 2.Записываем уравнение электрического равновесия для этой цепи.

$$
E = U + IR
$$

3.Строим ВАХ стабилитрона.

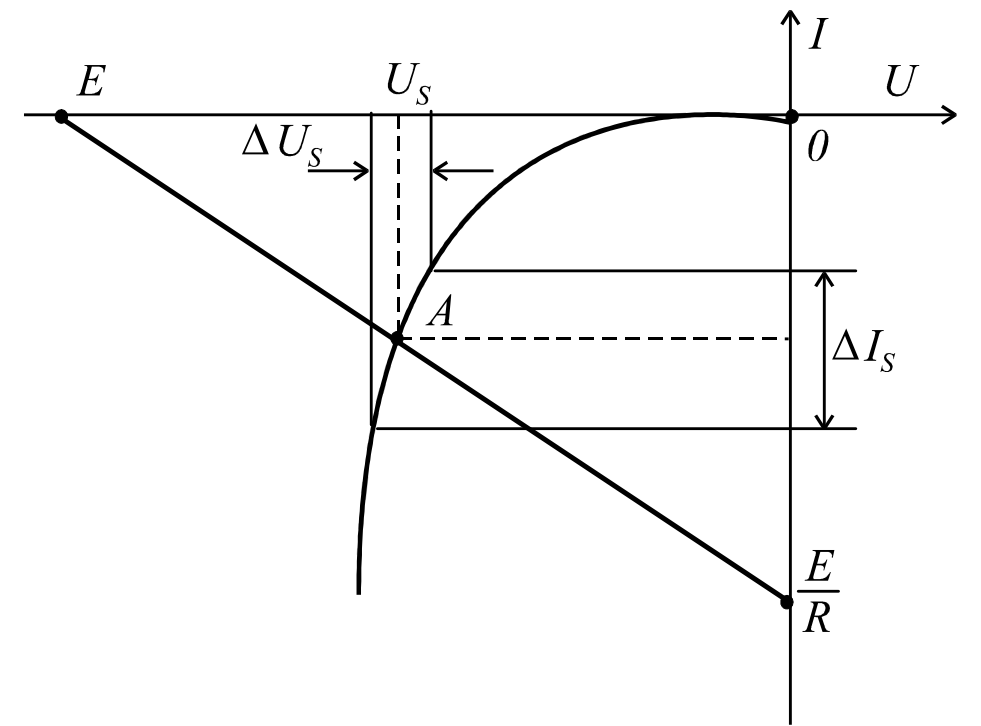

Рис.1.7. ВАХ стабилитрона.

4. Для графического решения системы уравнений строим уравнение электрического равновесия на графике ВАХ стабилитрона, и в результате решения полученной системы получаем положение рабочей точки А.

5.В окрестности рабочей точки задаем малые приращения тока. Отношение приращения напряжения к приращению тока определяет дифференциальное сопротивление стабилитрона в окрестности точки А. Таким образом, схемная

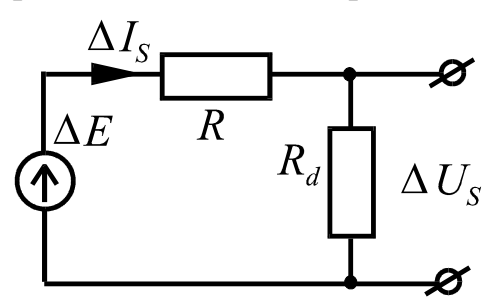

Рис.1.8. Линейная молель стабилизатора

модель линейных приращений представляет собой резистор  $R_d = \Delta U_S / \Delta I_S$ .

Следовательно, для малых приращений эквивалентная схема стабилизатора будет иметь следующий вид, рис 1.8. Поскольку назначением устройства является подавление вариаций величины входного постоянного напряжения, определим коэффициент передачи цепи:

$$
K = \frac{\Delta U_S}{\Delta E} = \frac{R_d}{R_d + R} = \frac{1}{1 + R/R_d}.
$$

Из полученной формулы следует, что коэффициент передачи пульсаций на выходе  $K$  стремится к нулю, если отношение  $R/R_d$  стремится к

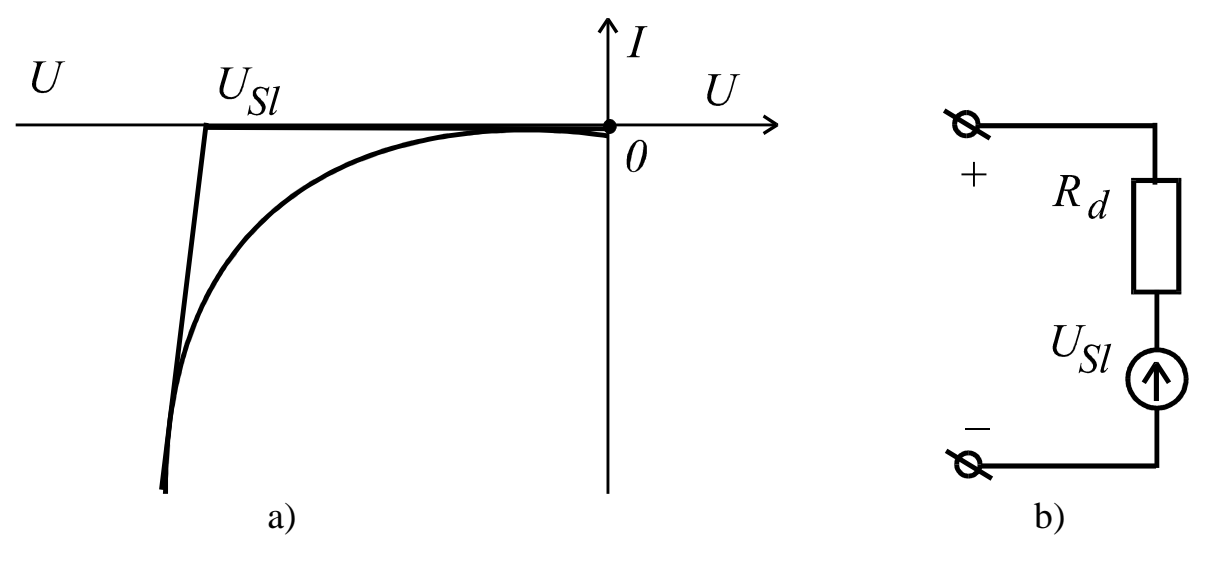

Рис.1.9. ВАХ нелинейной локальной модели стабилитрона (а), и его схемная модель (b).

бесконечности. Очевидной становится роль выбора прибора с малым дифференциальным сопротивлением, так как возможности увеличения балластного сопротивления  $R$  ограничены условием обеспечения устойчивого, управляемого электрического пробоя p-n-перехода. При чрезмерном увеличении  $R$ , при прочих равных условиях, точка А перемещается вверх по ВАХ и может выйти из области пробоя. Можно продолжить анализ схемы, расширив область изменения токов и напряжений до рабочего диапазона, с помощью нелинейной локальной модели p-n - перехода, включенного на обратное напряжение. Для этого аппроксимируем обратную ветвь ВАХ так, как показано на рис.1.9 а. Соответствующая схемная модель имеет вид, рис.1.9 b.

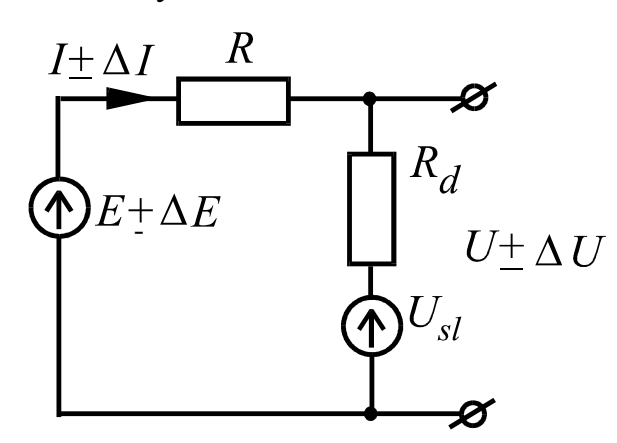

Рис.1.10. Эквивалентная схема источника опорного напряжения. полученная с использованием локальной модели

Эквивалентная схема замещения устройства, рис.1.10., использованием полученная  $\mathbf{c}$ локальной модели. позволяет завершить анализ параметрического стабилизатора. С целью получения малой величины дифференциального сопротивления стабилитрона при их изготовлении стремятся получать ВАХ с возможно большей крутизной. Поэтому можно принять, что  $U_{\overline{S}}$  $=$  $U_{\overline{S}}$  $=$  $U$  и записать

выражение для коэффициента

стабилизации в виде отношения относительного изменения напряжения на входе к относительному изменению напряжения на выходе в режиме холостого хода.

$$
\frac{\Delta E/E}{\Delta U/U} = \frac{U}{E} \cdot \frac{\Delta E}{\Delta U} = \frac{U}{E} \cdot \frac{1}{K} = \frac{U}{E} \cdot (1 + R/R_d).
$$

Классификация моделей по полосе частот сигнала традиционна. В зависимости от диапазона частот, в котором модель должна точно имитировать прибор, различают модель по постоянному току (статическую модель) и модель по переменному току. Модель по постоянному току чисто резистивная, т.е. не содержит емкостей и индуктивностей. Модель по постоянному току может имитировать характеристики прибора от нулевых частот до низких частот, не превышающих, как правило, 10 Кгц. По мере увеличения частоты сигнала начинают играть роль реактивные элементы. В области высоких частот схемная модель может содержать паразитные индуктивности выводов и распределенные параметры L и C даже для схемных моделей обычных резисторов. С этой точки зрения модели по переменному току подразделяют на низкочастотную, среднечастотную, высокочастотную модели.

Иерархия схемных моделей изображена на рис.1.11. Наиболее сложная и универсальная – глобальная модель по переменному току. Исключая из нее некоторые нелинейные элементы можно получить локальную модель по переменному току. Если исключить все емкости и индуктивности, можно получить глобальную модель для постоянного тока. При исключении емкостей в схемной модели остаются разрывы, а при исключении индуктивностей - короткозамкнутые ветви между соответствующими узлами.

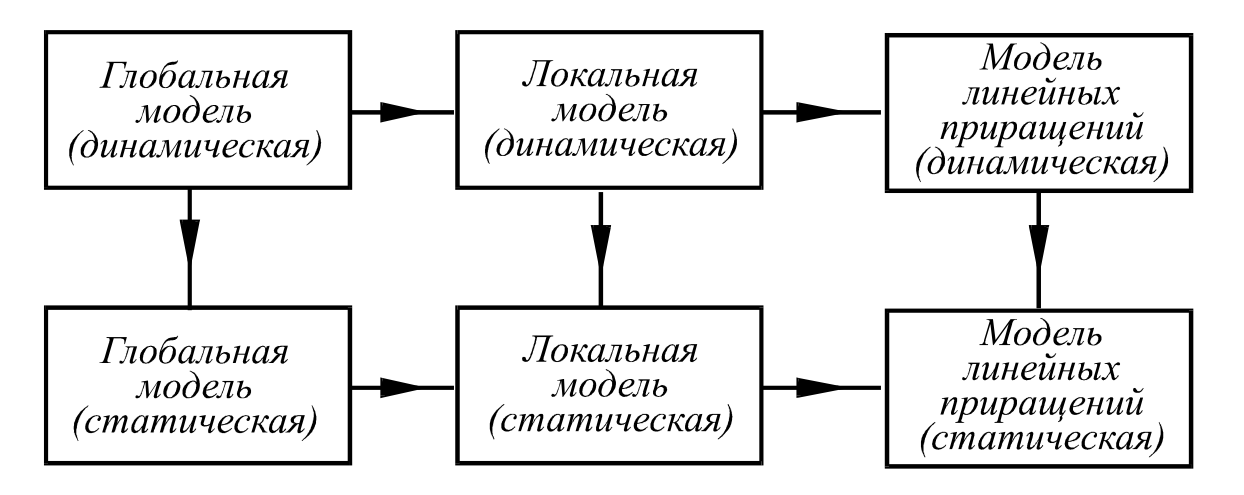

Рис.1.11. Иерархия схемных моделей

Так двигаясь по указанным на рисунке направлениям можно получить модель линейных приращений из глобальной модели. При этом следует иметь в виду, что глобальная модель, как правило, не отражает тонкую структуру ВАХ в окрестности рабочей точки прибора. Поэтому, поскольку глобальная модель «страдает» усреднением, чаще всего целесообразнее конструировать малосигнальную модель с «нуля» в окрестности конкретно заданной рабочей точки, как, например, это было продемонстрировано в предыдущем примере.

В качестве примера можно привести классическую, малосигнальную модель биполярного транзистора.

В последующих формулах используются *h* - параметры транзистора с общим эмиттером.

- 1. *r<sub>BB'</sub>* распределенное сопротивление базы (5-100)Ом.
- 2.  $r_{B'E}$  сопротивление база-эмиттер. Оно связано с коэффициентом передачи тока в схеме с ОЭ соотношением:

$$
r_{B'E} = r_E(1 + h_{21}),
$$

где:  
 
$$
r_E = \varphi_T / I_E
$$
,  $\varphi_T = kT / q$  - тепловой потенциал,  $I_E$  - ток

эмиттера.

3.  $C_{B'E}$  - емкость между базой и эмиттером. Этот параметр

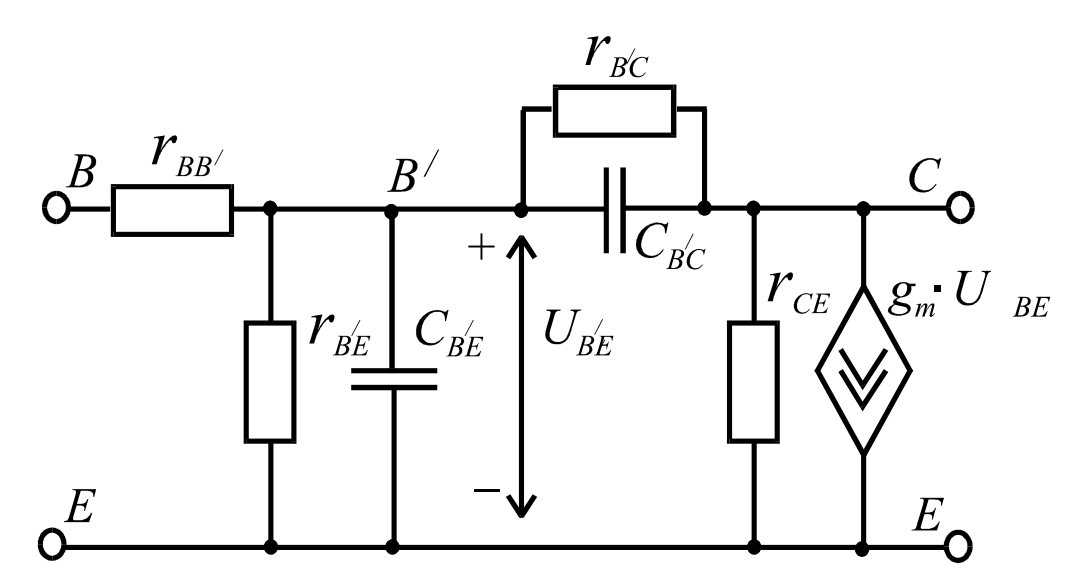

Рис.1.12. Гибридная малосигнальная модель транзистора по переменному току

характеризует уменьшение усиления и увеличение фазового сдвига с увеличением частоты подаваемого на транзистор сигнала. Постоянная времени $C_{B^{\prime}E}\cdot r_{B^{\prime}E}$ соответствует точке, в которой усиление по току уменьшается на 3дб с ростом частоты. Следовательно,  $C_{B'F}$  может быть описана выражением:

$$
C_{B'E} = \frac{1}{2\pi \cdot f_T \cdot r_E},
$$

где:  $f_T$  - произведение коэффициента передачи на полосу пропускания.  $r_{B'C}$  - сопротивление обратной связи, описываемое выражением

$$
r_{B'C} = \frac{r_E(1 + h_{21})}{h_{21}} \approx \frac{r_{B'E}}{h_{21}} > 1 \text{Mom}.
$$

 $C_{B'C}$  - емкость перехода коллектор-база 5.

$$
C_{B'C} = A \left(\frac{k}{U_{KE}}\right)^{1/3},
$$

 $A$  - площадь p-n-перехода,  $k$  - диэлектрическая постоянная кремния. где  $g_m$  - крутизна управления зависимого источника тока. 6.

$$
g_m = \frac{h_{21}}{r_E(1 + h_{21})} \approx \frac{1}{r_E}
$$

 $r_{kF}$  - полное выходное сопротивление в схеме с общим эмиттером. 7.

$$
r_{kE} = \frac{1}{h_{22} - g_m h_{12}} \approx \frac{1}{h_{22}}
$$

Гибридная  $\pi$  - модель дает точные результаты в диапазоне от 1 кГц до  $100M$  $\Gamma$ II.

#### **II. МЕТОД УЗЛОВЫХ ПОТЕНЦИАЛОВ**

Как уже ранее упоминалось, математическая модель электронной схемы может быть получена, если известно точное математическое описание ее компонентов. В этом случае математическая модель устройства представляется системой алгебраических или дифференциальных уравнений либо в виде графа электронной схемы. Особенностью математического моделирования детерминированных технических систем является то, что при заданных воздействиях система должна иметь однозначную реакцию. Это значит, что система уравнений, описывающая цепь, должна иметь единственное решение. Следовательно, матрица системы, составленная из коэффициентов при переменных в уравнениях, должна быть неособенной, т. е. ее детерминант не равен нулю. Это будет в случае, если система уравнений линейно независимая и поэтому ранг матрицы определяется числом уравнений в системе. Таким образом, пространство решений системы имеет размерность, равную числу переменных, подлежащих расчету. При этом говорят, что вектор решения ищется в однородном координатном базисе (ОКБ), если все переменные имеют одну и ту же физическую размерность. В противном случае говорят о неоднородном или смешанном координатном базисе (СКБ).

Моделирование электронных схем осуществляется в ОКБ узловых потенциалов, который при необходимости расширяется токами или напряжениями ветвей за счет составления для этих ветвей компонентных уравнений, и решение ищется в СКБ. Метод узловых потенциалов как средство математического описания схем имеет хорошую сочетаемость с другими методами математического моделирования и расчета электронных схем на ЭВМ. Метод контурных токов, имеющий широкое применение в электротехнике, в машинном анализе электронных схем не используется. В отличие от метода узловых потенциалов, где коэффициентами системы уравнений являются проводимости, в методе контурных токов - это сопротивления. Ряд компонентов электронных цепей имеют большие входные сопротивления, т. е. малые входные токи. Пренебрегая ими в процессе анализа, величину сопротивления устремляют к бесконечности, с

использованием которой при анализе на ЭВМ возникают известные проблемы, тогда как операции с проводимостями, устремляемыми к нулю, никаких проблем при машинном анализе не создают.

При использовании метода узловых потенциалов математическая модель схемы может быть записана системой алгебраических уравнений в комплексной плоскости с использованием преобразования Лапласа. В качестве оператора преобразования выступает комплексное число  $s = jw$ . Из теории электрических цепей известно, что математическая модель цепи в базисе узловых потенциалов записывается либо в виде системы алгебраических уравнений:

$$
Y_{11}U_1 - Y_{12}U_2 - \dots - Y_{1n}U_n = I_1
$$
  
\n
$$
Y_{21}U_1 + Y_{22}U_2 - \dots - Y_{2n}U_n = I_2
$$
  
\n... ... ...  
\n
$$
Y_{n1}U_1 - Y_{n2}U_2 - \dots + Y_{nn}U_n = I_n
$$
  
\n(2.1)

сокращенной формой которых является следующее выражение:

$$
I_k = \sum_{i=1}^{n} Y_{ki} \cdot U_i,
$$
 (2.1')

rge  $k = 1, 2, ..., n$ ,  $i = 1, 2, ..., n$ , либо в матричной форме:

$$
YU = I \tag{2.2}
$$

Число линейно независимых уравнений равно  $n$ , при общем числе узлов в цепи  $n+1$ .

При моделировании схем на ЭВМ удобнее всего использовать матричную форму записи. Для ее получения достаточно записать матрицу

коэффициентов  $Y$ , называемую матрицей проводимостей, и вектор правых частей  $\mathbf I$  - задающий вектор непосредственно по самой схеме цепи.

Алгоритм получения матрицы  $Y$  следующий:

1. При необходимости составляется эквивалентная схема замещения цепи в зависимости от цели анализа.

2. Производится нумерация узлов, один из которых, предположим  $n+1$  -й, принимается за базовый «0».

3. Диагональные элементы матрицы представляют собой арифметическую сумму операторных проводимостей всех элементов, подключенных одним из своих полюсов к  $k$ -му узлу схемы (инцидентных  $k$ -му узлу). Эту сумму называют собственной проводимостью  $k$ -го узла.

Элементы  $Y_{kk} = G_{kk} + sG_{kk} + \frac{1}{sL_{kk}}$  могут в свою очередь являться

арифметическими суммами соответственно проводимостей резисторов, операторных проводимостей емкостей и индуктивностей, т.е. всех однотипных элементов, подключенных одним из своих полюсов к  $k$ -му узлу схемы.

4. Элементы вне главной диагонали, т.е., если  $k \neq i$ ,

 $Y_{ki} = G_{ki} + sC_{ki} + \frac{1}{sL_{ki}}$ являются арифметической суммой операторных

проводимостей всех элементов, включенных между  $k$ -м и  $i$ -м узлами цепи (элементов, инцидентных  $k$ -му и  $i$ -му узлам одновременно). Эту сумму называют взаимной операторной проводимостью  $k$ -го и  $i$ -го узлов. Для пассивных цепей при отсутствии управляемых источниках при любых  $i$  и  $k$ :

$$
Y_{ki} = Y_{ik}
$$

Таким образом, для пассивных цепей матрица проводимостей является симметричной матрицей. Элементы главной диагонали всегда положительны. Элементы вне главной диагонали всегда отрицательны. В цепях с зависимыми источниками это заключение недействительно. Правила их учета в матрице проводимостей рассматривается в нижеследующих примерах.

5. Вектор правых частей  $\mathbf I$  содержит компоненты  $I_k$ , каждая из которых равна алгебраической сумме  $L$ -изображений залаюших токов источников токов, подключенных одним из зажимов к к-му узлу цепи. Слагаемые этих сумм берутся со знаком «плюс», если направление задающего источника тока ориентировано в сторону узла, и со знаком «минус» - в противном случае.

5. Компонентами вектора  $\mathbf U$  являются узловые потенциалы  ${U}_k$ , подлежащие расчету.

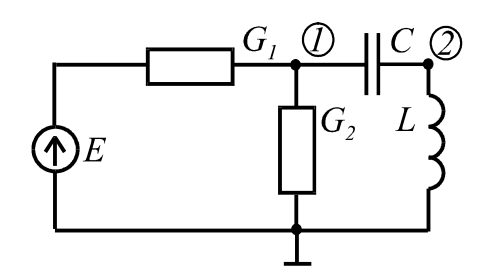

Рис.2.1. Схема пассивной цепи и ее математическая модель

В качестве примера рассмотрим моделирование пассивной и активной цепей. Матрица проводимостей для цепи рис. 2.1 имеет вид:

$$
Y = \begin{bmatrix} G_1 + G_2 + sC & -sC \\ -sC & sC + \frac{1}{sL} \end{bmatrix}
$$

Для усилителя на полевом транзисторе рис.2.2 составим математическую модель для анализа его работы в области, например, верхних частот.

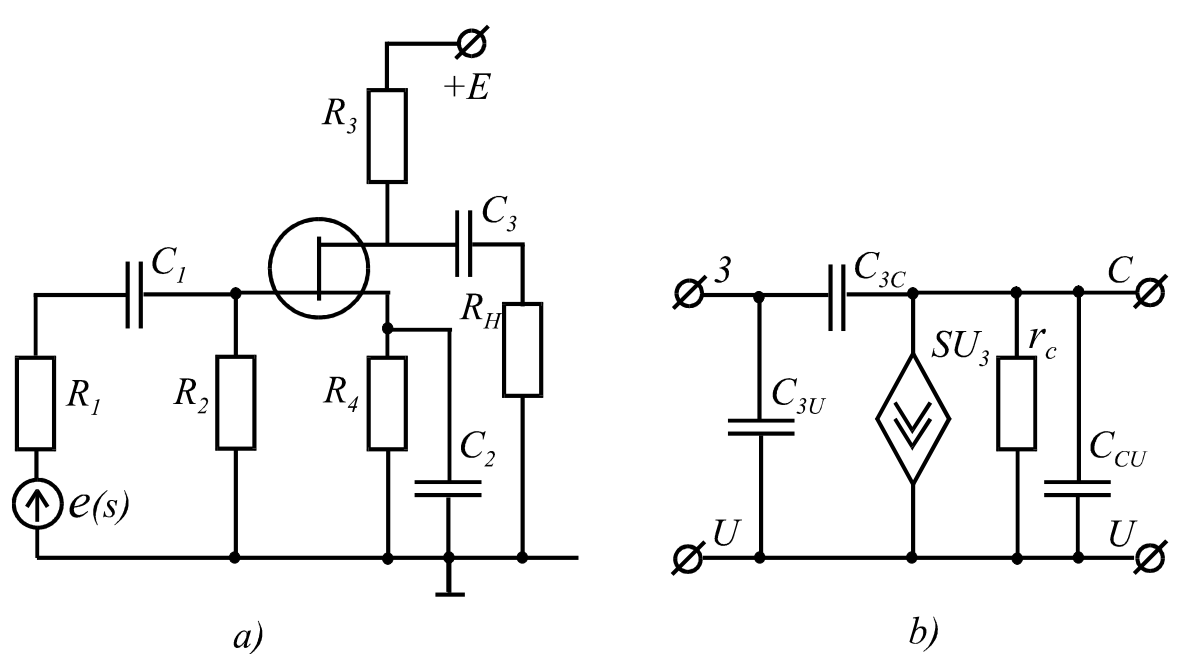

Рис.2.2. Исходная схема цепи (а), схемная модель транзистора на верхних частотах (b).

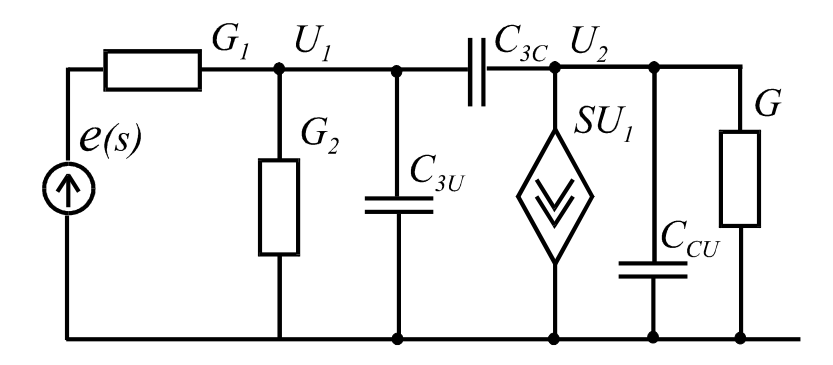

Рис.2.3. Эквивалентная схема усилителя

Составим эквивалентную схему замещения усилителя по переменному рис  $2.3.$ Запишем математическую модель току, усилителя:

$$
\begin{bmatrix} G_1 + G_2 + s(C_{3U} + C_{3C}) & -sC_{3C} \\ -sC_{3C} + S & G + s(C_{3i} + C_{CU}) \end{bmatrix} \begin{bmatrix} U_1 \\ U_2 \end{bmatrix} = \begin{bmatrix} e(s)G \\ 0 \end{bmatrix},
$$

$$
r \text{ are } G = G_3 + G_n + g_c, \qquad g_c = 1/r_c.
$$

Для уяснения места крутизны управления зависимого источника в матрице проводимостей запишем систему уравнений (2.1) для нашего случая.

 $(G_1 + G_2 + sC_{3U} + sC_{3C}) \cdot U_1 - sC_{36}U_2 = e(s)G_1$  $-SC_{3C}U_1 + sC_{3C} + sC_{CU} + G = -SU_1$ 

Приведем подобные члены во втором уравнении, перенося из правой части в левую выражение для тока зависимого от напряжения  $U_1$  источника тока. Из коэффициентов при неизвестных сформируем матрицу проводимостей и получим вышеприведенное матричное уравнение.

Следовательно, крутизна управления занимает место в матрице проводимостей на пересечении строки, имеющей номер узла, к которому подключен источник и столбца, имеющим номер узла, потенциалом которого он управляется.

В общем случае источник может быть включен между узлами, ни один из которых не является базовым, и управляться разностью потенциалов узлов, ни один из которых также не является базовым. Сформулированное правило имеет силу, но в этом случае крутизна управления появляется в матрице проводимостей четыре раза, т. е. на пересечении строк, соответствующих номерам узлов, к которым подключен сам источник и столбцов, имеющих номера узлов, разностью потенциалов которых он управляется. Знаки коэффициентов управления в матрице определяются опорным направлением включения источника в процессе приведения подобных членов в системе  $(2.1).$ 

# Обобщенный метод узловых потенциалов

При анализе сложных схем можно воспользоваться методом декомпозиции, когда отдельный прибор или часть схемы с известными характеристиками могут быть выделены в виде неавтономного многополюсника, который может включать в себя все элементы базового набора за исключением независимых источников. С остальной частью схемы многополюсник

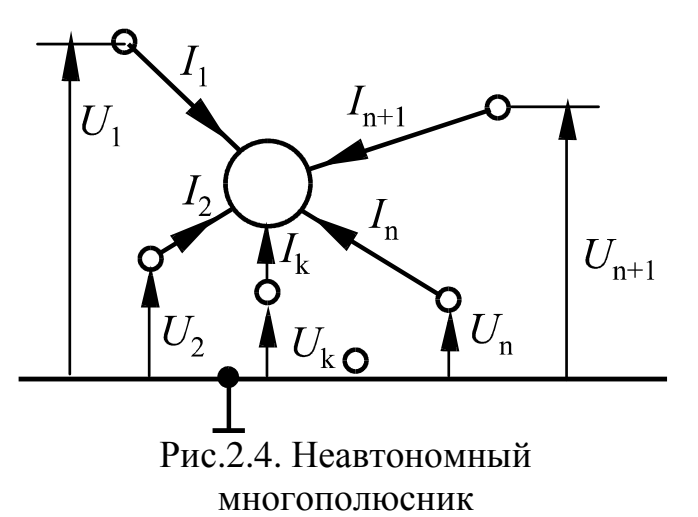

в алгебраической форме

соединяется исключительно посредством своих внешних полюсов.

Примем за положительные токи, втекающие в полюса. Отсчет потенциалов узлов производится относительно некоторого опорного узла, взятого вне многополюсника. В этом случае, для описания многополюсника можно составить  $n+1$ уравнений в базисе узловых потенциалов:

$$
I_{1} = Y_{11}U_{1} + Y_{12}U_{2} + ... + Y_{1(n+1)}U_{n+1}
$$
  
\n
$$
I_{2} = Y_{21}U_{1} + Y_{22}U_{2} + ... + Y_{2(n+1)}U_{n+1}
$$
  
\n... ... ... ...  
\n
$$
I_{n+1} = Y_{(n+1)1}U_{1} + Y_{(n+1)U_{2}} + ... + Y_{n(n+1)}U_{n+1}
$$
  
\n(2.3)

или в матричном виде:

$$
I = YU.
$$

Коэффициенты при переменных определяются из расчета по формуле:

$$
Y_{ki} = \frac{I_k}{U_j},
$$

если  $j \neq i$ ,  $j = 1, 2, ..., n + 1$  или экспериментально при закороченных на базовый узел всех полюсах кроме  $i$ -го, или из справочных данных на прибор. Можно показать, что эти уравнения линейно зависимы. Действительно, если просуммировать систему, то будем иметь:

$$
\sum_{k=1}^{n+1} I_k = \sum_{k=1}^{n+1} Y_{k1} U_1 + \sum_{k=1}^{n+1} Y_{k2} U_2 + \dots + \sum_{k=1}^{n+1} Y_{k(n+1)} U_{n+1}
$$

По первому закону Кирхгофа сумма токов в сечении равна нулю. Следовательно левая часть уравнения должна быть равна нулю. Равенство же правой части нулю может иметь место при  $U_i \neq 0$  только в том случае, если сумма элементов столбцов матрицы проводимостей будет равна нулю. Последнее является свидетельством того, что система уравнений линейно зависима, так как детерминант матрицы равен нулю. Такая матрица называется полной матрицей проводимостей неавтономного многополюсника. Если один из полюсов многополюсника соединяется с базовым узлом, то из матрицы проводимостей вычеркиваются соответствующие строка и столбец. Полученная таким образом редуцированная матрица становится неособенной. Необходимость получения полной матрица многополюсника объясняется тем, что заранее неизвестно какой из полюсов может быть соединен с базовым узлом всей схемы, Так, например, биполярный транзистор может быть включен по схеме с общей базой, общим коллектором или общим эмиттером и от этого будет зависеть номер вычеркиваемого столбца и строки полной матрицы проводимостей транзистора.

Обратная задача получения полной матрицы из редуцированной легко решается из условия, что при добавлении строки и столбца сумма элементов столбцов и сумма элементов строк получаемой при этом полной матрицы должна быть равна нулю. При моделировании электронных компонентов

многополюсником как правило определяют параметры редуцированной матрицы на основе справочных данных или экспериментальных измерений. К свойствам матрицы можно отнести и следующее. При смене номеров узлов многополюсника производится соответствующая перестановка строк и столбцов в матрице. При объединении двух узлов в один объединяются строки и столбцы с этими номерами в матрице в одну строку и один столбец суммированием элементов соответствующих строк и столбцов. В качестве примера рассмотрим способ получения полной матрицы проводимостей для схемной модели линейных приращений транзистора как многополюсника. Любой трехполюсный прибор может быть змещен эквивалентным ему линейным четырехполюсником. который характеризуется матрицей 2х2 и описывается системой уравнений

$$
\begin{bmatrix} \Delta Q_1 \\ \Delta Q_2 \end{bmatrix} = \begin{bmatrix} P_{11}(w) & P_{12}(w) \\ P_{21}(w) & P_{22}(w) \end{bmatrix} \begin{bmatrix} \Delta X_1 \\ \Delta X_2 \end{bmatrix},
$$
(2.4)

где $\Delta X_i$  -источник приращений тока или напряжения воздействия,  $\Delta Q_i$  – соответствующий отклик.

Напомним, что при определении коэффициентов системы (2.4) необходимо задать положение рабочей точки, в окрестности который будут определяться дифференциальные параметры прибор Источники приращений подключаются относительно рабочей точки, т.е. транзистор должен быть предварительно смещен и лишь потом должны выполнятся измерения. Параметры четырехполюсника будут не только функцией положения рабочей точки, но и частоты. В качестве примера, рассмотрим биполярный транзистор.

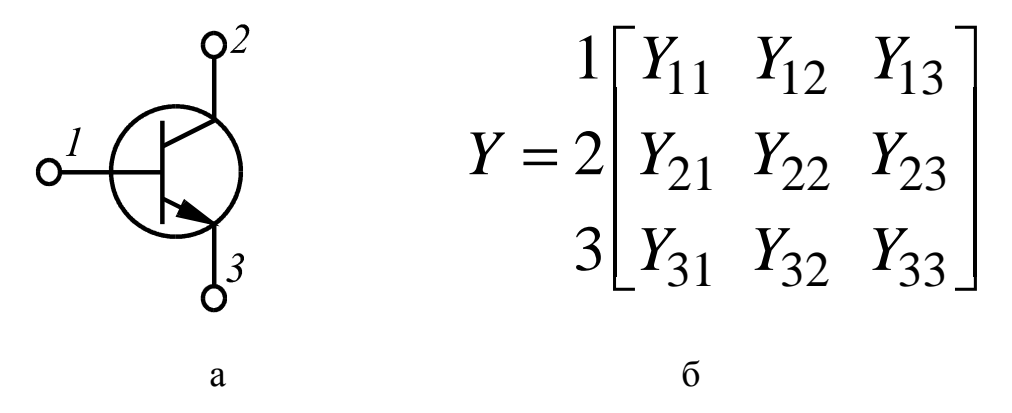

Рис.2.5. Представление транзистора многополюсником, а, и его полная матрица проводимостей, б.

В соответствии с теоремой подобия для линейных цепей представляем биполярный транзистор четырехполюсником, принимая за общий вход и выход эмиттер (рис.2.6.а).

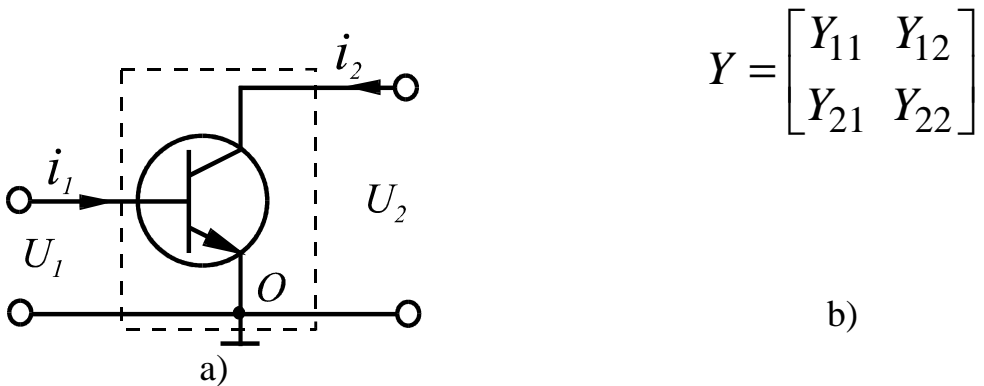

Рис.2.6. Представление транзистора с общим эмиттером четырехполюсником общим  $\mathbf{c}$ входом  $\mathbf{M}$ выходом a) и матрица проводимостей четырехполюсника б)

В системе  $Y$  - параметров уравнения четырехполюсника в алгебраической форме запишутся следующим образом:

$$
I_1 = Y_{11} \cdot U_1 + Y_{12} \cdot U_2
$$
  
\n
$$
I_2 = Y_{21} \cdot U_2 + Y_{22} \cdot U_2
$$

где  $Y_{ij}$  определяются на основе справочных данных на транзистор или экспериментальных измерений из опытов холостого хода и короткого замыкания для приращений тока и напряжения.

Для получения полной матрицы следует дополнить полученную матрицу проводимостей строкой и столбцом из условия равенства суммы элементов строк и суммы элементов столбцов нулю. Таким образом имеем:

$$
Y_{31} = -(Y_{11} + Y_{21}), Y_{32} = -(Y_{12} + Y_{22}), Y_{13} = -(Y_{11} + Y_{12}),
$$
  

$$
Y_{23} = -(Y_{21} + Y_{22}), Y_{33} = Y_{11} + Y_{12} + Y_{21} + Y_{22}.
$$

Таким образом, полная матрица проводимостей биполярного транзистора будет иметь следующий вид

 $Y = K \begin{bmatrix} y_{11} & y_{12} & y_{13} \\ y_{21} & y_{22} & y_{23} \\ y_{31} & y_{32} & y_{33} \end{bmatrix}.$ 

Аналогичным образом можно получать полные матрицы проводимостей других компонентов электронных цепей как многополюсников. Для этого их следует представить в виде четырехполюсника, описываемого уравнениями (2.4) в любой системе параметров, наиболее удобной для определения коэффициентов этой системы с точки зрения доступности необходимой информации. Затем уравнения четырехполюсника следует записать в системе  $Y$  - параметров и дополнить матрицу коэффициентов до полной матрицы

проводимостей многополюсника. Так, например, индуктивно связанную цепь удобнее всего описать уравнениями четырехполюсника в системе  $Z$ параметров, которые легко определяются. После их задания производится расчет  $Y$  – параметров по стандартным соотношениям, известным из теории четырехполюсников, для того, чтобы записать уравнения моделируемого многополюсника в базисе узловых потенциалов.

Порядок получения матрицы проводимостей электронной схемы:

1. Составляется эквивалентная схема замещения устройства, исходя из целей анализа и выделяются в ней многополюсники.

2. Производится нумерация узлов полученной схемы, один из которых,  $n+1$ , принимается за базовый.

3. Составляется матрица проводимостей схемы у без многополюсников размерностью  $n \times n$ .

4. Записываются полные матрицы проводимостей многополюсников  $Y_1 Y_2$ 

номера строк и столбцов которых соответствуют номерам узлов схемы, к которым они подсоединены.

5. Производится объединение полученных матриц в матрицу проводимостей всей схемы

$$
Y = y + \sum_i Y_i \, .
$$

При этом объединении осуществляется алгебраическое суммирование элементов всех матриц, имеющих одинаковые индексы для строк и столбцов одновременно.

Примечание. Если в процессе объединения  $k$ -й полюс многополюсника соединяется с .базовым узлом всей схемы, то в его полной матрице

проводимостей вычеркиваются  $k$ -я строка и  $k$ -й столбец.

В таблице 1 (приложение 1) приведены полные матрицы проводимостей для наиболее распространенных многополюсников.

Пример. Записать матрицу проводимостей для усилителя, рис.2.7.

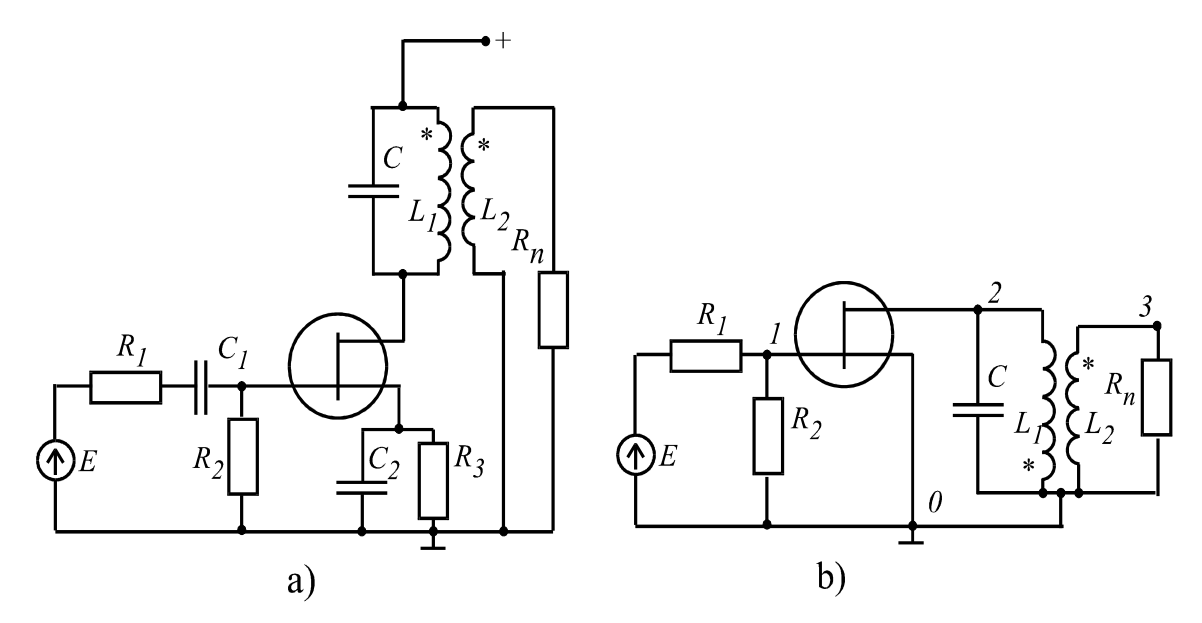

Рис.2.7. Схема усилителя (а) и его эквивалентная схема замещения по переменному току (b)

При проектировании избирательного усилителя величины емкостей конденсаторов  $C_1$  и  $C_2$  должны быть выбраны достаточно большими, чтобы они не оказывали влияния на АЧХ усилителя в области резонансной частоты. Поэтому их можно закоротить и схема замещения будет иметь вид, рис.2.7, в. Производим нумерацию узлов и выделяем многополюсники: транзистор и трансформатор. Составляем матрицу проводимостей схемы без многополюсников

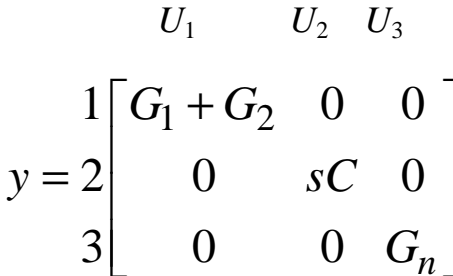

и матрицы проводимостей многополюсников, указывая номера узлов их подключения в схеме усилителя. Для полевого транзистора полная матрица проводимостей имеет вид:

$$
\begin{array}{cccc}\n & 1 & 2 & 0 \\
& \frac{3}{s} & c & u \\
& 1 & 3 & 0 \\
& 0 & 0 & 0 \\
& S & g & -(S+g) \\
& 0 & u & -S & -g & S+g\n\end{array}
$$

где  $S$  – крутизна транзистора, а  $g = 1/r_c$ .

Индуктивно связанную цеп представляем многополюсником с полной матрицей проводимостей

$$
Y_1 = 3\begin{bmatrix} 2 & 3 & 0 \ Z_2 & -Z_{12} & Z_{12} - Z_2 \ -Z_{12} & -Z_1 & Z_{12} - Z_1 \ Z_{12} - Z_2 & Z_{12} - Z_{12} \end{bmatrix} \cdot \frac{1}{Z_1 \cdot Z_2 - Z_{12}^2},
$$

rge:  $Z_1 = r_1 + j\omega L_1 Z_2 = r_2 + j\omega L_2$ ,  $Z_{12} = \pm j\omega M$ ,  $M = k\sqrt{L_1 L_2}$ ,

 $r_1, r_2$  - активные потери в катушках индуктивностей,  $k$  - коэффициент связи между обмотками.

Исток транзистора соединен с базовым узлом, а выводы индуктивно связанной цепи, рассматриваемой как трехполюсник, также соединены с базовым узлом, поэтому из матриц проводимостей многополюсников вычеркиваются третьи строки и третьи столбцы. В матрице  $Y_2$  следует изменить знаки при  $Z_{12}$  на противоположные, т.к. в эквивалентной схеме согласование обмоток меняется на противоположное по отношению к исходной схеме. В результате суммирования трех матриц получаем матрицу проводимостей усилителя

$$
V_1 \t\t U_2 \t\t U_3
$$
  
\n
$$
Y = 2 \begin{bmatrix} G_1 + G_2 & 0 & 0 \\ S & g + j\omega C + \frac{Z_2}{\Delta} & \frac{Z_{12}}{\Delta} \\ 0 & \frac{Z_{12}}{\Delta} & G_n + \frac{Z_1}{\Delta} \end{bmatrix},
$$

rge  $\Delta = \frac{1}{Z_1 Z_2 - Z_1^2}$ .

При проектировании и анализе усилителя в области высоких частот параметры транзистора в матрице проводимостей будут функциями от частоты.

Формальное решение системы уравнений (2.2) имеет вид:

$$
\mathbf{U} = \mathbf{Y}^{-1} \mathbf{I}.
$$
 (2.3)

Компонентами вектора  $U$  являются узловые напряжения, зная которые можно рассчитать токи и напряжения ветвей. Лля линейных цепей и цепей в квазилинейном режиме часто представляют интерес не сами токи и напряжения, а их отношения на входе и выходе. В таких случаях цепь представляют четырехполюсником, входные величины которого  $U_X$  и  $I_X$ . характеризуют воздействие на цепь, а выходные  $U_Y$  и  $I_Y$  - реакцию цепи на это воздействие.

Входное воздействие может быть представлено источником напряжения или

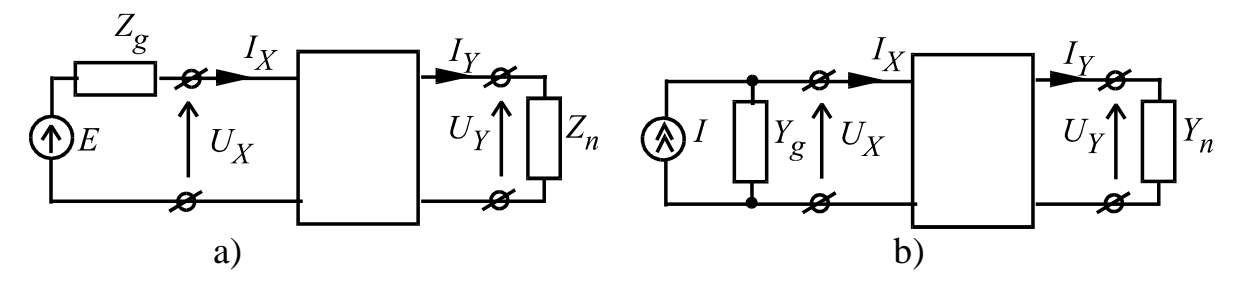

Рис.2.8. Четырехполюсник с задающим источником напряжения (а) и тока (b)

тока с внутренним сопротивлением  $Z_g$  или проводимостью  $Y_g$ , а нагрузка на выходе схемы – сопротивлением  $Z_n$  или проводимостью  $Y_n$ .

Следовательно, вход и выход электронной цепи являются сторонами четырехполюсника. По отношению к нагрузке четырехполюсник вместе с источником сигнала могут быть представлены эквивалентным генератором с внутренним сопротивлением, равным выходному сопротивлению цепи со стороны выходных зажимов. По отношению к задающему источнику сигнала все, что находится справа от него является его нагрузкой, равной входному сопротивлению цепи. При нескольких источниках сигналов реакцию на выходе можно рассматривать в соответствии с принципом суперпозиции для линейных цепей как сумму реакций на воздействие каждого из источников. При выделении одного из источников остальные исключаются: источники напряжения закорачивают, источники тока размыкают.

Отношения между токами и напряжениями на сторонах четырехполюсника называют схемными функциями. В общем случае - это дробно рациональные функции от комплексного переменного  $s = a + j\omega$ . Схемные функции определяются только параметрами компонентов схемы и способом их соединения, т.е.зависят от матрицы системы, в нашем случае от матрицы проводимостей.

На практике наиболее часто встречается случай, когда входной и выходной сигналы отсчитываются относительно общей шины. В соответствии с этим схема с четырехполюсником имеет общий узел для входа и выхода.

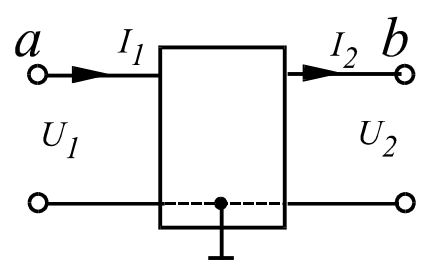

Рис.2.9. Четырехполюсник с общим входом и выходом. a,b -номера входного и выходного

Итак, из всей совокупности решений системы уравнений (2.1) или (2.2) нас интересует связь узловых напряжений в узлах а и b с токами, протекающими через них. Эта связь может быть установлена при решении системы уравнений методом Крамера относительно узлов с номерами а и b.

$$
i_k = \frac{1}{\Delta} \sum_{j=1}^n \Delta_{jk} U_j,
$$

где  $k = 1...n$ ,  $j = 1...n$ . В нашем случае *j* и *k* принимают значения а и b. Поэтому имеем:

$$
i_a = \frac{1}{\Delta} (\Delta_{aa} U_a + \Delta_{ba} U_b)
$$
  

$$
i_b = \frac{1}{\Delta} (\Delta_{ab} U_a + \Delta_{bb} U_b)
$$

С учетом того, что  $i_a = i_1$ ,  $i_b = i_2$ ,  $U_a = U_1$ ,  $U_b = U_2$ , запишем систему уравнений четырехполюсника:

$$
i_1 = \frac{\Delta_{aa}}{\Delta} U_1 + \frac{\Delta_{ba}}{\Delta} U_2
$$

$$
i_2 = \frac{\Delta_{ab}}{\Delta} U_1 + \frac{\Delta_{bb}}{\Delta} U_2
$$

Очевидны и следующие соотношения для четырехполюсника:

$$
U_1 = E - Z_g I_1
$$
  

$$
U_2 = Z_n I_2
$$

Совместное решение этих уравнений позволяет получить необходимые отношения между токами и напряжениями на входе и выходе четырехполюсника для расчета схемных функций относительно выводов а и  $<sub>b</sub>$ .</sub>

#### Схемные функции

Входное сопротивление при номинальной нагрузке:

$$
Z_{\text{BX}} = \frac{U_1}{I_1} = \frac{Z_n \Delta_{\text{aa}} + \Delta_{\text{aa},\text{bb}}}{Z_n \Delta + \Delta_{\text{bb}}}.
$$

Входное сопротивление в режиме холостого хода:

$$
Z_{\text{BX}}^0 = \left(\frac{U_1}{I_1}\right)_{Z_n = \infty} = \frac{\Delta_{\text{aa}}}{\Delta}.
$$

Входное сопротивление в режиме короткого замыкания:

$$
Z_{\text{BX}}^{\text{K}} = \left(\frac{U_1}{I_1}\right)_{Z_n=0} = \frac{\Delta_{\text{aa},\text{bb}}}{\Delta_{\text{bb}}}.
$$

Коэффициент передачи по напряжению:

$$
K_U = \frac{U_2}{U_1} = \frac{Z_n \Delta_{ab}}{Z_n \Delta_{aa} + \Delta_{aa, bb}}.
$$

Коэффициент передачи по напряжению в режиме холостого хода:

$$
K_U^0 = \left(\frac{U_2}{U_{\rm J}}\right)_{Z_n = \infty} = \frac{\Delta_{\rm ab}}{\Delta_{\rm aa}}.
$$

Коэффициент передачи по току:

$$
K_i = \frac{I_2}{I_1} = \frac{\Delta_{ab}}{Z_n \Delta + \Delta_{bb}}.
$$

Коэффициент передачи по току в режиме короткого замыкания:

$$
K_i^{\text{K}} = \left(\frac{I_2}{I_1}\right)_{Z_n = 0} = \frac{\Delta_{ab}}{\Delta_{bb}}.
$$

Проводимость обратной передачи:

$$
Y = \frac{I_2}{U_1} = \frac{\Delta_{ab}}{Z_n \Delta_{aa} + \Delta_{aa, bb}}
$$

Выходное сопротивление:

$$
Z_{\text{BDX}} = \frac{U_2}{I_2} = \frac{Z_g \Delta_{\text{bb}} + \Delta_{\text{aa, bb}}}{Z_g \Delta + \Delta_{\text{aa}}}.
$$

Э.Д.С. генератора, эквивалентного схеме относительно выходных зажимов:

$$
\mathcal{E}_{\text{3KB.}} = \frac{\Delta_{\text{ab}} \cdot \mathcal{E}}{Z_g \Delta + \Delta_{\text{aa}}}
$$

Приведенные формулы устанавливают связь схемных функций электронной цепи с ее матрицей проводимостей. Здесь: а - номер входного узла схемы; b номер выходного узла;  $\Delta$  - определитель матрицы проводимостей;  $\Delta_{ab}$ алгебраическое дополнение, получаемое из матрицы проводимостей вычеркиванием строки с номером а и столбца с номером b  $\Delta$ <sub>aa</sub> bb двойное алгебраическое дополнение; получаемое при вычеркивании из матрицы проводимостей строк с номерами а и b и столбцов с номерами а и b. Знак алгебраического дополнения определяется степенью суммы индексов Например, для алгебраического дополнения  $\Delta_{ab}$  знак определяется из условия  $(-1)^{a+b}$ .  $\varepsilon$  - э.д.с. источника сигнала;  $Z_g$  - сопротивление источника сигнала;  $Z_n$  - сопротивление нагрузки.

#### Ш. НАПРАВЛЕННЫЕ ГРАФЫ

Многие задачи сводятся к рассмотрению совокупности объектов, существенные свойства которых описываются связями между ними. При изучении электрических цепей на первый план может выступать характер соединения различных ее компонентов - резисторов, конденсаторов, источников и т.п. Любая схема подчиняется законам Кирхгофа и закону элементов (характеристики ветвей)-закону Ома в линейном случае. Первые два закона являются алгебраическими уравнениями для напряжений ветвей и для токов, имеющихся в узлах соединения ветвей, и не зависят от характеристик ветвей, в том числе и нелинейных.

Топология схем рассматривает такие свойства сложных схем, которые связаны только с соединениями ветвей. Она является одним из направлений математики, называемой теорией графов. Как показывалось ранее для большого класса схем (как линейных, так и нелинейных) можно получать эквивалентные схемные модели в виде взаимного соединения элементов

базового набора с двумя выводами и с определенными характеристиками. Полное топологическое описание схемы должно содержать следующую информацию: 1) способ соединения ветвей; 2) опорные направления для токов ветвей и напряжений; 3) характеристики ветвей.

Естественным и простым путем для описания информации, приведенной в пп. 1 и 2, является изображение направленного графа Gd, соответствующего данной схеме N, в соответствии со следующим правилом: каждый элемент с двумя выводами заменяется на линейный сегмент, называемый ветвью, имеющий стрелку в том направлении, в котором принимается положительное направление тока через эту ветвь. Эта стрелка служит также для обозначения опорного направления для напряжения ветви: стрелка направлена от вывода с положительным потенциалом. Применение этого правила исключает необходимость использовать два набора опорных направлений: для токов и для напряжений. Таким образом, направленный граф Gd дает полную информацию по пп. 1 и 2. Например, на рис. 3-1,а показана схема N, а на рис. 3-1,6 — направленный граф Gd, соответствующий схеме N.

Если нас не интересует вопрос об опорных направлениях для напряжений и токов ветвей, все стрелки в графе Gd могут быть исключены.

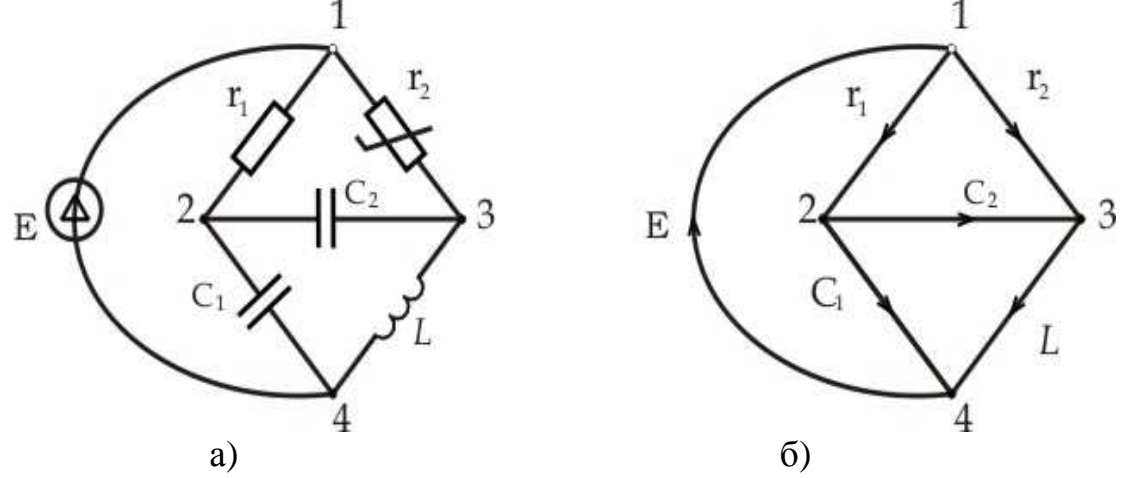

Рис. 3.1. Схема и соответствующий ей граф: а - исходная схема, бнаправленный граф схемы.

Результирующий упрощенный граф называется ненаправленным графом или неориентированным графом, соответствующим схеме N, и обозначается Gn. Изложим некоторые основные понятия топологии схем. Дадим следующие определения.

Путь. Набор ветвей

$$
b_1, b_2, \ldots, b_r
$$

в графе Gn является путем между двумя узлами *j* и k, если ветви, следующие одна за другой, всегда имеют общие концы и ни один из узлов графа не является концом более чем двух ветвей набора. Узел і является концом только одной ветви набора, так же как и узел k.

Связный граф. Ненаправленный граф Gn называется связным, если имеется путь между любыми двумя узлами графа. Схема N или

направленный граф Gd называются связными, если соответствующий граф Gn является связным.

Контур. Подграф Gs графа Gd называется контуром, если 1) граф Gs связан; 2) любой узел графа Gs имеет две ветви графа, сходящиеся в нем.

Дерево. Подграф Gs связного графа Gd называется деревом, если 1) граф Gs связан; 2) Gs содержит все узлы графа Gd; 3) Gs не имеет контуров.

Например, на рис. 3.1 ветви ЕС1С2 образуют дерево; ветви ЕС1г1 не образуют дерево, потому что не выполняется второе и третье условие; ветви.

Ветви, принадлежащие дереву Т, называются ветвями дерева; ветви, не принадлежащие дереву Т, называются хордами (связями). Все хорды, соответствующие данному дереву Т. образуют подграф, называемый дополнением дерева Тс.

Показывается, что для связного графа Gd с n узлами (вершинами) любое дерево Тимеет n—1 ветвей. Далее, если n—1 ветвей графа Gd могут быть выбраны так, что они не образуют контуров, n-1 ветвей составляют дерево графа Gd. [1].

Сечения. Набор ветвей связного графа Gd называется сечением, если 1) устранение набора ветвей (но не их окончаний) приводит к графу, который не является связным; 2) после устранения набора ветвей восстановление любой ветви из этого набора вновь приводит к получению связного графа.

Например, на рис. 3.1 ветви EC1L образуют сечение; также образуют сечение и ветви C1Lr1r2. Однако ветви C1C2r2 не образуют сечение потому, что не выполняется первое условие; ветви C1r1r2L не образуют сечение потому, что не выполняется второе условие. Заметим, что количество ветвей в сечении не фиксировано, как это имеет место для дерева.

Понятия пути, контура, сечения и дерева вводятся здесь потому, что они важны при анализе сложных схем. Контуры являются подграфами, к которым применяется второй закон Кирхгофа для напряжений в контуре (ЗНК). Сечения являются подграфами, к которым применяется первый закон Кирхгофа для токов в узлах или сечениях (ЗТК). Понятие дерева используется для формирования независимых уравнений ЗНК и ЗТК. Пути используются при анализе линейных систем методом сигнального графа. В следующих параграфах будут использованы три фундаментальные матрицы  $A, B$  и  $D$ , соответствующие направленному графу.

# Матрица инциденций

Инцидентность - это отношение между разнородными объектами узлами и ветвями в данном случае. Если узел і является концом ветви і, то говорят, что они инцидентны: ветвь і инцидентна узлу і и узел і инцидентен ветви *і*. При рассмотрении направленных графов различают положительную инцидентность (ветвь исходит из узла) и отрицательную инцидентность (ветвь заходит в вершину).

Хотя направленный граф Gd полностью описывается соединениями и опорными направлениями ветвей сложной схемы, эта форма выражения неудобна для записи в памяти ЭВМ. Для записи в цифровом виде наиболее удобно представление в виде матриц.

Содержащаяся в направленном графе Gd информация может быть полностью представлена матрицей, называемой матрицей инциденций. Хотя существует несколько видов матриц инциденций, при анализе сложных схем наиболее широко используется матрица инциденций «узел - ветвь». Приведем точное определение матрицы инциденций  $\mathbf{A}a$ .

Для направленного графа Gd с n узлами и b ветвями матрицей инциденций является n x b матрица

$$
\mathbf{A}a = [a_{ij}]
$$

где  $a_{i,i}$ =1, если ветвь  $j$  принадлежит узлу  $i$  и стрелка направлена от узла  $i$ ;  $a_{i,i}$ =-1, если ветвь  $j$  принадлежит узлу  $i$  и стрелка направлена к узлу i;  $a_{i,j}$ =0, если ветвь  $j$  не принадлежит узлу  $i$ . Например, для направленного графа, приведенного на рис. 3.1,6:

Так как каждая ветвь соединяется с двумя различными узлами, то вследствие этого каждый столбец матрицы  $A_{\alpha}$  имеет два ненулевых элемента 1 и -1, а остальные элементы равны нулю. Можно исключить любую строку в матрице  $A_a$  без потери информации, потому что эта исключенная строка может всегда быть восстановлена, если применить правило, что каждый столбец  $A_a$  должен быть дополнен до нулевой суммы. Матрица, полученная из матрицы  $A_{\alpha}$  путем исключения одной строки, называется редуцированной матрицей инциденций и обозначается А.

Пусть токи ветвей в исходной схеме будут обозначены векторстолбцом 1 порядка b х 1. Пусть столбцы матрицы  $A_{a}$  и строки 1 будут принадлежать ветви такого же порядка, т. е. к-й столбец  $A_{\alpha}$  и к-я строка  $i$ соответствуют одной и той же ветви Gd. Тогда закон токов Кирхгофа может быть весьма компактно записан в виде одного матричного уравнения применительно ко всем узлам

$$
\mathbf{A}_{\mathbf{a}} \mathbf{i} = 0 \tag{3.1}
$$

Например, написав уравнение (3.1) для рис. 3.1,6, имеем:

$$
\begin{bmatrix} -1 & 0 & 0 & 1 & 1 & 0 \ 0 & 1 & 1 & -1 & 0 & 0 \ 0 & 0 & -1 & 0 & -1 & 1 \ 1 & -1 & 0 & 0 & 0 & -1 \ \end{bmatrix} \begin{bmatrix} i_E \\ i_{C1} \\ i_{C2} \\ i_{r1} \\ i_{r2} \\ i_L \end{bmatrix} = \begin{bmatrix} 0 \\ 0 \\ 0 \\ 0 \\ i_L \end{bmatrix}
$$

Записывая уравнения в скалярной форме, мы получим четыре уравнения, являющиеся выражением ЗТК для узлов 1-4.

Набор уравнений, воспроизведенных уравнением (3-1), не является линейно независимым. Действительно, любое уравнение в (3.1) содержится в остальных  $n-1$  уравнениях. Так как в анализе схем мы используем только независимые уравнения, представляет интерес вопрос, являются ли остальные  $n-1$  уравнений линейно независимыми. Ответ на этот вопрос дает теорема 3-1.

Теорема 3-1. Для связного графа Gd набор всех строк любой редуцированной матрицы инциденций  $A$  линейно независим.

Доказательство этой важной теоремы дано в(). Следствием теоремы 3.1 является следующий вывод: максимальный набор независимых ЗТК уравнений, полученный для узлов связной схемы N, может быть выражен как

$$
\mathbf{A} \mathbf{i} = 0 \tag{3.2}
$$

Уравнение (3.1) является записью первого закона Кирхгофа в топологической форме.

Матрица  $A$  содержит всю информацию о Gd, т.е. о способе

соединения ветвей в схеме и положительных направлениях токов в ветвях. Это используется при вводе информации о схеме в ЭВМ при автоматизированном составлении математической модели цепи в пакетах прикладных программ. Так, например, на входном языке программы PSPICE описание топологической модели цепи состоит из предложений, которые содержат указание номеров узлов подключения элемента в цепи и его характеристику.

C1 2 3 100U r1 1 3 10K  $M$   $T$ .

В настоящей книге при разделении столбцов (или строк) матрицы на два блока, соответствующих дереву и дополнению дерева, первым всегда пишется блок, соответствующий дереву.

Матрица контуров

Матрица контуров позволяет компактно выразить уравнения ЗНК в виде единственного матричного уравнения. Для получения матрицы контуров каждому контуру в направленном графе Gd задается ориентация. Такие контуры называются ориентированными.

Для направленного графа Gd, имеющего b ветвей  $n<sub>b</sub>$ 

ориентированных контуров матрица контуров будет  $n<sub>h</sub>$  х b матрицей

$$
\mathbf{B}_{\mathbf{a}} = \left[ b_{i j} \right]
$$

где  $b_{i,j}$ =1, если ветвь *j* входит в контур *i* и их направление одинаково;  $b_{i,j}$ = -1, если ветвь  $j$  входит в контур  $i$  и их направление противоположно;  $b_{i,i}$ =0, если ветвь  $j$  не входит в контур  $i$ 

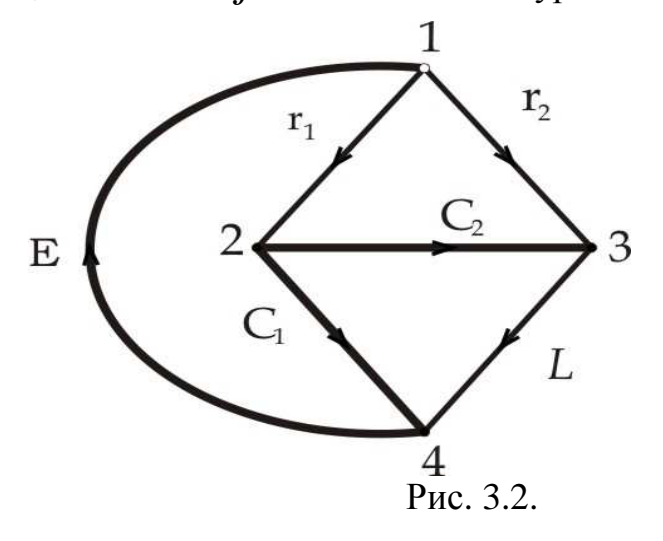

Матрица контуров этого графа имеет вид:

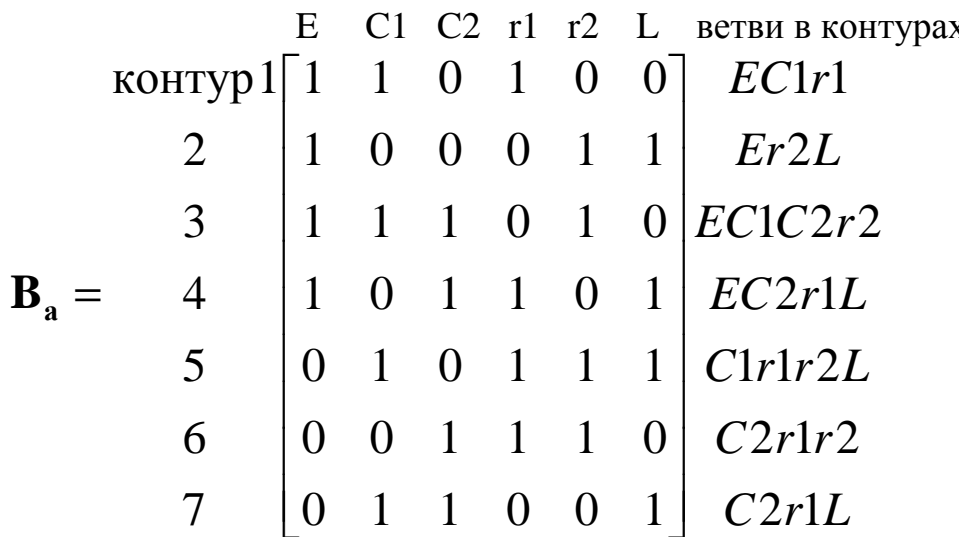

Напомним, что ЗНК устанавливает, что алгебраическая сумма напряжений в каждом контуре любой сложной схемы всегда равна нулю. Если мы выражаем напряжения ветвей через b х 1 столбцовый вектор **u** так, что строки **u** имеют тот же порядок, что и столбцы матрицы  $B_a$ , ЗНК
применительно ко всем контурам может быть компактно выражен следующим выражением:

$$
\mathbf{B}_a \mathbf{u} = \mathbf{0} \tag{3.3}
$$

В скалярной форме, уравнение (3.3) дает набор из семи уравнений. Однако при анализе схем нам не нужны все уравнения. Достаточно некоторого максимального набора этих уравнений. В результате мы приходим к более часто употребляемой субматрице от  $\mathbf{B}_{\text{a}}$ . Любая субматрица от  $\mathbf{B}_{\mathbf{a}}$  состоящая из максимального числа независимых строк матрицы  $\mathbf{B}_{a}$ , называется основной матрицей контуров и обозначается  $\mathbf{B}_{b}$ . Для связного графа Gd с b ветвями и n узлами  $\mathbf{B}_h$  имеет  $b - n + 1$  строк.

Известно, что по этой формуле определяется число линейно независимых контурных уравнений в цепи. Таким образом,  $b - n + 1$ независимых уравнений ЗНК могут быть компактно выражены в виде

$$
\mathbf{B}_b \mathbf{u} = \mathbf{0} \tag{3.4}
$$

Для связных планарных схем матрица  $\mathbf{B}_b$  может быть легко построена, если выбрать  $b - n + 1$  контуров в виде ячеек сетки или «окон». Для непланарных схем этот метод неприменим. Систематический метод построения основной матрицы контуров предусматривает использование дерева Т. Каждая ветвь дополнения к дереву Тс (ветвь связи) особым путем через дерево Т образует главный контур для этой ветви связи относительно выбранного дерева Т. Ориентация контура выбирается так, чтобы соответствовать направлению хорды. Для связного графа Gd с n узлами и b ветвями имеются  $b-n+1$  ветвей связей и, следовательно,  $b-n+1$ главных контуров. Субматрица от  $B_a$ , построенная с использованием этих  $b-n+1$  главных контуров, называется матрицей главных контуров и обозначается  $\bf{B}$ .

При проведении операций с матрицами необходимо сохранять для различных матриц одинаковую последовательность следования столбцов. Сначала располагаются столбцы, соответствующие ветвям дерева, и затем столбцы, соответствующие ветвям связей

Например, для графа на рис. 3.3 при выборе дерева Т, состоящего из ветвей Е, С1, С2, матрица главных контуров будет иметь вид:

$$
\mathbf{B} = \begin{bmatrix} 1 & 1 & 0 & \vdots & 1 & 0 & 0 \\ 1 & 1 & 0 & \vdots & 1 & 0 & 0 \\ 1 & 1 & -1 & \vdots & 0 & 1 & 0 \\ 0 & -1 & 1 & \vdots & 0 & 0 & 1 \end{bmatrix}
$$
(3.5)

Очевидно, что любая матрица **В** может быть разделена следующим образом:

$$
\mathbf{B} = [\mathbf{B}_{\mathrm{T}} \vdots 1],\tag{3-6}
$$

где столбцы  $\mathbf{B}_{\mathbf{T}}$  соответствует ветвям дерева, а столбцы единичной матрицы **1** порядка  $b - n + 1$  соответствует связям. Из присутствия **1** в (3.6) следует, что строки  $\bf{B}$  линейно независимы.

Теорема 3.2. Если столбцы матрицы  $A_a$ и матрицы  $B_a$ имеют одинаковый порядок следования столбцов, то для всех  $i$  и  $j$  имеем:

$$
[cmpoxai \text{ or } \mathbf{B_a}][cmpoxaj \text{ on } \mathbf{A_a}]^t = 0 \tag{3.7}
$$

Доказательства приводимых в тексте теорем можно найти в (ч). Из теоремы следуют соотношения:

$$
\mathbf{B}_{\mathbf{a}} \mathbf{A}_{\mathbf{a}}^t = 0, \ \mathbf{A}_{\mathbf{a}} \mathbf{B}_{\mathbf{a}} = 0
$$
  

$$
\mathbf{B} \mathbf{A}^t = 0, \ \mathbf{A} \mathbf{B}^t = 0
$$

Максимальное количество линейно независимых уравнений электрического равновесия записывается матричным уравнением

$$
\mathbf{B}\mathbf{u} = \mathbf{0},\tag{3.8}
$$

которое является вторым законом Кирхгофа, записанным в топологической форме.

## Матрица сечений

Закон Кирхгофа формулируется следующим образом: алгебраическая сумма токов, входящих (исходящих) в любой узел сложной схемы, всегда равна нулю. Более общая форма ЗТК гласит, что алгебраическая сумма всех токов через сечение всегда равна нулю.

Вторая форма ЗТК является более общей, потому что сечение может охватывать все ветви, сходящиеся в узле, а может и не охватывать. Например, применив обобщенный ЗТК к рис. 3.1, можем написать:

$$
\begin{aligned}\ni_{C2} + i_{r2} - i_L &= 0\\ i_{C1} - i_{r1} - i_{r2} + i_L &= 0 \text{ if } x, \text{a.}\n\end{aligned}
$$

Второе уравнение не является результатом применения ЗТК к какомулибо одному узлу.

Чтобы выразить уравнения обобщенного ЗТК в виде единственного матричного уравнения, введем другую матрицу, называемую матрицей сечений (применительно к направленному графу).

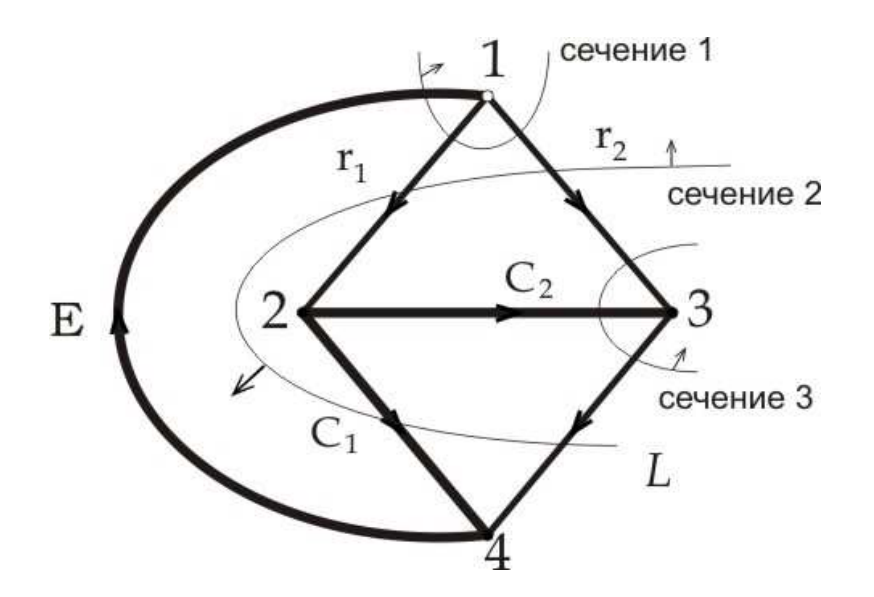

Рис. 3.3. Построение матрица сечений для направленного графа На рис.3.3. изображены три сечения. По определению, сечение разделяет исходный граф на две не связанные между собой части. Направление условного перехода от одной части графа к другой можно произвольно ориентировать. В этом случае сечение называется ориентированным. Пусть в графе Gd будут  $n_c$  сечений. Дадим следующее определение для матрицы сечений:

Для направленного графа Gd с  $b$  ветвями и  $n_c$  ориентированными сечениями *матрицей сечений* является  $n_c \times b$  матрица следующего вида:

$$
\mathbf{D}_{\mathbf{a}} = [d_{i,j}]
$$

где  $d_{i,i} = 1$ , если ветвь  $j$  находится в сечении  $i$  и их ориентации совпадают;  $d_{i j} = -1$  если ветвь  $j$  находится в сечении  $i$  и их ориентации противоположны;  $d_{i,i} = 0$ , если ветвь  $j$  не находится в сечении  $i$ .

Число возможных сечений в графе может быть очень велико. Например, граф, рис. 3.3, имеет только узловых четыре сечения. Между тем, известно, что по первому закону Кирхгофа число линейно независимых уравнений для цепи равно  $n-1$ , (  $n$  - число узлов). Поэтому можно предположить, что матрица сечений  $\mathbf{D}_{\mathbf{a}}$  будет содержать избыточную информацию о цепи, т.е. система уравнений

$$
\mathbf{D_a i} = 0 \tag{3.9}
$$

не будет линейно независимой.

В анализе схем нам необходимо получить максимальное количество независимых уравнений из (3.9). Это приводит к наиболее часто употребляемой субматрице от  $\mathbf{D}_{a}$ , которая состоит из максимального числа независимых строк этой матрицы и называется базовой матрицей сечений и обозначается  $\mathbf{D}_{k}$ .

Систематический метод построения базовой матрицы сечения предполагает использование дерева Т. Каждая ветвь дерева Т вместе с некоторой (возможно отсутствующей) связью в соответствующем дополнении к дереву Тс образует сечение, называемое главным сечением для этой ветви дерева относительно выбранного дерева Т. Опорное направление сечения выбирается согласно опорному направлению ветви дерева. Для связного графа с  $n$  узлами имеется  $n-1$  ветвей дерева и, следовательно,  $n-1$  главных сечений для каждого выбранного дерева. Субматрица от  $\mathbf{D}_{a}$ , составленная для  $n-1$  главных сечений, называется матрицей главных сечений и обозначается  $D$ .

Например, на рис. 3.3 для дерева, состоящего из ветвей Е, С1, С2 матрица главных сечений имеет вид:

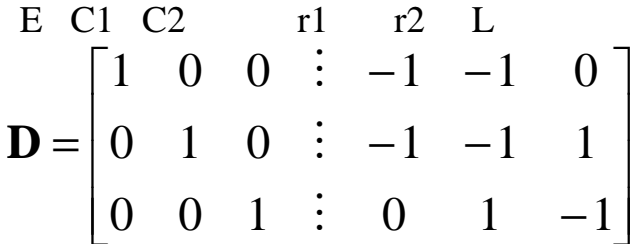

Исходя из метода, которым получена матрица  $\mathbf D$ , очевидно, что любая матрица  $\mathbf D$  может быть расчленена следующим образом:

$$
\mathbf{D} = \left\| \mathbf{1} \cdot \mathbf{D}_{\mathbf{L}} \right\| \tag{3.10}
$$

где столбцы единичной матрицы 1 соответствуют ветвям дерева, а столбцы  $D_{L}$ , — связям.

Из присутствия единичной матрицы 1 в уравнении (3.10) очевидно, что строки  $\bf{D}$  линейно независимы. Следовательно система уравнений первого закона Киргофа в более общей форме запишется в виде:

$$
\mathbf{Di} = \mathbf{0} \tag{3.11}
$$

Таким образом, при записи систем уравнений электрического равновесия по первому (3.11) и второму (3.8) законам Киргофа, записанных в топологической форме, системообразующими в первом случае являются ветви дерева, а во втором - ветви связей.

Приведем еще одну теорему, устанавливающую важную связь между матрицами главных контуров и главных сечений. Ее доказательство имеется в () и легко проверяется с помощью полученных выше матриц для графа, рис.3.1.

Теорема 3.3. Если столбцы матриц  $\mathbf{D}_{a}$  и  $\mathbf{B}_{a}$  имеют одинаковый порядок следования столбцов (ветвей), то для всех  $i$  и  $j$ 

[строка і для В<sub>а</sub>][строка ј для  $\mathbf{D}_a$ ]<sup> $t = 0$ </sup>  $(3.12)$ Отсюда следуют соотношения:

$$
\mathbf{D}_a \mathbf{B}_a^t = 0, \ \mathbf{B}_a \mathbf{D}_a^t = 0
$$
  

$$
\mathbf{D} \mathbf{B}^t = 0, \quad \mathbf{B} \mathbf{D}^t = 0
$$

## Основные соотношения между переменными ветвей

Законы Кирхгофа для тока и напряжения накладывают определенные условия на токи и напряжения ветвей в схеме. Вследствие этого лишь небольшая часть токов и напряжений ветвей независимы, а остальные переменные ветвей могут быть выражены через независимые величины. Обсудим некоторые основные соотношения между переменными ветвей.

Для связной схемы с  $n$  узлами и  $b$  ветвями выберем дерево Т и расчленим различные матрицы следующим образом:

$$
\mathbf{A} = [\mathbf{A}_{\mathbf{T}} \, \mathbf{i} \, \mathbf{A}_{\mathbf{L}}],
$$
\n
$$
\mathbf{B} = [\mathbf{B}_{\mathbf{T}} \, \mathbf{i} \, \mathbf{I}_{\mu}],
$$
\n
$$
\mathbf{D} = [\mathbf{1}_{\rho} \, \mathbf{i} \, \mathbf{D}_{\mathbf{L}}],
$$
\n
$$
\mathbf{u} = \begin{bmatrix} \mathbf{u}_{\mathbf{T}} \\ \cdots \\ \mathbf{u}_{\mathbf{L}} \end{bmatrix}, \qquad \mathbf{i} = \begin{bmatrix} \mathbf{i}_{\mathbf{T}} \\ \cdots \\ \mathbf{i}_{\mathbf{L}} \end{bmatrix},
$$

где индекс Т означает дерево, а индекс L — связь;  $\rho = n - 1$ , а  $\mu = b - n + 1$ . Предполагается, что строки **u** и **i** и столбцы **A**, **B** и **D** расположены в том же порядке, что и ветви.

Из определения главных контуров следует, что напряжения ветвей связей могут быть выражены как линейные комбинации напряжений ветвей дерева. Чтобы найти явное соотношение, используем уравнение (3.8)

$$
\mathbf{B}\mathbf{v} = \begin{bmatrix} \mathbf{B}_{\mathrm{T}} \vdots \mathbf{1}_{\mu} \end{bmatrix} \begin{bmatrix} \mathbf{u}_{\mathrm{T}} \\ \cdots \\ \mathbf{u}_{\mathrm{L}} \end{bmatrix} = \mathbf{B}_{\mathrm{T}} \mathbf{u}_{\mathrm{T}} + \mathbf{u}_{\mathrm{L}} = 0.
$$

Следовательно,

$$
\mathbf{u}_{\mathbf{L}} = -\mathbf{B}_{\mathbf{T}} \mathbf{u}_{\mathbf{T}} \tag{3.13}
$$

В этой формуле напряжения ветвей выступают в качестве независимых переменных, через которые рассчитываются напряжения ветвей связей. Поэтому в дерево графа следует в первую очередь включать ветви, содержащие независимые источники напряжения и конденсаторы, которые

нередко представляются эквивалентными им источниками ЭДС с напряжением, определяемым из начальных условий.

Подобно этому токи ветвей дерева выражаются как линейные комбинации токов связей. Чтобы найти явное соотношение, используем уравнение  $(3.11)$ :

$$
\mathbf{Di} = \left[\mathbf{1}_{\rho} : \mathbf{D}_{\mathbf{L}}\right] \begin{bmatrix} \mathbf{i}_{\mathbf{T}} \\ \cdots \\ \mathbf{i}_{\mathbf{L}} \end{bmatrix} = \mathbf{i}_{\mathbf{T}} + \mathbf{D}_{\mathbf{L}} \mathbf{i}_{\mathbf{L}} = 0.
$$

Следовательно,

$$
\mathbf{i}_{\mathrm{T}} = -\mathbf{D}_{L}\mathbf{i}_{L} \tag{3.14}
$$

В этой формуле токи ветвей связей выступают в качестве независимых переменных, через которые рассчитываются токи ветвей дерева. Поэтому следует включать ветви, содержащие независимые источники тока, в дополнение к дереву графа. Индуктивность часто представляется эквивалентным ей источником тока с величиной силы тока, определяемой из начальных условий. Ветвь с индуктивностью желательно иметь в графе как ветвь связи. Программа PSPICE формирует дерево графа, следуя при выборе ветвей приоритету согласно формулам (3.13), (3.14), и добавляет для завершения дерева в случае необходимости резистивные ветви.

Матрицы  $\mathbf{B}_{\mathbf{T}}$  и  $\mathbf{D}_{\mathbf{L}}$  связаны простым соотношением. Из следствий теоремы 3.3 имеем:

$$
\mathbf{DB}^{\mathbf{t}} = \left[\mathbf{1}_{\rho} : \mathbf{D}_{\mathbf{L}} \right] \left[\mathbf{B}_{\mathbf{T}} : \mathbf{1}_{\mu} \right]^{t} = \left[\mathbf{1}_{\rho} : \mathbf{D}_{\mathbf{L}} \right] \left[\begin{array}{c} \mathbf{B}_{\mathbf{T}}^{\mathbf{t}} \\ \cdots \\ \mathbf{1}_{\mu} \end{array} \right] = \mathbf{B}_{\mathbf{T}}^{\mathbf{t}} + \mathbf{D}_{\mathbf{L}} = 0
$$

Следовательно,

$$
\mathbf{D}_{\mathbf{L}} = -\mathbf{B}_{\mathbf{T}}^{\mathbf{t}} \quad \text{with} \quad \mathbf{B}_{\mathbf{T}} = -\mathbf{D}_{\mathbf{L}}^{\mathbf{t}} \tag{3.15}
$$

Другое очень важное преобразование, дает возможность использовать матрицу инциденций  $\bf{A}$ . Рассмотрим связную схему и соответствующий ей граф Gd с  $n$  узлами. Без потерн в общности мы можем выбрать узел  $n$  в качестве опорного. Имеется  $n-1$  напряжений узел — опорный узел, которые мы выражаем в виде столбца-вектора

$$
\mathbf{v}_{\mathbf{n}} = \begin{bmatrix} v_{1n} \\ v_{2n} \\ \cdots \\ v_{(n-1)n} \end{bmatrix}
$$

Пусть **A** является редуцированной матрицей инциденций,  $n-1$ строк которой соответствуют узлам 1, 2, ...,  $n-1$ . Заметим, что опорный узел отсутствует в  $A$  так как в полной матрице инциденций  $A_a$  вычеркнута строка с номером  $n$ , соответствующая этому базовому узлу. При таком условии напряжения ветвей соответствуют напряжениям между узлами и опорным узлом в явном виде

$$
\mathbf{u} = \mathbf{A}^t \mathbf{v}_n \tag{3.16}
$$

Уравнение (3.16) фигурирует в литературе по анализу цепей под названием формулы преобразования узловых напряжений.

### Узловой анализ схем

В качестве примера приложения теории направленных графов к математическому моделированию схем рассмотрим процедуру формирования узловых уравнений для простейших линейных резистивных цепей на постоянном токе, которые содержат независимые источники тока и напряжения, резисторы и источники тока, управляемые напряжением. Полученные соотношения без труда могут быть обобщены для анализа нелинейных цепей с использованием резистивных дискретных схемных моделей на постоянном токе для каждого шага итераций. Полученные соотношения могут быть использованы также для всего минимального базового набора элементов при гармоническом анализе линейных цепей. При машинном формировании системы узловых уравнений для линейных резистивных схем обычно представляют каждую ветвь *k* графа в виде обобщенной ветви, образованной элементом  $b_k$  с двумя выводами,

независимым источником напряжения с напряжением  $E_k$  на зажимах и независимым источником тока с током  $I_k$  (рис. 3.4,6). Элемент  $b_k$  с двумя выводами может быть линейным сопротивлением или управляемым напряжением источником тока, который линейно зависит от напряжений на другом сопротивлении цепи.

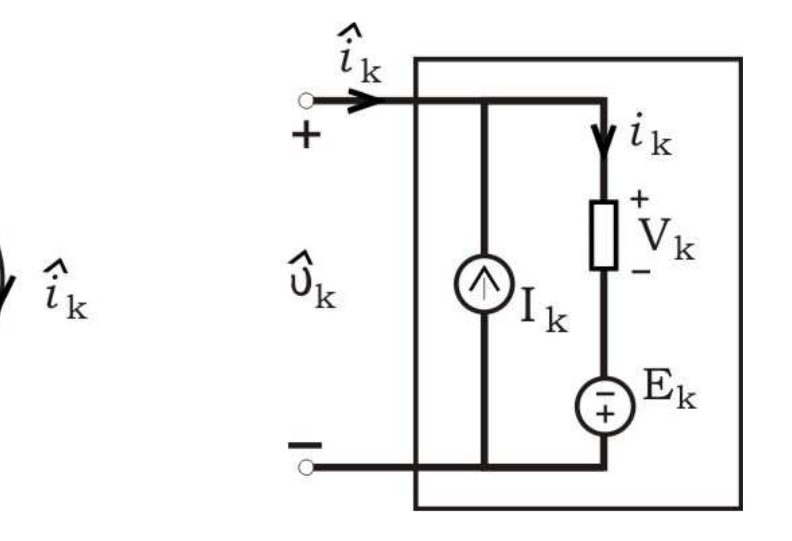

a)

Рис. 3.4. Представление ветви к обобщенной ветвью. а — граф обобщенной ветви k: б — эквивалентная схема. Используя предыдущие обозначения и определения, рассмотрим

 $\overline{0}$ 

связную схему, имеющую  $b$  обобщенных ветвей и  $n+1$  узлов. Пусть обобщенные ветви обозначены последовательно от 1 до  $b$ , а узлы от 0 до  $n$ . Без потери общности выберем узел 0 в качестве базового и назовем напряжения на остальных  $n$  узлах относительно опорного узла узловыми напряжениями или просто напряжениями узлов.

Определим векторы напряжения и тока для всех обобщенных ветвей графа следующим образом:

$$
\hat{\mathbf{v}} = \begin{bmatrix} \hat{v}_1 \\ \hat{v}_2 \\ \cdots \\ \hat{v}_b \end{bmatrix}; \qquad \mathbf{v} = \begin{bmatrix} v_1 \\ v_2 \\ \cdots \\ v_b \end{bmatrix}; \qquad \mathbf{E} = \begin{bmatrix} E_1 \\ E_2 \\ \cdots \\ E_b \end{bmatrix}
$$

$$
\hat{\mathbf{i}} = \begin{bmatrix} \hat{i}_1 \\ \hat{i}_2 \\ \hat{i}_b \end{bmatrix}; \qquad \mathbf{i} = \begin{bmatrix} i_1 \\ i_2 \\ \cdots \\ i_b \end{bmatrix}; \qquad \mathbf{I} = \begin{bmatrix} I_1 \\ I_2 \\ \cdots \\ I_b \end{bmatrix},
$$

то в соответствии с рис.3.4 следует, что

$$
\widehat{\mathbf{v}} = \mathbf{v} - \mathbf{E} \tag{3.17}
$$
\n
$$
\widehat{\mathbf{i}} = \mathbf{i} - \mathbf{I} \tag{3.18}
$$

Уравнение Кирхгофа для токов имеет вид:

$$
\mathbf{A}\mathbf{i} = \mathbf{0} \tag{3.19}
$$

где  $A$  есть  $n \times b$  редуцированная матрица инциденций, полученная из полной матрицы инциденций  $A_a$  путем исключения строки, соответствующей опорному узлу. Подставляя (3.18) в (3.19), получаем:

$$
Ai = AI
$$
 (3.20)

Каждый элемент с двумя выводами  $b_k$ . характеризуется следующим соотношением:

$$
i_k = \frac{1}{R_k} v_k \tag{3.21}
$$

если он является линейным сопротивлением  $R_k$ , или

$$
\dot{i}_k = g_{kj} v_j \tag{3.22}
$$

если он является управляемым напряжением источником тока при управляющем напряжении  $v_i$  и коэффициентом управления, равном  $g_{ki}$ . Следовательно, характеристики элемента ветви могут быть выражены в матричной форме:

$$
\begin{bmatrix} i_1 \\ i_2 \\ \vdots \\ i_b \end{bmatrix} = \begin{bmatrix} y_{11} & y_{12} & \cdots & y_{1b} \\ y_{21} & y_{22} & \cdots & y_{2b} \\ \cdots & \cdots & \cdots & \cdots \\ y_{b1} & y_{b2} & \cdots & y_{bb} \end{bmatrix} \begin{bmatrix} v_1 \\ v_2 \\ \cdots \\ v_b \end{bmatrix}, \qquad (3.23)
$$

где

$$
y_{k\alpha} = \begin{cases} 0; & \alpha \neq k; \\ \frac{1}{R_k}; & \alpha = k, \end{cases}
$$

если ветвь к является линейным сопротивлением, и

$$
y_{k\alpha} = \begin{cases} 0; & \alpha \neq j; \\ g_{k\,j}; & \alpha = j, \end{cases}
$$

если ветвь k является управляемым напряжением источником тока, зависящим от напряжения  $V_i$ . Уравнение (3.23) может быть записано компактно в следующем виде:

$$
\mathbf{i} = \mathbf{Y}_b \mathbf{v},\tag{3.24}
$$

где  $\mathbf{Y}_h$  называется матрицей проводимостей ветвей. Подставив уравнение (3.24) для  $\mathbf i$  в (3.20), получим:

$$
AY_b v = AI.
$$
 (3.25)

Выражая V из уравнения (3.17) и подставляя результирующее выражение в (3.25), получаем:

$$
\mathbf{A}\mathbf{Y}_b \hat{\mathbf{v}} = \mathbf{A}(\mathbf{I} - \mathbf{Y}_b \mathbf{E}).
$$
 (3.26)

Запишем соотношение узлового преобразования для нашего случая:

$$
\widehat{\mathbf{v}} = \mathbf{A}^t \mathbf{v}_n \tag{3.27}
$$

где  $\mathbf{v}_n$  — вектор напряжения между узлом и опорным узлом. Подставив выражение (3.27) для  $\hat{V}$  в (3.26), получим:

$$
(\mathbf{A}\mathbf{Y}_b\mathbf{A}^t)\mathbf{v}_n = \mathbf{A}(\mathbf{I} - \mathbf{Y}_b\mathbf{E})
$$
 (3.28)

или иначе

$$
\mathbf{Y}_n \mathbf{v}_n = \mathbf{I}_n,\tag{3.29}
$$

где

$$
\mathbf{Y}_n = \mathbf{A} \mathbf{Y}_b \mathbf{A}^t \tag{3.30}
$$

называется матрицей проводимостей узлов, а

$$
\mathbf{I}_n = \mathbf{A}(\mathbf{I} - \mathbf{Y}_b \mathbf{E})
$$
 (3.31)

вектором эквивалентных узловых источников тока. Решая (3.29) относительно  $\mathbf{V}_n$ , получаем:

$$
\mathbf{v}_n = \mathbf{Y}_n^t \mathbf{I}_n \tag{3.32}
$$

После того как  $V_n$  найдено,  $\hat{V}$  может быть рассчитано с использованием уравнения (3.27), а V и  $\mathbf{i}$  — с использованием уравнений (3.17) и (3.24). Следовательно, уравнение (3.29) целиком и полностью определяет решение схемы. Оно обычно называется узловым уравнением, а процесс решения этого уравнения относительно  $\mathbf{V}_n$  — узловым анализом.

Следует отметить, что направленные графы используются для получения математической модели не только в базисе узловых потенциалов, но и для получения математической модели методом переменных состояния.

#### **IV СИГНАЛЬНЫЕ ГРАФЫ**

В третьей главе излагались вопросы использования направленных графов для расчета схем на основе использования общих законов теории электрических цепей — законов Кирхгофа. Возможен, однако, и другой подход, основанный на использовании причинно-следственных связей между значениями токов и напряжений в различных участках схемы. Такой подход составляет содержание теории сигнальных графов, позволяющей эффективно рассчитывать линейные цепи.

Преимущества теории графов трудно определить количественно; можно привести некоторые качественные оценки.

Достоинство теории графов состоит, прежде всего, в наглядности: система уравнений, выраженная при помощи символов и индексов, заменяется диаграммой, вскрывающей внутренние связи между переменными; система «оживает», раскрывается ее «внутренний мир» и причинноследственные связи. Благодаря последнему обстоятельству аппарат

теории графов адекватен природе вещей. Его с одинаковым успехом можно применить для изучения различных явлений. В частности, теория графов позволяет описывать системы, содержащие разнородные физические элементы — электрические, механические, тепловые и т. д. Одним из достоинств аппарата теории графов является его гибкость, т. е. возможность легко определять связи между любыми переменными, учитывать обратные связи, действие помех, а также рассчитывать чувствительность (оценивать влияние на данную переменную другой переменной или параметра) в любых узлах схемы. Кроме того, применение аппарата сигнальных графов приводит к экономии в вычислениях. Преимущества аппарата теории графов сказываются тем существеннее, чем сложнее изучаемая система.

Символьный способ представления результата решения системы уравнений позволяет оценить влияние тех или иных параметров на характеристики проектируемой схемы. При большой размерности схемы получение результата в символьной форме значительно упрощается при переходе к топологическим способам решения системы линейных уравнений. Такие способы основаны на построении топологических структур - сигнальных графов, соответствующих системе уравнений, и на определенных правил, ПОЗВОЛЯЮЩИХ найти ввелении решение непосредственно по виду этих структур. Для этой цели Мэзоном был введен сигнальный граф, соответствующий системе линейных уравнений и включающий в себя совокупность вершин (узлов), отображающих искомые и задающие переменные и совокупность дуг (ветвей), отображающих коэффициенты уравнений. Для построения сигнального графа Мэзона исходная система уравнений должна быть записана в причинно-следственной форме так, чтобы каждое уравнение системы было разрешено относительно одной из нескольких переменных.

## Основные определения.

Граф представляет собой диаграмму, состоящую из совокупности точек (узлов) и направленных линий (ветвей), соединяющих эти точки. Каждый узел графа отображает какую-нибудь переменную; каждая ветвь графа отображает причинно-следственную СВЯЗЬ между переменными, образующими начало и конец ветви, причем начало истолковывается как причина, а ее конец как следствие.

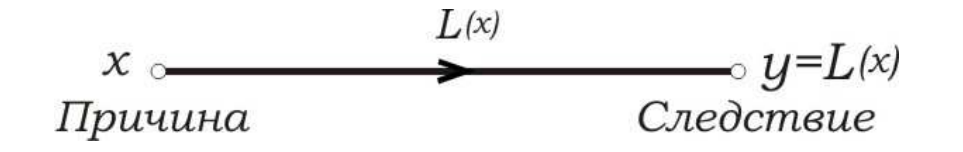

Рис.4.1. Определение сигнального графа.

ветви указывается стрелкой - от причины к следствию. Направление является Длина и кривизна ветвей значения не имеют. Ветвь оператором (рис. 4.1), в общем случае нелинейным.

Узлы обозначаются буквами, представляющими данную переменную, и цифрами, соответствующими порядковым номерам узлов (рис. 10.2а). Иногда, если это возможно, узел обозначается буквой с соответствующим индексом (рис. 10.26).

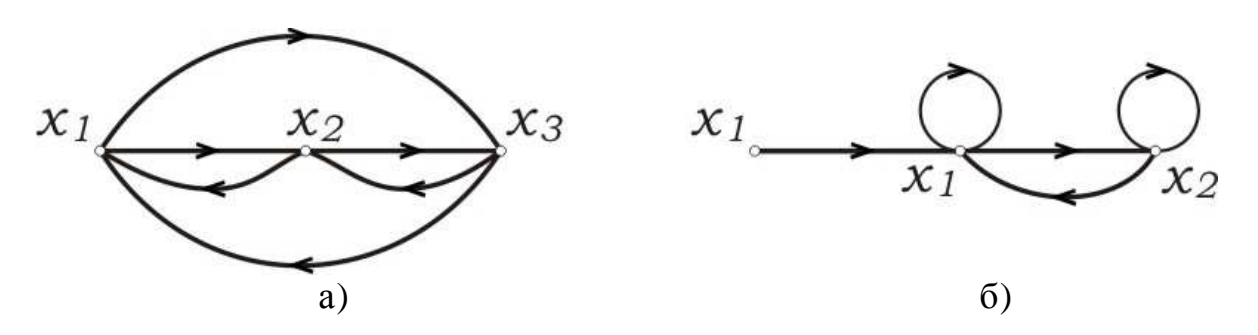

Рис. 4.2. Типовая структура сигнального графа.

Каждая ветвь графа не только указывает на наличие причинноследственной связи между переменными, но и на характеристику (степень) этой связи, которая называется «передачей ветви» или просто «передачей», и обозначается, например, символом,  $a_{ji}$ , где

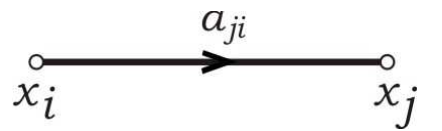

Рис. 4.3. Передача ветви графа.

индексы указывают на то, что ветвь начинается в *i*-м узле и заканчивается в  $j$ -м узле (рис. 4.3). Обозначение  $a_{ii}$  указывает на то, что ветвь начинается в узле (исходит из узла) *i* и кончается в том же узле (входит в тот же узел). Такая ветвь называется петлей.

Между переменной  $x_i$ (причиной) в $i$ -м узле и переменной  $x_i$ (следствием) в  $j$ -м узле (рис. 4.3) имеет место равенство  $x_i = a_{ii}x_i$ . Так как в узел  $j$  может входить ряд ветвей и для каждой из них справедливо аналогичное равенство, переменная  $x_i$ называется в этом случае  $i$ -й составляющей *j*-й переменной. (Следует обратить внимание на то, что здесь индекс  $i$  определяет номер узла причины, а не порядковый номер составляющей). Очень удобна следующая трактовка: *i-я* составляющая это произведение сигнала в узле *i* (причина) на передачу  $a_{ii}$ , т. е. на передачу ветви между узлом-причиной  $i$  и узлом-следствием  $j$ ; именно поэтому рассматриваемые графы называются сигнальными.

48

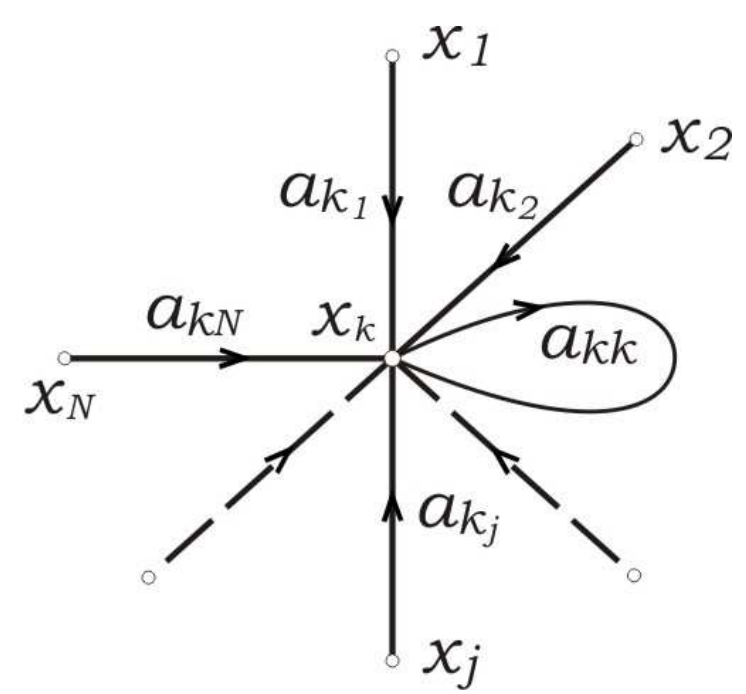

Рис, 4.4. Определение сигнального графа.

только Узлы. имеющие исходящие ветви, называются источниками, а только входящие - стоками; узлы, имеющие как исходящие, так и входящие ветви, называются смешанными. Узлыисточники являются независимыми узлами, а узлы-стоки и смешанные - зависимыми. Переменная в любом зависимом узле определяется алгебраической суммой составляющих от всех остальных узлов. Например, для узла  $k$  (рис. 4.4).

$$
x_k = \sum_i a_{ki} x_i \qquad (i = 1, 2, 3, ..., k, \cdots, N) \tag{4.1}
$$

Здесь  $a_{ki}$  - передачи входящих в узел  $k$  ветвей, а  $N$  - число узлов графа.

Следует особо подчеркнуть, что переменная в узле определяется только входящими ветвями; выходящие из узла ветви не оказывают на нее никакого влияния. Так как переменная в каждом узле определяется формулой (4.1), граф соответствует (эквивалентен) системе линейных уравнений:

$$
x_j = \sum_i a_{ji} x_i \quad (j = 1, 2, 3, \dots, N; \ i = 1, 2, 3, \dots, N) \quad (4.2)
$$

Так как переменная в каждом узле определяется формулой (4.2), граф соответствует (эквивалентен) системе линейных уравнений. Передачи ветвей  $a_{ji}$  графа можно записать в виде квадратной матрицы  $\mathbf A$ :

$$
\mathbf{A} = \begin{bmatrix} a_{11} & a_{12} & \dots & a_{1j} & \dots & a_{1N} \\ a_{21} & a_{22} & \dots & a_{2j} & \dots & a_{2N} \\ \dots & \dots & \dots & \dots & \dots & \dots \\ a_{i1} & a_{i2} & \dots & a_{ij} & \dots & a_{iN} \\ \dots & \dots & \dots & \dots & \dots & \dots \\ a_{N1} & a_{N2} & \dots & a_{Nj} & \dots & a_{NN} \end{bmatrix}
$$

Здесь  $N$  – порядок матрицы, равный числу узлов графа.

В строки записываются передачи к данному узлу от всех узлов, а в столбцы - передачи от данного узла ко всем узлам. Номера строк и столбцов в матрице  $\bf{A}$  совпадают с номерами узлов, относительно которых определяются передачи входящих и выходящих ветвей в соответствующих строках и столбцах. Если все элементы строки матрицы  $\bf{A}$  являются нулями, соответствующий узел представляет собой узел-исток, если все элементы столбца являются нулями, соответствующий узел называется узлом-стоком.

# Построение сигнального графа по системе уравнений

Следует отметить, что одной и той же системе уравнений могут быть эквивалентны разные графы. Такие графы называются равносильными. Пусть задана система линейных уравнений:

$$
b_{11}x_1 + b_{12}x_2 + \dots + b_{1j}x_j + \dots + b_{1n}x_n = f_1
$$
  
\n
$$
b_{21}x_1 + b_{22}x_2 + \dots + b_{2j}x_j + \dots + b_{2n}x_n = f_2
$$
  
\n
$$
---
$$
  
\n
$$
b_{i1}x_1 + b_{i2}x_2 + \dots + b_{ij}x_j + \dots + b_{in}x_n = f_i
$$
  
\n
$$
---
$$
  
\n
$$
b_{n1}x_1 + b_{n2}x_2 + \dots + b_{nj}x_j + \dots + b_{nn}x_n = f_n
$$
  
\n(4.3)

по которой нужно построить граф.

На поле предполагаемого графа наносится  $N$  узлов, причем  $N = n + r$ .

где n - число уравнений (число переменных) системы, а r - число правых частей  $(f_i)$ , не равных нулю. Очевидно, что  $N \leq 2n$ . Каждому узлу сопоставляется одна переменная х или *f*. Переменным х соответствуют зависимые узлы, переменным  $f$  соответствуют независимые узлы - истоки. В однородных системах, т.е. при  $f_i = 0$  для всех *і* узлы являются зависимыми. После того, как все узлы графа определены, необходимо определить передачи ветвей, т.е. найти матрицу передач  $\bf{A}$ . Это можно выполнить двумя основными способами, каждый из которых приводит к своему графу. Однако, эти различные графы являются равносильными.

#### Построение нормализованного графа

Для построения нормализованного графа система (4.3) переписывается таким образом, чтобы в каждом уравнении коэффициент при одной из переменных  $\hat{x}$  был равен единице; другими словами – в каждом уравнении должна быть своя нормализованная переменная. Перенося все члены уравнения, не содержащие этой переменной в правую часть, выражаем нормализованную переменную через все остальные.

Перепишем, например, первое уравнение системы (4.3) в виде, нормализованном относительно:

$$
x_1 = 0x_1 - \frac{b_{12}}{b_{11}}x_2 - \dots - \frac{b_{1i}}{b_{11}}x_i - \dots - \frac{b_{1n}}{b_{11}}x_n + \frac{1}{b_{11}}f_1
$$

Сравнивая полученное выражение с (4.3), замечаем, что слагаемые в этом выражении являются составляющими  $x_1$ , а коэффициенты при переменных  $x$  и правой частью  $f$  - передачами ветвей матрицы  $\mathbf{A}_n$ . Если учесть, что каждое уравнение может быть нормализовано относительно любой переменной, становится очевидным: для одной и той же системы уравнений можно построить различные графы, но они будут равносильными.

Таким образом, в правой части каждого из уравнений системы (4.1) не имеется слагаемого, содержащего переменную, представленную в левой части этого уравнения, т.е. эта система записывается в виде:

$$
x_j = \sum_{\substack{i=1 \ (i \neq j)}}^N a_{ij} x_i, \quad i = 1, 2, ..., n,
$$
 (4.4)

и сигнальный граф не имеет петель при вершинах, так как элементы главной диагонали матрицы передач равны нулю. Такой граф называется нормализованным. Элементы матрицы передач  $\mathbf{A}_n$  нормализованного графа определяются следующим образом:.

$$
a_{ji}=-\frac{b_{ji}}{b_{jj}} \qquad (i \neq j) \quad (i = 1, 2, ..., n; j = 1, 2, ..., n);
$$

$$
a_{jj}
$$
=0,  $a_{j(n+k)}$ =0 ( $k \neq j$ ) ( $k$ =1,2..., $r$ );

$$
a_{j(n+k)} = 1/b_{jj} \quad (k=j)
$$

Соединяя узлы на поле предполагаемого графа в соответствии с матрицей передач  $\mathbf{A}_n$ , получаем нормализованный сигнальный граф.

Для однородной системы уравнений матрицу  $\mathbf{A}_n$  можно составить непосредственно по матрице коэффициентов системы (4.2) при помощи равенства:

$$
\mathbf{A}_n = \mathbf{DB} + \mathbf{1}_n
$$

в которой  $\bf{B}$  - квадратная матрица коэффициентов системы (4.2);  $\bf{D}$  диагональная матрица, составленная из соответствующих и

противоположных по знаку обратных элементов диагонали матрицы  $\mathbf{B}$ , а  $\mathbf{1}_n$ - единичная матрица порядка п. Например, если

 $\mathbb{L}$ 

$$
\mathbf{B} = \begin{bmatrix} a & b \\ c & d \end{bmatrix}, \quad \mathbf{D} = \begin{bmatrix} -\frac{1}{a} & 0 \\ 0 & -\frac{1}{d} \end{bmatrix}.
$$

Для неоднородной системы формула, аналогичная полученной оказывается громоздкой и неудобной для пользования.

Построение ненормализованного графа

Если на формулу (4.1) не наложено ограничений формулы (4.4), то каждая переменная  $x_i$  выражается через все переменные. Это обстоятельство приводит к тому, что образуются петли с передачами  $a_{ii} = b_{ii} + 1$ . Для пояснения сказанного запишем первое уравнение системы (4.3) в соответствии с формулой (4.1). Для этого прибавим к обеим частям первого уравнения системы (4.1) переменную  $x_1$  и затем решим его относительно  $x_1$ :  $x_1 = (b_{11}+1)x_1 + b_{12}x_2 + ... + b_{1n}x_n - f_1$ . Аналогичным образом выписываются остальные строки. Каждая переменная  $x_i$  выражается через все переменные. Это обстоятельство приводит к

образованию петель с передачами  $(b_{ii} + 1)$ . Передачи ветвей гораздо проще, чем в нормализованном графе и являются коэффициентами системы уравнений (4.3).

Перейдем теперь к выводу общего принципа построения ненормализованного графа. С этой целью запишем систему (10.3) в матричной форме:

$$
\mathbf{BX} = \mathbf{F},\tag{4.5}
$$

причем условимся в верхних строках записывать уравнения, у которых правые части отличны от нуля. Таким образом, в уравнении (4.5)  $\mathbf{B}$  - как и прежде, квадратная матрица порядка  $n$  коэффициентов b,  $X$  - матрицастолбец переменных  $x$ , имеющая  $n$  элементов, а  $\mathbf{F}$  — матрица-столбец правых частей  $f$ , имеющая *m* первых элементов, отличных от нуля. Для нахождения матрицы  $\bf{A}$  необходимо систему (4.5) решить относительно переменных  $\chi$ . Для этого прибавим к обеим частям равенства (4.5) матрицу  $X$ . Получим:

$$
\mathbf{BX} + \mathbf{X} = \mathbf{F} + \mathbf{X}
$$

Выполнив элементарные преобразования, получим

$$
\mathbf{X} = (\mathbf{B} + \mathbf{1}_n)\mathbf{X} - \mathbf{F}.
$$
 (4.6)

Перепишем уравнение (4.6) в виде

$$
\mathbf{X} = \left[ \left( \mathbf{B} + \mathbf{1}_n \right) \left( \frac{-\mathbf{1}_m}{\mathbf{0}_{(n-m)m}} \right) \right] \left[ \frac{\mathbf{X}}{\mathbf{F}^0} \right],\tag{4.7}
$$

в котором матрицы, входящие в выражение (4.6), играют роль элементов

(субматриц) матрицы (4.7), а матрица  $\mathbf{F}^0$  имеет лишь элементы матрицы  $\mathbf{F}$ , отличные от нуля.

Уравнение (4.7) представляет собой записанную в матричной форме систему уравнений (4.3), разрешенных относительно каждой переменной  $x$ , причем эта каждая переменная, как уже указывалось, выражена через все переменные  $\overline{x}$  и все правые части  $f$ . Следовательно, первая матрица правой части есть не что иное, как матрица передач  $A$ . Порядок этой матрицы, конечно, N. Таким образом, по заданной системе линейных уравнений можно сразу записать матрицу  $A$  в следующем виде:

$$
\mathbf{A} = \left[ \left( \mathbf{B} + \mathbf{1}_n \right) \left( \frac{-\mathbf{1}_m}{\mathbf{0}_{(n-m)m}} \right) \right]. \tag{4.8}
$$

Эта матрица имеет  $N = m + n$  столбцов и  $n$  строк. Для того чтобы сделать эту матрицу квадратной, нужно добавить *т* нулевых строк, соответствующих числу узлов-источников. Для составления графа однородной системы используется то же равенство (4.8), но так как в этом случае  $m = 0$ , формула упрощается и принимает вид

$$
\mathbf{A} = [\mathbf{B} + \mathbf{1}_n]. \tag{4.9}
$$

т. е. к диагональным элементам матрицы  $\bf{B}$  нужно добавить единицы. Структура нормализованного графа построенного по матрице  $\mathbf{A}_n$  будет отличаться от структуры ненормализованного графа, но они будут равносильны, так как эквивалентны одной и той же системе уравнений (4.3). Нормализованный граф структурно проще ненормализованного, но выражения для передачи ветвей у нормализованного графа оказываются более сложными. Кроме того, при сложении графов (эта операция будет определена позднее при изучении сложных схем) удобнее пользоваться ненормализованными графами. Таким образом, выбор способа построения графа определяется содержанием задачи и, в известной степени, квалификацией выбирающего.

Для расчета электрических цепей, несмотря на более сложную свою структуру, ненормализованные графы более предпочтительны, так как передачами ветвей, за исключением петель, являются коэффициенты системы уравнений (4.3). Это позволяет реализовать прямые методы построения графа по исходной схеме, минуя этап составления системы уравнений, описывающих цепь.

Необходимо обратить внимание на то, что изложенный принцип построения нормализованного графа представляется единственно возможным. Для построения же ненормализованных графов можно предложить много методов. В заключение следует отметить, что наряду с рассматриваемыми сигнальными графами Мэзона распространение получили унисторные графы, графы Коутса и обобщенные графы Анисимова. Граф Коутса непосредственно соответствует системе линейных уравнений, записанных в наиболее общем виде как

$$
\sum_{i=1}^{n+r} b_{ji} x_i = 0, \qquad j = 1, 2, ..., n \tag{4.10}
$$

и включает в себя совокупность вершин, отображающих переменные  $x_i$ и совокупность дуг, отображающих коэффициенты  $b_{ii}$ . При этом дуга  $(x_i, x_j)$  направлена в j-ю из i-й и имеет передачу (вес)  $b_{ji}$ . Согласно определению графа Коутса имеются петли при вершинах с весом  $b_{ii}$ . Как можно видеть, матрица передач графа отождествляется с матрицей коэффициентов системы (4.3). К достоинствам графа Коутса относится его непосредственное соответствие системе уравнений и меньшая избыточность вычислений по сравнению с графом Мэзона. Существенным недостатком является очень сложная процедура определения знака слагаемых в искомых функциях.

Обобщенный сигнальный граф является в определенной степени обобщением графов Мэзона и Коутса. Система (4.2) с  $r$  задающими переменными в правой части, (с переходом вновь к обозначению  $f_k = x_k$ ) запишется в виде:

$$
b_{ii}x_i = \sum_{\substack{j=1 \ (j \neq i)}}^{n+r} b_{ij}x_i, \ i = 1, 2, ..., n. \tag{4.11}
$$

Данная система уравнений отображается топологической структурой, включающей в себя: совокупность взвешенных вершин  ${x_1, \ldots, x_i, \ldots, x_n}$ , каждая из которых соответствует искомой переменной  $x_i$  и имеет вес  $b_{ii}$ , определяемый коэффициентом дуги *i*-й переменной в левой части і-го уравнения системы; совокупность вершин-истоков  $\{x_{n+1},..., x_k,..., x_{n+r}\}\$ , каждая из которых соответствует задающей переменной  $x_k$ ; совокупность дуг  $\{x_i, x_j\}$ ,

$$
i = 1, 2, ..., n
$$
;  $j = 1, 2, ..., n + r$ , какдав из которые $(x_i, x_j)$ 

направлена в вершину  $x_i$  и имеет вес  $b_{ij}$ , определяемый коэффициентом

при *ј*-й переменной в правой части *i*-го уравнения системы.

Обобщенный сигнальный граф имеет наименьшую избыточность вычислений и особенно эффективен при анализе электронных цепей в неоднородном координатном базисе.

Графу Мэзона присуща наибольшая избыточность вычислений. Но при обучении основам теории графов ему следует отдать предпочтение с методологической точки зрения ввиду предельной простоты выполнения операций на структуре графа для получения схемных функций и полной формализации самой процедуры составления графа по исходной схеме в базисе узловых потенциалов. Кроме всего прочего, наличие современного программного обеспечения для математических вычислений на ЭВМ делает проблему избыточности вычислений в настоящее время неактуальной.

Пример 5.1. По заданной системе уравнений найти матрицу  $\mathbf{A}$  и построить ненормализованный граф. Решить обратную задачу: по полученному графу найти систему уравнений.

$$
x_1 = a
$$
  
\n
$$
bx_1 - x_2 + fx_3 + ex_4 = 0
$$
  
\n
$$
gx_1 + dx_3 - x_4 = 0
$$
  
\n
$$
cx_2 - x_3 = 0
$$

Для решения задачи воспользуемся формулой (4.8). Выпишем сначала матрицу коэффициентов системы, матрицу  $\mathbf{B}$ :

$$
\mathbf{B} = \begin{bmatrix} 1 & 0 & 0 & 0 \\ b & -1 & f & e \\ g & 0 & d & -1 \\ 0 & c & -1 & 0 \end{bmatrix}.
$$

Число правых частей, отличных от нуля m=1, размерность системы n=4,  $1<sub>m</sub> = 1$ ;

$$
\mathbf{1}_n = \begin{bmatrix} 1 & 0 & 0 & 0 \\ 0 & 1 & 0 & 0 \\ 0 & 0 & 1 & 0 \\ 0 & 0 & 0 & 1 \end{bmatrix}.
$$

По формуле ( 4.8 )

$$
\mathbf{A} = \left[ (\mathbf{B} + \mathbf{1}_n) \left( \frac{-\mathbf{1}_m}{\mathbf{0}_{(n-m),m}} \right) \right] = \begin{bmatrix} 2 & 0 & 0 & 0 & -1 \\ b & 0 & f & e & 0 \\ g & 0 & d+1 & -1 & 0 \\ 0 & c & -1 & 1 & 0 \end{bmatrix}.
$$

Для того, чтобы сделать матрицу квадратной, добавим одну нулевую строку (нулевые строки, соответствующие узлам источникам, нужно добавлять снизу. Тогда

$$
x_1 \begin{bmatrix} x_1 & x_2 & x_3 & x_4 & a \\ 2 & 0 & 0 & 0 & -1 \\ x_2 & b & 0 & f & e & 0 \\ a = x_3 \begin{bmatrix} g & 0 & d+1 & -1 & 0 \\ 0 & c & -1 & 1 & 0 \\ 0 & 0 & 0 & 0 & 0 \end{bmatrix}
$$

Соединяя узлы графа соответственно матрице передач **A**, получаем граф, изображенный на рис. (4.5).

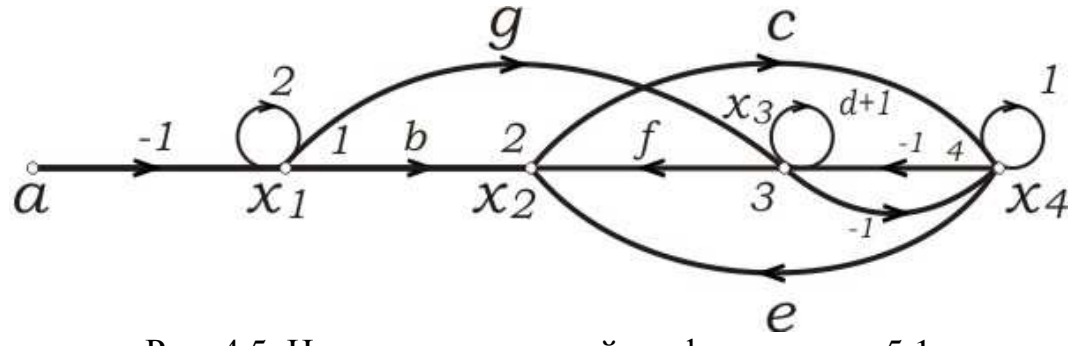

Рис. 4.5. Ненормализованный граф к примеру 5.1

Составляя по графу систему уравнений, получаем

$$
x_1 = -a + 2x_1,
$$
  
\n
$$
x_2 = bx_1 + fx_3 + ex_4,
$$
  
\n
$$
x_3 = gx_1 + (d+1)x_3 - x_4,
$$
  
\n
$$
x_4 = cx_2 - x_3 + x_4.
$$

После приведения подобных членов, приходим к исходной системе уравнений.

## ПРЕОБРАЗОВАНИЯ ГРАФОВ

В предыдущем разделе было показано, что для одной и той же системы уравнений можно построить множество равносильных графов. Равносильные графы могут отличаться друг от друга структурой, т. е. количеством узлов и ветвей, передачами ветвей и соединениями узлов. Приведение графа одной структуры к равносильному графу другой структуры называется преобразованием графа. Как правило, графы преобразуются с целью упрощения «решения графа» (см. следующие разделы); однако преобразование графа может преследовать и другие цели, определяемые условием задачи, например, достижение большей наглядности или выявление существенности каких-либо отдельных ветвей.

Если результатом преобразования является граф, не допускающий дальнейших упрощений (дальнейших исключений узлов и петель), он называется конечным. Для получения конечного графа необходимо располагать системой правил, позволяющих исключать узлы и петли исходного графа.

Следует отметить, что преобразование можно осуществлять не только непосредственно по графу, но и при помощи операций, выполняемых над матрицей передач  $\mathbf A$ , которая соответствует преобразуемому графу. Подвергшаяся изменениям матрица  $A$ , будет соответствовать преобразованному графу. Между графом и матрицей системы существует однозначное соответствие. В дальнейшем излагаются правила, позволяющие

выполнять преобразования непосредственно по графу. Ниже приводится система правил, по которым осуществляются часть наиболее употребительных преобразований графов. Все эти правила доказываются при помощи формулы (4.2).

Объединение однонаправленных параллельных ветвей. Параллельное соединение двух однонаправленных ветвей с передачами а и b можно заменить одной ветвью с передачей  $d = a + b$ .

Это правило обобщается на любое конечное число параллельных ветвей. Объединение однонаправленных последовательных ветвей

(исключение смешанного узла). Последовательное соединение двух однонаправленных ветвей с передачами а и b можно заменить одной ветвью с передачей  $f = ab$ .

Применение этих двух правил иллюстрируется на рис.4.6.

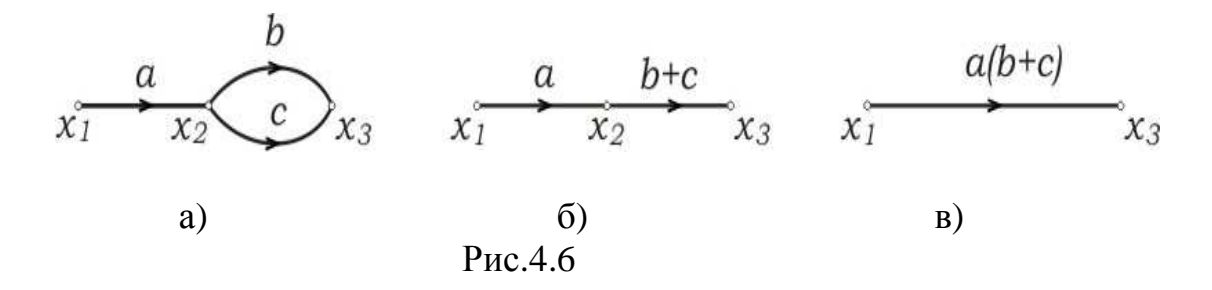

Объединение разнонаправленных параллельных ветвей при помощи петли. Преобразование графа с разнонаправленными ветвями (операция исключения смешанного узла 2) иллюстрируется рис. 4.7.

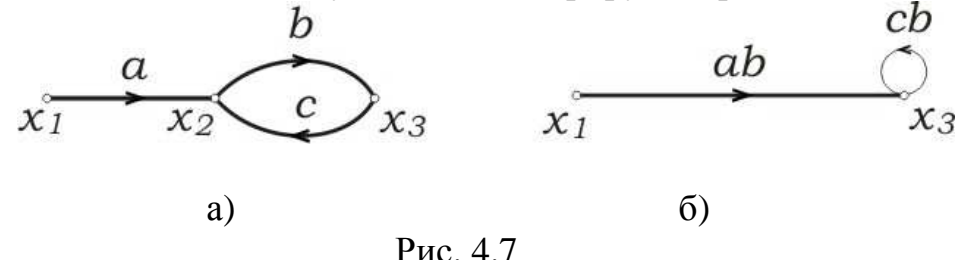

Для рис. 4.7 а имеем:  $x_2 = ax_1 + cx_3$ ;  $x_3 = bx_2$ . Подставляя во второе уравнение выражение для  $x_2$  из первого уравнения, получим  $x_3 = abx_1 + cbx_3$ . Полученному уравнению соответствует граф, изображенный на рис. 4. 7 б.

Исключение петли .Преобразование графа, состоящее в исключении петли, иллюстрируется рис. 11.6. Доказательство тождественности изображенных на рисунке графов строится непосредственно по системе уравнений.

Рис. 4.8.

Для графа исходного графа имеем систему:

$$
x_2 = ax_1 + cx_2
$$
  

$$
x_3 = bx_2
$$

Решая первое уравнение относительно  $x_2$ , получаем

$$
x_2 = a \frac{1}{1 - c} x_1
$$

и строим граф, соответствующей полученному уравнению, рис. 4.8 б.

Подставляя значение  $x_2$  во второе уравнение, находим

$$
x_3 = \frac{ab}{1-c}x_1
$$

и строим конечный граф, соответствующий этому уравнению, рис.4.8 с.

Правило исключения петли формулируется следующим образом: исключение петли с передачей  $c$  сопровождается заменой передачи  $a$ входящей ветви передачей  $a/(1-c)$ . Это правило относится к узлу с петлей при условии, что в узел входит и из узла выходит одна ветвь.

Если в узел с петлей входят и из него выходят несколько ветвей, то петля исключается совершенно так же, т. е. передачи всех входящих ветвей умножаются на 1/(1-а) (рис. 4.9); исходящие ветви остаются без изменении.

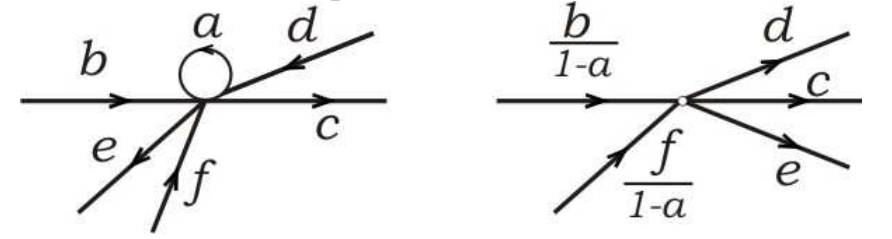

Рис 4.9. Исключение петли

Расшепление узла. Операция расщепления применима к смешанным узлам и заключается в разложение смешанного узла (рис 4.9) на два, один из которых является источником, а другой - стоком. В новый сток собираются все входящие в первоначальный узел ветви;

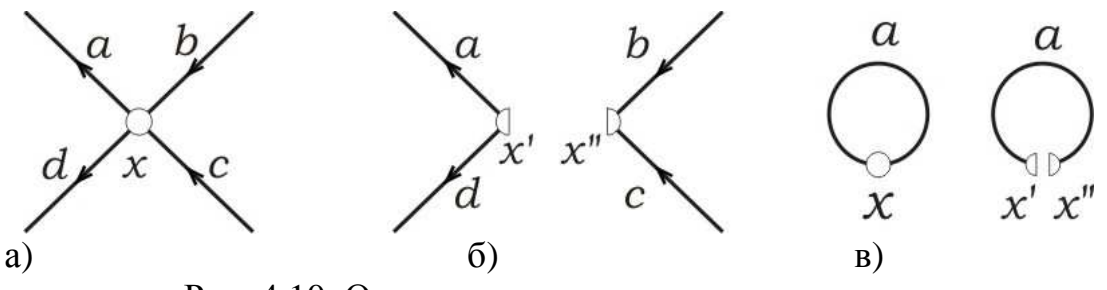

Рис. 4.10. Операция расщепления узла

Из нового источника исходят все исходящие ветви (рис.4.10б). Ввиду того, что переменная в каждом узле определяется только входящими ветвями и передачи ветвей не зависят от переменных, операция расщепления узлов

всегда допустима. Расщепление узла с петлей (рис.4. 10с) соответствует общему правилу.

## Решение графов. Формула Мэзона

Под решением графа понимают решение системы уравнений, соответствующей данному графу. Способы решения систем линейных уравнений хорошо известны. В общем виде системы линейных уравнений решаются, например, при помощи формул Крамера. Результатом применения формул Крамера являются выраженные через коэффициенты и свободные члены (правые части уравнений) значения неизвестных, удовлетворяющие уравнениям системы. В переводе на «язык графов» это означает, что переменные в зависимых узлах должны быть выражены через передачи ветвей графа и значения переменных в независимых узлах. Одной из привлекательных сторон теории графов является возможность решения графов непосредственно, без составления систем уравнений. Эту возможность можно реализовать двумя способами.

Первый способ состоит в том, что граф при помощи известных правил преобразуется в конечный. Если конечный граф состоит из одного источника и одного стока, то для этого графа переменная в узле-стоке записывается в виде  $x_i = a_{ii}x_i$ , где  $x_i$  — значение переменной в узле-источнике, а  $a_{ii}$ зависит лишь от передач ветвей исходного графа. В процессе сведения исходного графа к конечному операция исключения узлов графа эквивалентна исключению неизвестных системы уравнений путем подстановок. Этот способ может оказаться неудобным, так как для определения значений переменных во всех узлах граф необходимо столько раз приводить к конечному, сколько имеется зависимых узлов.

Второй способ открывает возможность непосредственно по виду графа, т.е. по его структурным свойствам, сразу выписать выражения для его решений. Метод, соответствующий второму пути, был разработан С. Мэзоном в 1953—1956 гг. С. Мэзон получил формулу (носящую теперь его имя), которая позволяет решать графы весьма простыми средствами. Для пользования формулой Мэзона необходимо ввести дополнительные топологические определения. Учитывая специфику сигнального графа, построенного по причинно-следственному принципу, все «движения» по графу осуществляются от одной переменной к другой строго по стрелке – от причины к следствию. Следует иметь ввиду, что от переменной в узле  $i$  к переменной в узле *i* может существовать несколько путей. Кроме этого, при движении от узла  $i$  путь может привести обратно в узел  $i$ , образуя контур (при топологическом моделировании систем с обратными связями). Топологическое определение пути и контура даны в предыдущей главе. Дополнительные определения:

*Передача k*-го *пути (вес k-го пути)* от узла *i* к узлу *j* определяется произведением передач набора ветвей, образующих  $k$ -й путь.

Передача контура (вес контура) определяется произведением передач набора ветвей, образующих контур.

*Касание*. Путь  $\leftrightarrow$ контур, контур  $k \leftrightarrow$ контур  $r$  называются касающимися, если они имеют хотя бы один общий узел. В противном случае, они называются не касающимися.

Передача графа. Передача графа при «движении» от узла і к узлу і определяется отношением:  $T_{ii} = x_i / x_i$ .

При помощи введенных определений формулу Мэзона для случая одного источника можно записывать в следующем общем виде:

$$
x_j = \frac{\left[\sum_k P_{ijk} \prod_l^{m} (1 - L_l)\right]^*}{\left[\prod_l^{n} (1 - L_l)\right]^*} x_i \tag{4.12}
$$

где символ \* указывает на то, что все произведения передач касающихся контуров должны быть обращены в нули.

Здесь в числителе в качестве  $L_i$  фигурируют передачи всех *т* контуров части графа, не касающейся  $k$ -го пути, а в качестве  $P_{ijk}$  передачи путей от узла  $i$  до узла  $j: x$  представляет собой значение

переменной в узле-источнике. В знаменателе  $L_1$  - передачи всех  $n$  контуров графа.

Формула (4.12), по существу, является формулой Крамера для случая, когда граф содержит лишь один источник (соответственно лишь одно из уравнений системы имеет правую часть, отличную от пуля). Знаменатель формулы (4.12) по аналогии с формулой Крамера называется общим определителем графа, а числитель (под знаком произведения)- частным. Поэтому эту формулу можно записать в более компактном и наглядном виде для передачи графа:

$$
T_{ji} = \frac{x_j}{x_i} = \frac{\sum_{k} P_{ijk} \Delta_k}{\Delta}, \qquad (4.13)
$$

где  $\Delta$ - общий определитель графа,  $\Delta_k$ - определитель части графа, не касающейся  $k$ -го пути.

Раскрывая скобки в знаменателе формулы (4.12), легко получить удобное выражение для вычисления общего определителя графа:

$$
\Delta = 1 - \sum L_i + \sum L_i L_j + \sum L_i L_j L_k + \cdots,
$$
 (4.14)

в котором  $L_i$  - передачи всех одиночных контуров графа;  $L_{ii}$ - произведения передач не касающихся пар контуров;  $L_i L_i L_k$ -произведения передач несоприкасающихся троек контуров и т. д.

## Построение графа электрической цепи

Сигнальным графом электрической цепи называется граф, соответствующий системе уравнений электрических величин этой цепи.

Задача составления графа по заданной цепи состоит из двух задач: составления системы уравнений и построения графа по данной системе. Следует заметить, что составление системы уравнений как самостоятельную операцию можно исключить и строить граф непосредственно по схеме. При этом вместе с построением графа составляется и система уравнений (в неявном виде). Метод, при котором система уравнений выписывается в явном виде, будем называть косвенным, а метод, при котором граф строится без выписывания уравнений, - прямым. Иначе обстоит дело, когда нужно строить графы по заданным блок-схемам; здесь не нужно составлять систему уравнений, так как блок-схема - это и есть граф, представленный в других обозначениях.

Косвенный метод построения графов. Как уже указывалось, для построения графа косвенным методом необходимо по заданной схеме цепи составить систему уравнений, а затем по системе уравнений - граф. В зависимости от целей анализа и в силу того, что сигнальные графы строятся по причинно-следственному принципу, для одной и той же цепи на основе законов электрического равновесия можно составить систему уравнений, описывающих цепь в любом координатном базисе, и построить соответствующий этой системе граф. Исключая силовые цепи, в машинном анализе схем центральным является метод узловых потенциалов. Система уравнений в базисе узловых потенциалов

$$
YU = I
$$
 (4.15)

идентична системе алгебраических уравнений (4.3)

 $BX = F$ .

для которой была рассмотрена процедура построения нормализованного и ненормализованного графа Мэзона. Следовательно, матрица передач, например, для ненормализованного графа будет иметь вид:

$$
\mathbf{A} = \left[ (\mathbf{Y} + \mathbf{1}_n) \left( \frac{-\mathbf{1}_m}{\mathbf{0}_{(n-m)m}} \right) \right], \tag{4.16}
$$

где  $n$ -число узлов в схем, исключая базовый.  $m$ -число правых частей уравнения (4.15), не равных нулю. Следует отметить, что данный граф Мэзона, несмотря на более сложную структуру из-за наличия петель в узлах графа (а это и добавочные контуры в формуле (4.14), является более предпочтительным. Он строится самым естественным способом непосредственно прямым методом по схеме цепи.

Прямой метод для обратимых цепей. Матрица передач  $\bf{A}$  из равенства (4.16) содержит сведения о передачах между всеми узлами. Таким образом, задача построения графа непосредственно по схеме сводится к установлению наглядного соответствия между матрицей  $\bf{A}$  и схемой цепи. Из уравнения (4.16) непосредственно следует, что элементы матрицы  $\bf{A}$  определяются равенствами:

$$
a_{ji} = Y_{ji} \quad (j \neq i),
$$
\n
$$
a_{ii} = Y_{ii} + 1.
$$
\n(4.18)

Теперь можно сформулировать правила построения графа пассивной цепи. Для построения графа необходимо:

1) на поле графа нанести узлы, соответствующие узловым напряжениям  $U_1, U_2, ..., U_n$  (базисный узел, для которого напряжение принимается равным нулю, не наносится) и узлы-истоки для источников; взаимное расположение узлов должно быть таким, как на схеме;

2) соединить каждую пару узлов двумя противоположными по направлению ветвями; передачи ветвей между узлами  $\vec{l}$  и  $\vec{j}$  равны проводимостям  $Y_{ii}$  со знаком минус, так как элементы матрицы проводимостей для пассивной цепи вне главной диагонали отрицательны и в силу ее симметрии  $Y_{ii} = Y_{ii}$ ;

3) построить в узлах графа петли с передачами, определяемыми по формуле (14.8).

В результате получим ненормализованный граф, который можно нормализовать или привести к другому требуемому виду.

Пример5.2. Построить сигнальный граф для цепи с источником напряжения рис. 4.11 а. В базисе узловых напряжений правая часть уравнений содержит источники тока. Поэтому источники напряжения должны быть преобразованы в источники тока, рис. 4.12 б.

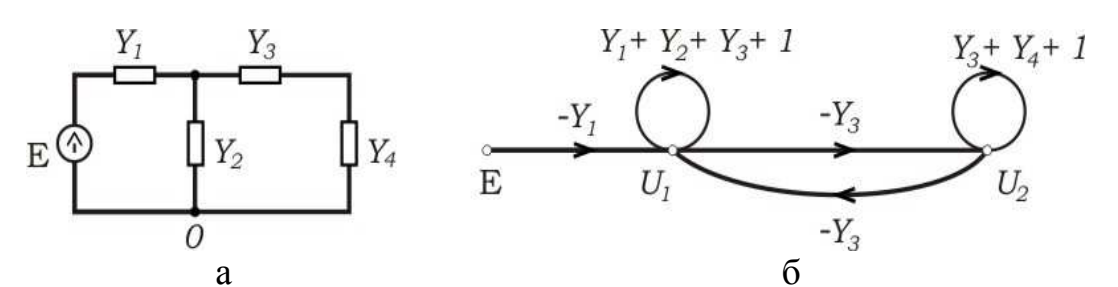

Рис. 4.11. Обратимая цепь и ее граф с узлом-истоком Е.

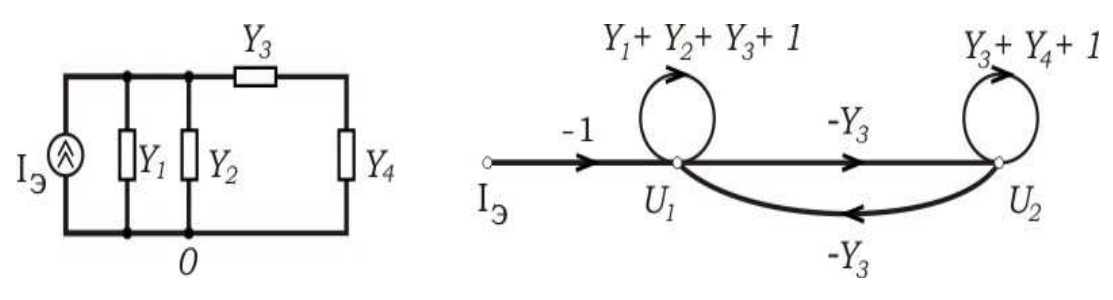

## Рис. 4.12. Обратимая цепь и ее граф с узлом истоком  $I_2$

Целесообразность использования источника тока или источника напряжения в графе зависит от целей анализа. Например, в случае расчета передаточной функции как коэффициента усиления по напряжению схемы, более удобно использовать источник напряжения, так как передача графа от узла - истока (источника входного сигнала) к узлу - стоку (выходу схемы) непосредственно дает выражение для коэффициента усиления по напряжению. Графы на рис. 4.116 и 4.126 отличаются только лишь передачами ветви от узла-истока. Это влияет только на вес пути в формуле передачи графа. Определитель в знаменателе формулы остается одним и тем же. Это вполне естественно, так как знаменатель определяет характеристическое уравнение самой цепи и, следовательно, ее поведение в частотной и временной области, которое не зависит от вида внешнего возлействия.

Прямой метод для необратимых иепей. При прямом методе построения графа необратимой цепи с *п* узлами (за исключением базового) нужно выделить из заданной схемы обратимую часть, (изымая, в частности, многополюсники), и построить ненормализованный граф этой части схемы, который будет содержать все узлы за исключением базового. Построить графы для каждого необратимого элемента, сохраняя нумерацию узлов их подключения в исходной схеме. Ненормализованные графы необратимых элементов и трансформаторов приведены в табл. 1. После нахождения ненормализованных графов всех частей схемы их необходимо сложить для построения общего графа схемы. Операция сложения ненормализованных графов аналогична процедуре сложения матриц проводимостей отдельных частей схемы для получения матрицы проводимостей всей схемы (гл.2). Сложение выполняется путем совмещения общих узлов-переменных (узлов с одинаковыми номерами) графов-слагаемых, объединения (т. е. сложения) передач однонаправленных ветвей и объединения петель, причем при сложении каждой пары петель из передачи общей петли должна вычитаться елиница.

Последовательно выполняя указанные действия, можно складывать между собой несколько графов. Следует указать, что таким образом можно складывать лишь ненормализованные графы. После получения общего графа электрической цепи его можно нормализовать или преобразовать в другой желательный граф, используя разрешенные операции над графами.

Сигнальные графы для дискретных компонентов и интегральных схем приведены в таб.1 и таб.2 приложения.

## У. МЕТОД ПЕРЕМЕННЫХ СОСТОЯНИЯ

Метод дает возможность осуществлять анализ линейных и нелинейных цепей во временной области. В этом методе математическая модель

электронной цепи записывается системой дифференциальных уравнений в нормальной форме, или форме Коши. Решением уравнения Коши является множество интегральных кривых. Выбор единственного решения определяется заданием начальных условий. Поведение детерминированной физической системы с фиксированными параметрами должно быть однозначным. Поэтому система уравнений, описывающая данный физический объект, должна иметь единственное решение. Следовательно, переменные системы дифференциальных уравнений должны быть линейно независимы, а при решении системы для них должны быть заданы еще и начальные условия.

При моделировании электронных цепей в качестве переменных математической модели обычно выбираются напряжения (заряды) на конденсаторах и токи (потокосцепления) в катушках индуктивностей, для которых самым естественным образом могут быть заданы независимые начальные условия, если цепь не содержит «вырожденных» емкостных контуров или «вырожденных» индуктивных сечений.

Суть «вырождения» заключается в следующем. Если источники тока и напряжения идеальные, то нельзя задать независимые произвольные начальные условия на всех конденсаторах контура и для всех индуктивностей сечения, рис 3.1.а,b. Проблемы с «вырождением» нередко могут возникать в подобных случаях при автоматизированном анализе электронных схем с помощью специализированных пакетов прикладных программ (ППП). Проблема с вырождением легко снимается введением небольших активных потерь в емкостной контур и индуктивное сечение, что в реальных цепях всегда имеет место.

С учетом сказанного, размерность системы дифференциальных уравнений определяется порядком цепи, т.е. числом энергозапасающих элементов *L* и *C*.

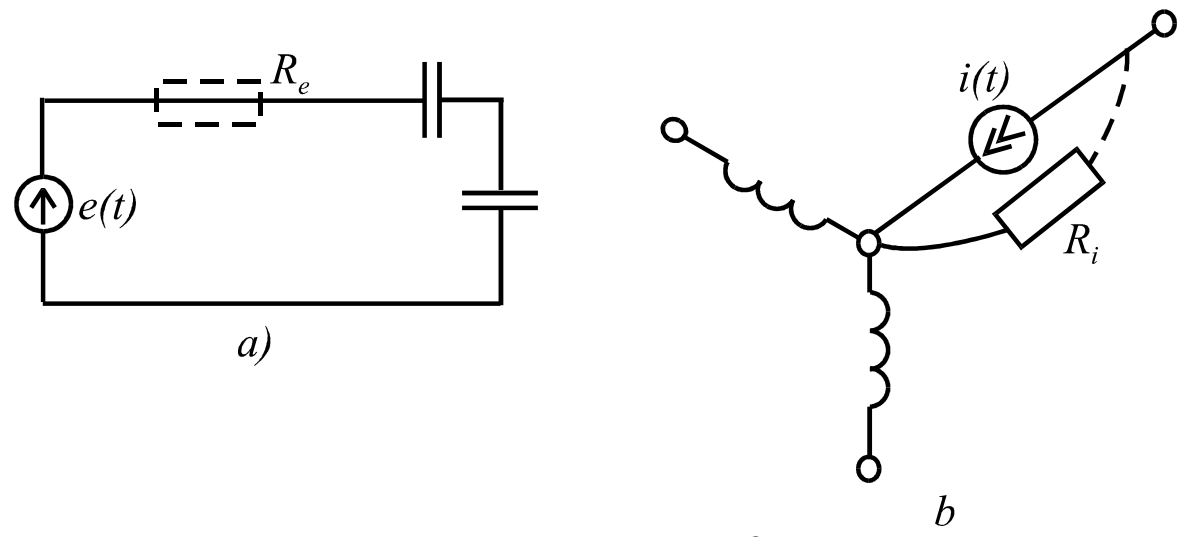

Рис.5.1. Цепь с емкостным контуром,  $R_e \rightarrow 0$  (а), и индуктивным сечением,  $R_i \rightarrow \infty$  (в)

Таким образом, при заданных воздействиях определение набора линейно независимых переменных является условием необходимым и достаточным для однозначного описания состояния физической системы (токов и напряжений ветвей электронной цепи) в любой момент времени  $t > t_0$ , при

заданных начальных условиях для  $t = t_0$ . Отсюда происходит терминология: переменные состояния; уравнения переменных состояния; метод переменных состояния; метод пространства состояния. Число линейно независимых переменных определяет размерность базиса пространства, в котором ищется вектор решения. Конец последнего при  $t > t_0$  описывает в пространстве годограф состояния системы.

Напомним, что нормальная форма системы дифференциальных уравнений (уравнений переменных состояния) характеризуется тем, что каждое уравнение содержит первую производную одной из переменных состояния и записывается в левой части уравнения. Правая часть является функцией исключительно только переменных состояния и токов (напряжений) источников сигналов и не содержит производных. Это означает, что токи и напряжения резистивных ветвей, при их наличии в правой части уравнений, должны быть выражены через переменные состояния и токи (напряжения) источников сигналов. В соответствии с данным определением система уравнений переменных состояния будет иметь следующий вид:

в алгебраической форме, или

$$
\dot{X} = AX + BU \tag{5.1}
$$

в матричной форме, где матрица системы A имеет размер  $(n \times n)$ , а матрица управления  $B - (n \times m)$ ,  $\dot{X}$  - вектор первых производных,  $X$ . вектор переменных состояния,  $U$  - вектор входных воздействий (токи и напряжения источников тока и напряжения соответственно). В результате решения системы (5.1) определяются напряжения на конденсаторах и токи в индуктивностях как функции времени. При необходимости определения токов и напряжений резистивных ветвей они могут быть рассчитаны, так как теперь известны переменные состояния и сигналы воздействия для каждого момента времени. Расчет с использованием принципа суперпозиции, когда индуктивность представляется источником тока, а конденсатор источником напряжения позволяет записать так называемое выходное уравнение метода переменных состояния.

$$
y_r = c_{r1}x_1 + c_{r2}x_2 + \dots + c_{rn}x_n + d_{r1}U_1 + d_{r2}U_2 + \dots + d_{rm}U_m
$$

в алгебраическом виде или в матричной форме

$$
Y = CX + DU , \t(5.2)
$$

где  $Y$  - вектор искомых реакций,  $C$  – матрица выхода размера  $(r \times n)$ ,  $D$  – матрица выхода размера  $(r \times m)$ . В принципе, вектор реакций  $Y$  может включать в себя токи и напряжения всех ветвей цепи. При анализе электронных цепей с помощью ППП, как правило, обязательно в качестве выходных данных результатов выполнения задания программой автоматически выводятся в выходной файл переменные координатного базиса.

При рассмотрении физической системы как объекта исследования или проектирования целесообразно распределить все переменные. характеризующие систему на три множества:

1. входные переменные  $U_1, U_2, ..., U_m$ , характеризующие внешние воздействия на входы системы;

2. переменные состояния  $x_1, x_2, ..., x_n$  - внутренние переменные, совокупность которых полностью характеризует свойства системы; 3. выходные переменные  $y_1, y_2, ..., y_r$ , представляющие те реакции на внешние воздействия и те состояния системы, которые представляют интерес. В итоге имеем три вектора: входной (задающий) вектор

$$
U = (U_1, U_2, ..., U_m)^t
$$
, вектор составний  $X = (x_1, x_2, ..., x_n)^t$  и

выходной вектор  $y = (y_1, y_2, ..., y_r)^t$ . Сама система в общем виде представляется «черным ящиком» с *m* входами и *r* выходами, с каждым из которых связана соответствующая переменная (рис. 3.2).

Можно рассматривать совокупность входов как один обобщенный вход, на который воздействует входной вектор  $U$ , а совокупность выходов - как

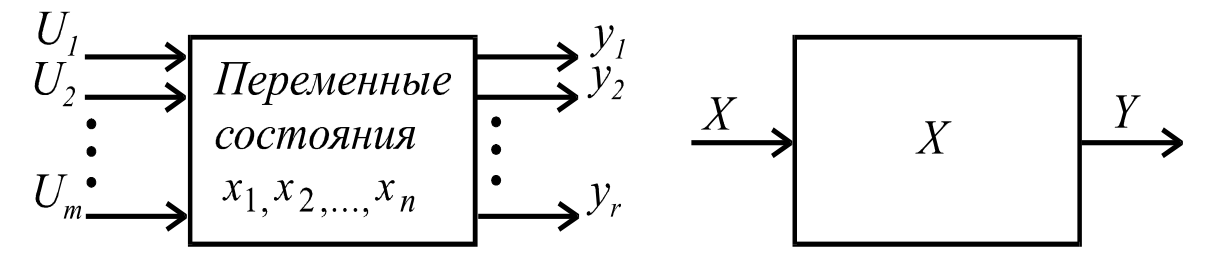

Рис. 5.2. Система с *т* входами и *г* выходами (а) и ее обобщенное представление (в)

обобщенный выход, который характеризуется выходным вектором  $Y$ (рис.3.2). Переменные состояния связаны с внутренними свойствами системы и поэтому указываются внутри «черного ящика».

Решение уравнений переменных состояния не представляет особых проблем, легко алгоритмизуется, если система уравнений не «жесткая». Это понятие возникает в случаях, когда собственные числа матрицы системы уравнений (5.1), т.е. собственные частоты или постоянные времени моделируемой физической системы отличаются друг от друга на много порядков. Для решения «жестких» систем в последние десятилетия разработаны специальные численные методы интегрирования, которые используются в современных ППП для автоматизированного анализа электронных схем. При «ручном» анализе с использованием метода переменных состояния основная трудоемкость его использования связана с получением самой системы уравнений переменных состояния.

При составлении математической модели методом переменных состояния можно воспользоваться методом узловых потенциалов или напрямую использовать уравнения электрического равновесия электрических цепей, законы Кирхгофа и закон Ома. Наибольшее распространение получили методы, связанные с использованием топологической модели цепи в виде

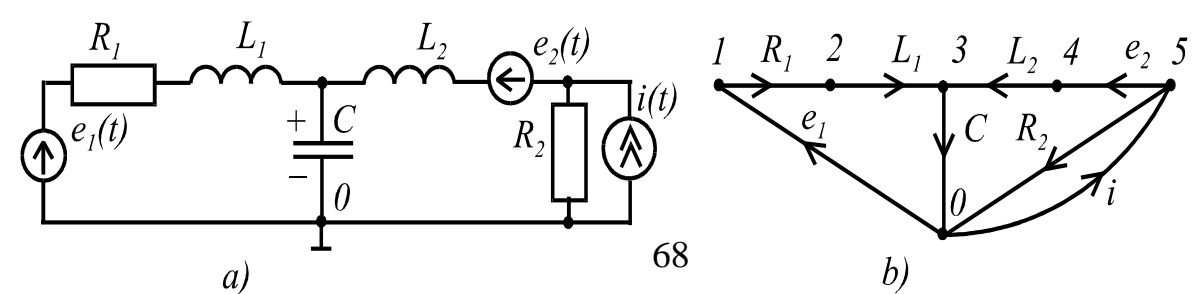

Рис. 5.3. Схема и направленный граф к примеру 5.1

графа. Преимущества этих методов становятся все более явными по мере усложнения схем. Поэтому они используются при автоматизированном составлении математической модели цепи в ППП, для которых входной файл содержит описание топологии анализируемой схемы. Запись системы линейно независимых уравнений электрического равновесия цепи в топологической форме связана с понятиями главных контуров и главных сечений графа цепи при заданном дереве графа. Правильный выбор набора ветвей дерева с учетом их приоритета автоматически задает систему уравнений: уравнения, включающие в себя переменные состояния, и уравнения вспомогательные для выражения токов и напряжений на резистивных ветвях через переменные состояния и токи (напряжения) источников сигналов, что необходимо выполнить для приведения системы к нормальной форме.

Пример 5.1 Записать уравнения переменных состояния и выходные уравнения для цепи рис.3.3.

Для получения уравнений переменных состояния цепи необходимо выполнить следующие действия:

1. Построить направленный граф цепи, обозначив узлы и ветви графа и указав опорные направления токов ветвей, рис.5.3,b.

2. Выбрать дерево графа. Выбор дерева определяет однозначно все последующие действия с топологической моделью: определение главных контуров, главных сечений графа и т. д. Для получения уравнений переменных состояния набор ветвей дерева должен осуществляться в соответствии с приоритетом: в первую очередь включаются в набор ветви, содержащие источники напряжения и конденсаторы и при необходимости резистивные ветви. Ветви, содержащие источники тока, и индуктивные ветви. входят в дополнение графа к данному дереву. Напомним, что все те ветви, которые не вошли в дерево, образуют дополнение графа и называются ветвями связей. Выбираем для дерева ветви  $e_1, e_2, C, R_1, R_2$ 

3. Составляем матрицы главных контуров  $B_r$  и главных сечений  $D_r$ , которые позволяют записать системы линейно независимых уравнений электрического равновесия по второму и первому законам Кирхгофа в топологической форме  $B_rU = 0$ ,  $D_r t = 0$ , соответственно. Заметим, что любая комбинация из этих уравнений также будет линейно независимой.

$$
B_r = \begin{bmatrix} e_1 & e_2 & C & R_1 R_2 & | & i L_1 L_2 \\ 0 & 0 & 0 & 0 & 1 & | & 1 & 0 \\ 1 & 0 & 1 & 1 & 0 & | & 0 & 1 \\ 0 & 1 & 1 & 0 & -1 & | & 0 & 0 & 1 \end{bmatrix}
$$

$$
D_r = \begin{bmatrix} e_1 & e_2 & C & R_1 & R_2 & | & i & L_1 & L_2 \\ 1 & 0 & 0 & 0 & 0 & | & 0 & -1 & 0 \\ 0 & 1 & 0 & 0 & 0 & | & 0 & 0 & -1 \\ 0 & 0 & 1 & 0 & 0 & | & 0 & -1 & -1 \\ 0 & 0 & 0 & 1 & 0 & | & 0 & -1 & 0 \\ 0 & 0 & 0 & 0 & 1 & | & -1 & 0 & 1 \end{bmatrix}
$$

4. Запишем матричные уравнения в алгебраической форме.

Системообразующими для записи уравнений Кирхгофа по второму закону являются ветви связей, так как по определению в главный контур входит только одна ветвь связей (число главных контуров равно числу ветвей связей) и, следовательно, напряжение на ней может быть выражено через алгебраическую сумму напряжений ветвей дерева, входящих в данный ориентированный главный контур. Напомним, что ориентация контура осуществляется по опорному направлению ветви связи. Сохраняя последовательность напряжений ветвей в векторе  $U$  той же, что и порядок следования столбцов в матрице  $B_r$ , получаем систему уравнений.

$$
U_{R2} + U_i = 0
$$
  
\n
$$
U_{R_1} + U_C + (-e_1) + U_{L_1} = 0
$$
  
\n
$$
-U_{R_2} + U_C + (-e_2) + U_{L_2} = 0
$$

Знак минус в уравнениях при слагаемых  $e_1$  и  $e_2$  обусловлен тем, что опорное направление напряжения - от большего потенциала к меньшему совпадает с положительным (опорным) направлением тока для ветвей с пассивными элементами и не совпадает для ветвей с источниками напряжения.

Системообразующими для записи уравнений Кирхгофа по первому закону являются ветви дерева, так как по определению в главное сечение входит только одна ветвь дерева (число главных сечений равно числу ветвей дерева) и, следовательно, ток через нее может быть выражен через алгебраическую сумму токов ветвей связей, входящих в данное ориентированное сечение. Напомним, что ориентация сечения осуществляется по опорному направлению ветви дерева. Сохраняя последовательность токов ветвей в векторе  $i$  той же, что и порядок следования столбцов в матрице  $D_r$ , получаем систему алгебраических уравнений.

$$
i_{R_1} - i_{L_1} = 0
$$
  
\n
$$
i_{R_2} - i_{L_2} = 0
$$
  
\n
$$
i_c - i_{L_1} - i_{L_2} = 0
$$
  
\n
$$
i_{R_1} - i_{L_1} = 0
$$
  
\n
$$
i_{R_2} - i + i_{L_2} = 0
$$

5. Формируем систему уравнений в нормальной форме. При заданном приоритете в выборе ветвей дерева автоматически получаем дифференциальные уравнения из первой системы для индуктивных ветвей (ветвей связей) и из второй системы для емкостных ветвей (ветвей дерева):

$$
U_{L_1} = L_1 \frac{de_{L_1}}{dt} = -U_C - U_{R_1} + e_1
$$
  
\n
$$
U_{L_2} = L_2 \cdot \frac{de_{L_2}}{dt} = -U_C + U_{R_1} + e_2
$$
  
\n
$$
i_C = L_2 \cdot \frac{dU_C}{dt} = e_{L1} + e_{L2}
$$

Для приведения полученной системы к уравнениям переменных состояния необходимо оставить в левой части первые производные от переменных состояния и выразить напряжения на резистивных ветвях через переменные состояния с помощью остальных уравнений в системах, которые выполняют в данном случае вспомогательную роль. Поскольку  $e_{R_1} - e_{L_1} = 0$ , то  $U_{R_1} = R_1 i_{L1}$  и далее  $i_{R_2} - 1 + i_{L_2} = 0$ ,  $U_{R_2} = R_2 i_{R2} = R_2 (i - i_{L_2})$ .

Таким образом, получаем требуемую систему уравнений:

 $\mathcal{L}$ 

$$
\frac{di_{L_1}}{dt} = -\frac{R_1}{L_1}i_{L_1} - \frac{1}{L_1}U_C + \frac{1}{L_1}e_1
$$
\n
$$
\frac{di_{L_2}}{dt} = -\frac{R_2}{L_2}i_{L_2} - \frac{1}{L_2}U_C + \frac{1}{L_2}e_2 + \frac{1}{L_2}i
$$
\n
$$
\frac{dU_C}{dt} = \frac{1}{C}i_{L_1} + \frac{1}{C}i_{L_2}
$$

6. Записываем систему уравнений переменных состояния в матричной форме.

$$
\begin{bmatrix} \vec{i}_{L_1} \\ \vec{i}_{L_2} \\ \vec{U}_C \end{bmatrix} = \begin{bmatrix} -\frac{R_1}{L_1} & 0 & -\frac{1}{L_1} \\ 0 & -\frac{R_2}{L_2} & -\frac{1}{L_2} \\ \frac{1}{C} & \frac{1}{C} & 0 \end{bmatrix} \begin{bmatrix} \vec{i}_{L_1} \\ \vec{i}_{L_2} \\ \vec{U}_C \end{bmatrix} + \begin{bmatrix} -\frac{1}{L_1} & 0 & 0 \\ 0 & \frac{1}{L_2} & \frac{1}{L_2} \\ 0 & 0 & 0 \end{bmatrix} \begin{bmatrix} e_1 \\ e_2 \\ \vec{i} \end{bmatrix}
$$

Следует отметить, что при наличии «вырожденных» контуров и сечений в уравнениях переменных состояния должны появляться в правой части

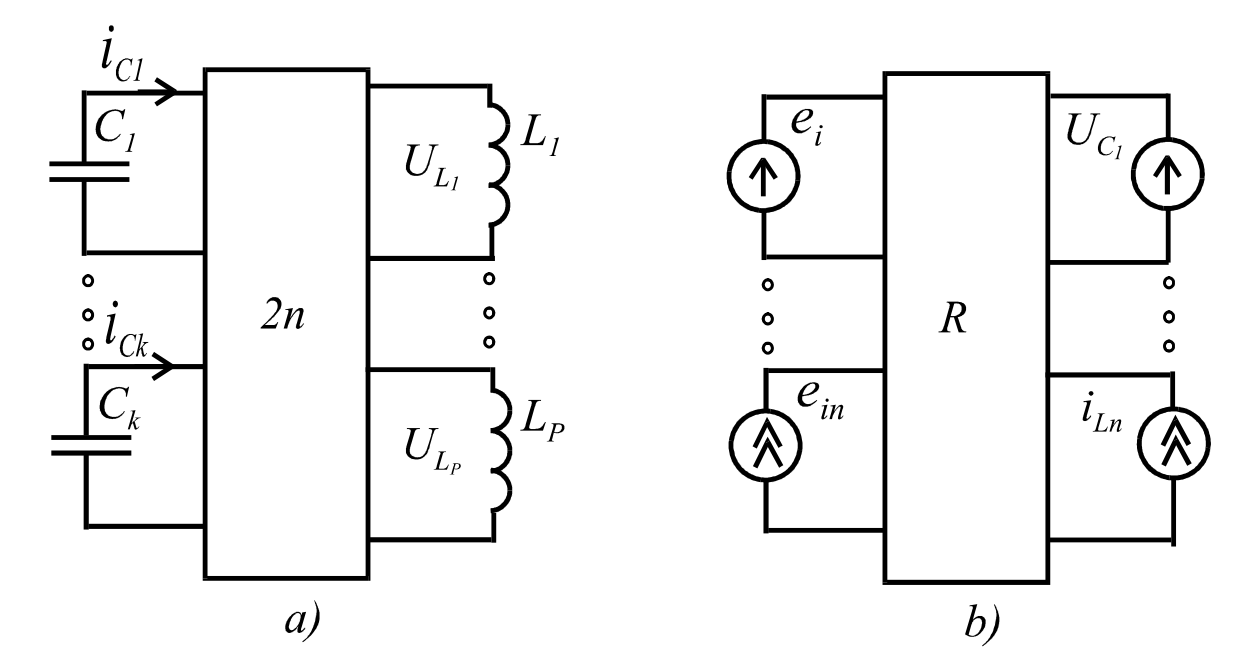

Рис. 5.4. Представление цепи  $2n$ -полюсником (а) и резистивным многополюсником (b),  $k + p = n$ 

дополнительные слагаемые - производные от функций источников сигналов. Подобные случаи рассматриваются в литературе по анализу цепей, но как уже упоминалось ранее эта проблема легко снимается введением небольших активных потерь в цепях с идеальными элементами.

Указанной процедуре поиска уравнений переменных состояния соответствует разбиение исходной цепи на две подцепи. Одна из них представляется элементами, запасающими энергию, другая представляет собой  $2n$ -полюсник и включает в себя резистивные элементы  $\mathbf{c}$ источниками,  $n$ -число реактивных элементов. Задача состоит в гле определении токов конденсаторов напряжений катушках  $\overline{\mathbf{M}}$ на индуктивностей с учетом параметров  $2n$ -полюсника.

7. Получение выходных уравнений. Для составления системы выходных уравнений с использованием принципа суперпозиции следует оставить в многополюснике только резистивные элементы, рис.3.4, b. Следовательно, к резистивному многополюснику подключаются извне источники сигналов и
источники тока и напряжения, замещающие индуктивные ветви и емкостные соответственно. Пусть выходные уравнения должны содержать в качестве искомых реакций напряжения на резисторах  $U_{R_1}$  и  $U_{R_2}$ .

Разобъем исходную цепь на две подцепи так, как это указано на рис.5.5. Запишем выражения для требуемых реакций.

$$
U_{R_1} = R_1 i_{L_1} + O \cdot i_{L_2} + O \cdot U_C + O \cdot e_1 + O \cdot e_2 + O \cdot i
$$
  
\n
$$
U_{R_2} = O \cdot i_{L_1} - R_2 i_{L_2} + O \cdot U_C + O \cdot e_1 + O \cdot e_2 + R_2 i
$$

Нулевые коэффициенты при переменных введены в уравнения условно, чтобы показать отсутствие вклада данных переменных в искомую реакцию. Окончательно в матричном виде выходное уравнение имеет следующий вид.

$$
\begin{bmatrix} U_{R_1} \\ U_{R_2} \end{bmatrix} = \begin{bmatrix} R_1 & 0 & 0 \\ 0 & -R_1 & 0 \end{bmatrix} \begin{bmatrix} i_{L_1} \\ i_{L_2} \\ U_C \end{bmatrix} + \begin{bmatrix} 0 & 0 & 0 \\ 0 & 0 & R_2 \end{bmatrix} \begin{bmatrix} e_1 \\ e_2 \\ i \end{bmatrix}
$$

Выходное уравнение может включать в себя токи и напряжения всех ветвей, включая и переменные состояния.

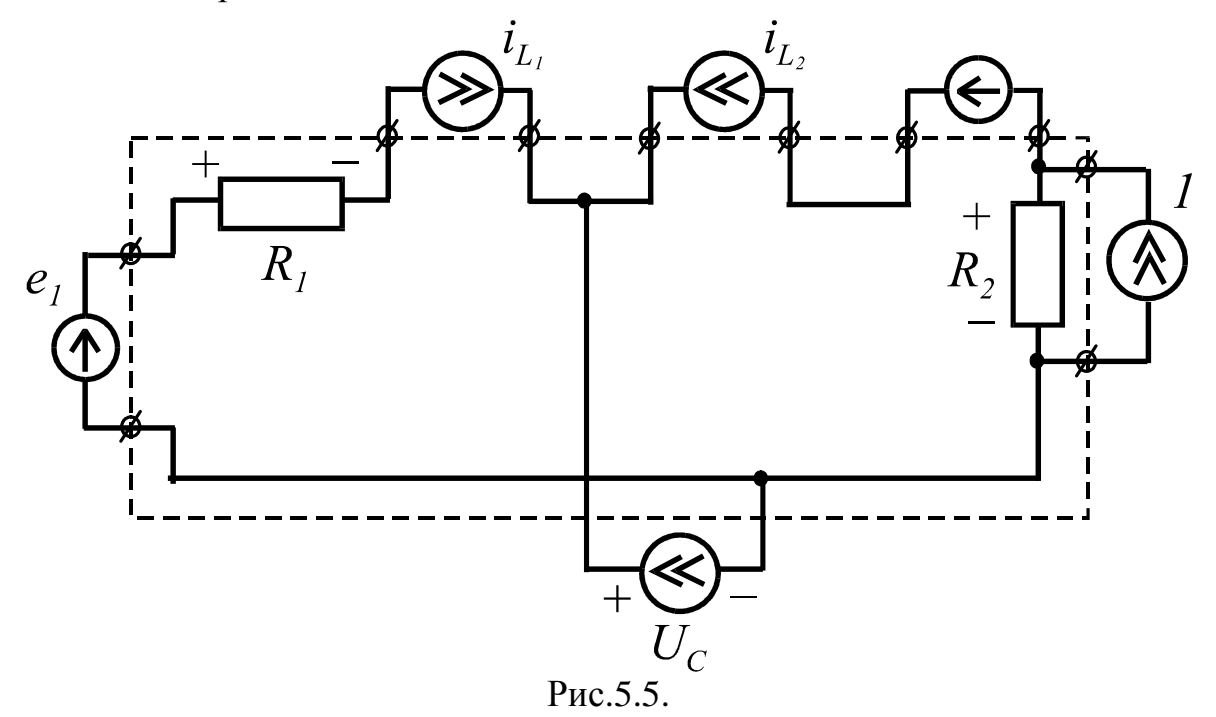

## Решение уравнений переменных состояний

Для получения общего решения системы (5.1) найдем вначале решение линейного дифференциального уравнения первого порядка методом вариации постоянных.

$$
\dot{x} = ax + bu. \tag{5.3}
$$

Для однородного уравнения, когда  $u(t) = 0$  общее решение имеет вид:

$$
x(t) = e^{at}k, \tag{5.4}
$$

где  $k$  - произвольная постоянная.

При  $u(t) \neq 0$  решение уравнения (5.3) будем искать, полагая, что  $k$ является функцией  $t$ , т.е.

$$
x(t) = e^{at}k(t)
$$
\n(5.5)

Подставляем предполагаемое решение (5.5) в уравнение (5.3) и продифференцируем его

$$
ae^{at}k(t) + e^{at}\dot{k}(t) = ae^{at}k(t) + bu(t)
$$

Получаем

$$
\dot{k}(t) = \left(e^{at}\right)^{-1}bu(t) = e^{-at}bu(t)
$$
\n(5.6)

Интегрируем обе части уравнения (3.6) в пределах от  $t = t_0$  до  $t$ , имеем:

$$
\int_{t_0}^t \dot{k}(\tau)d\tau = \int_{t_0}^t e^{-at}bu(\tau)d\tau
$$

ИЛИ

$$
k(t) = \int_{t_0}^t e^{-a\tau} bu(\tau) d\tau + k(t_0)
$$
\n(5.7)

Из уравнений (5.5) и (5.7) получаем

$$
x(t) = e^{at} \left[ \int_{t_0}^t e^{-a\tau} bu(\tau) d\tau + k(t_0) \right]
$$
 (5.8)

Для определения  $k(t_0)$  в уравнении (5.5) положим  $t = t_0$ , тогда

$$
x(t_0) = e^{at_0} k(t_0)
$$

ИЛИ

$$
k(t_0) = e^{-at_0}x(t_0)
$$

Таким образом, решение уравнения (5.3) имеет вид

$$
x(t) = e^{at} \int_{t_0}^t e^{-at} bu(\tau) d\tau + e^{a(t-t_0)} x(t_0)
$$
 (5.9)

Общий вид решения системы (5.1) будет аналогичен решению уравнения (5.3), если в нем заменить скалярные функции на матричные. При этом

матричная экспоненциальная функция  $e^{\mathbf{A}t}$ , где  $\mathbf{A}$  - матрица системы порядка  $n$ , задается следующим, сходящимся при всех значениях  $t$ , рядом:

$$
e^{\mathbf{A}t} = \mathbf{1} + \mathbf{A}t + \frac{1}{2!}(\mathbf{A}t)^2 + \dots + \frac{1}{n!}(\mathbf{A}t)^n + \dots
$$
 (5.10)

Следовательно,  $e^{\mathbf{A}t}$  представляет собой квадратную матрицу порядка  $n$ , элементами которой являются функции t.

Так, например, если  $\mathbf{A} = \begin{bmatrix} a & 0 \\ 0 & b \end{bmatrix}$ , то

$$
e^{\mathbf{A}t} = \begin{bmatrix} 1 & 0 \\ 0 & 1 \end{bmatrix} + \begin{bmatrix} a & 0 \\ 0 & b \end{bmatrix} + \frac{1}{2!} \begin{bmatrix} a & 0 \\ 0 & b \end{bmatrix}^2 t^2 + \dots =
$$

$$
\begin{bmatrix} 1 - at + \frac{1}{2}(at)^2 + \dots & 0 \\ 0 & 1 + bt + \frac{1}{2!}(bt)^2 + \dots \end{bmatrix} = \begin{bmatrix} e^{at} & 0 \\ 0 & e^{at} \end{bmatrix}
$$

Для  $\mathbf{A} = \begin{bmatrix} 0 & a \\ -b & 0 \end{bmatrix}$ ,  $a > 0$  и  $b > 0$ , элементами  $e^{\mathbf{A}t}$  будут

тригонометрические функции.

Приведем основные свойства  $e^{At}$ , которые легко выводятся из представления матричной экспоненциальной функции бесконечным рядом. Свойство 1.  $e^{\mathbf{A}0} = 1$ 

Свойство 2. 
$$
e^{\mathbf{A}t} \cdot e^{\mathbf{B}t} = e^{(\mathbf{A} + \mathbf{B})t}
$$
, если только  $\mathbf{AB} = \mathbf{BA}$ 

Свойство 3. 
$$
\left[e^{\mathbf{A}t}\right]^{-1} = e^{-\mathbf{A}t}
$$

\nСвойство 4. 
$$
\frac{d}{dt}e^{\mathbf{A}t} = \mathbf{A}e^{\mathbf{A}t} = e^{\mathbf{A}t}\mathbf{A}
$$

\nСвойство 5. 
$$
\int_{0}^{t} e^{\mathbf{A} \tau} d\tau = \mathbf{A}^{-1} \left(e^{\mathbf{A}t} - \mathbf{1}\right) = \left(e^{\mathbf{A}t} - \mathbf{1}\right)\mathbf{A}^{-1}
$$

Используя приведенные свойства  $e^{\mathbf{A}t}$  при замене скалярной на матричную запись в формулах (5.3-5.9), получаем решение системы (5.1):

$$
\mathbf{X}(t) = e^{\mathbf{A}t} \int_{t_0}^{t} e^{-\mathbf{A}\tau} \mathbf{B} \mathbf{U}(\tau) d\tau + e^{\mathbf{A}(t-t_0)} \mathbf{x}(t_0)
$$
(5.11)

Подставим полученное выражение для переменных состояния в выходное уравнение (5.12).

$$
\mathbf{Y}(t) = \mathbf{C}e^{\mathbf{A}(t-t_0)}\mathbf{X}(t_0) + \left[\mathbf{C}e^{\mathbf{A}t}\int_{t_0}^t e^{-\mathbf{A}\tau}\mathbf{B}\mathbf{U}(\tau)d\tau + \mathbf{D}\mathbf{U}(t)\right] (5.12)
$$

Первый член в равенстве (5.12) представляет отклик, связанный с наличием в системе запасенной энергии при ненулевых начальных условиях, Второй член определяет вклад в реакцию цепи источников сигналов с момента  $t > t_0$ .

Точное решение уравнения (5.11) в аналитическом виде возможно осуществить в ограниченных случаях для цепей малого порядка и когда, например, матрица системы  $\bf{A}$  такова, что позволяет, суммируя члены ряда (2.10), находить элементы матрицы  $e^{\mathbf{A}t}$  в замкнутой форме, а функции сигналов  $U(t)$  достаточно простые для интегрирования. При решении системы (5.1) численными методами интегрирование осуществляется с помощью разностных уравнений. На ЭВМ значения  $\mathbf{X}(t)$ вычисляются для дискретных значений  $t$ ,  $t = kT$ , где  $k$  - целые числа, а  $T$ - временной интервал (шаг интегрирования). Связь каждого последующего значения  $\mathbf{X}[(k+1)\cdot T]$  с величиной  $\mathbf{X}(k,T)$ , рассчитанной на предыдущем шаге, (с учетом того, что входной вектор  $\mathbf{U}(k,T)$  известен для всех  $k$ ), осуществляется с помощью разностных уравнений. Вид разностного уравнения зависит от способа аппроксимации функций сигналов в

подинтегральном выражении (5.11) в одних случаях, либо от способа аппроксимации производных в уравнении (5.1) при получении приближенных разностных уравнений.

Положим в уравнении (5.11)  $t_0 = kT$ ,  $t = (k + 1)T$ , тогда

$$
\mathbf{X}[(k+1)T] = e^{\mathbf{A}t}\mathbf{X}(kT) + e^{\mathbf{A}(k+1)T} \int_{kt}^{(k+1)T} e^{-\mathbf{A}\tau} \mathbf{B} \mathbf{U}(\tau) d\tau \quad (3.13)
$$

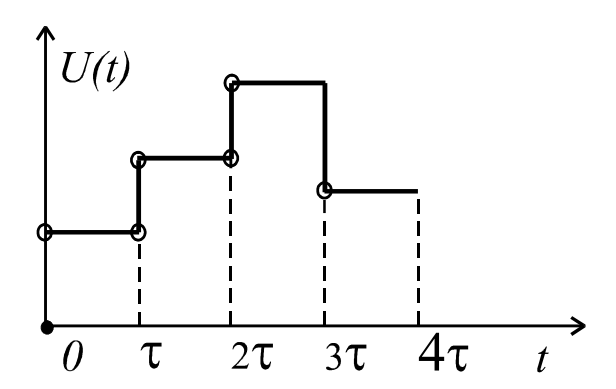

Рис.5.6. Кусочно - постоянная функция

Рассмотрим наиболее простой частный случай, когда  $\mathbf{U}(T)$  - постоянная на каждом из временных интервалов, рис.5.6, т.е.  $U(T) = U(k, T)$  для  $kT \le t < (k+1)T$ , rge  $k = 0,1,2,...$ C учетом свойства 5 для  $e^{\mathbf{A}t}$  имеем:

$$
\int_{kT}^{(k+1)T} e^{-\mathbf{A} \cdot \mathbf{r}} d\tau \mathbf{B} \mathbf{U}(kT) = \left[ -e^{-\mathbf{A}t} \right]_{kT}^{(k+1)T} \mathbf{A}^{-1} \mathbf{B}
$$

$$
= \left[ -e^{-\mathbf{A}(k+1)T} + e^{-\mathbf{A}kT} \right] \mathbf{A}^{-1} \mathbf{B} \mathbf{U}(k)
$$

В соответствии с этим уравнение (5.13) будет иметь следующий вид:

$$
\mathbf{X}[(k+1)T] = e^{\mathbf{A}t}\mathbf{X}(kT) + \left[e^{\mathbf{A}t} - 1\right]\mathbf{A}^{-1}\mathbf{B}\mathbf{U}(kT) \tag{5.14}
$$

Уравнение (5.14) является искомым разностным уравнением и дает точное решение уравнения (5.13) для частного случая, когда входная функция  $U(t)$ является кусочно - постоянной. Необходимо отметить, что в данном так как  $e^{\mathbf{A}t}$ вычислять обратную матрицу, уравнении не нужно представляется рядом в вычислениях. Таким образом,

$$
\left(e^{\mathbf{A}T} - \mathbf{1}\right)\mathbf{A}^{-1} = \left[\left(\mathbf{1} - \mathbf{A}T + \frac{1}{2!}\mathbf{A}^2T^2 + ...\right)\right]\mathbf{A}^{-1} =
$$

$$
= \mathbf{1}T + \frac{1}{2!}\mathbf{A}T^2 + \frac{1}{3!}\mathbf{A}^2T^3 + ...
$$

В общем случае, если  $U(t)$  непрерывная функция, то ее аппроксимация кусочно – постоянной функцией дает приближенное решение для  $\mathbf{X}(kT)$ . Ошибку можно уменьшить выбором малого шага  $T$ , но это приведет к увеличению затрат машинного времени, Это противоречие всегда имеет место при реализации разностных уравнений на ЭВМ.

Приближенные разностные уравнения для интегрирования системы (5.1) можно получить, если предположить, что  $\dot{\mathbf{X}}(t)$  (или равносильно этому подинтегральное выражение в уравнении (5.13)) являются кусочно постоянными, кусочно - линейными функциями. Рассмотрим простые методы аппроксимации производных на примере дифференциального уравнения

$$
\dot{x}=f(x).
$$

Явный метод Эйлера

$$
\frac{dx(t)}{dt} \approx \frac{x(t_{n+1}) - x(t_n)}{t_{n+1} - t_n} = \frac{x_{n+1} - x_n}{h} = f(x_n).
$$

Откуда имеем разностное уравнение:

$$
x_{n+1} = x_n + h \cdot f(x_n) \tag{5.15}
$$

Неявный метод Эйлера

$$
\frac{dx(t)}{dt} \approx \frac{x_{n+1} - x_n}{h} = f(x_{n+1}).
$$

Откуда имеем разностное уравнение:

$$
x_{n+1} = x_n + h \cdot f(x_{n+1}). \tag{5.16}
$$

Метод трапеций.

$$
\frac{dx(t)}{dt} \approx \frac{x_{n+1} - x_n}{h} = \frac{1}{2} [f(x_n) + f(x_{n+1})]
$$

Откуда имеем разностное уравнение:

$$
x_{n+1} = x_n + \frac{1}{2} [f(x_n) + f(x_{n+1})]
$$
 (5.17)

Рассмотренные методы численного интегрирования уравнения (3.1) могут быть легко обобщены на систему уравнений переменных состояния. Явный метод Эйлера

$$
\dot{\mathbf{X}}(t) \approx \frac{\mathbf{X}_{n+1} - \mathbf{X}_n}{h} = \mathbf{A}\mathbf{X}_n + \mathbf{B}\mathbf{U}(t_n)
$$

$$
\mathbf{X}_{n+1} = (\mathbf{1} + h\mathbf{A})\mathbf{X}_n + h\mathbf{B}\mathbf{U}(t_n) \tag{5.18}
$$

Неявный метод Эйлера

$$
\dot{\mathbf{X}}(t) \approx \frac{\mathbf{X}_{n+1} - \mathbf{X}_n}{h} = \mathbf{A}\mathbf{X}_{n+1} + \mathbf{B}\mathbf{U}(t_n)
$$

$$
\mathbf{X}_{n+1} = (\mathbf{1} - h\mathbf{A})^{-1} [\mathbf{X}_n + h\mathbf{U}(t_n)] \tag{5.19}
$$

Выполнив последовательно похожие действия для метода трапеций, получим:

$$
\mathbf{X}_{n+1} = \left(\mathbf{1} - \frac{1}{2}h\mathbf{A}\right)^{-1} \left\{ \left(\mathbf{1} + \frac{h}{2}\mathbf{A}\right) \cdot \mathbf{X}_n + + \frac{h}{2} \cdot \left[\mathbf{U}(t_n) + \mathbf{U}(t_{n+1})\right] \right\}.
$$
 (5.20)

Можно отметить, что если в уравнении (5.14) при разложении в ряд  $e^{\mathbf{A}t}$ ограничиться двумя членами, т.е.  $e^{\mathbf{A}t} \cdot (1 + \mathbf{A}t)$ , то разностное уравнение (3.14) будет соответствовать формуле Эйлера (3.18). Таким образом, решение для динамической линейной цепи всегда может

быть выражено аналитически через переходные матрицы состояния  $e^{At}$ , как в уравнении (5.12) и реализовано численно разностными уравнениями. В противоположность этому решение для динамических нелинейных цепей может быть получено графическими и численными методами. Для нелинейных цепей первого и второго порядка, т.е. цепей, имеющих один или два элемента, запасающих энергию, графические методы являются обычно предпочтительнее численных, так как позволяют получать количественную и качественную картины поведения цепи.

Для системы уравнений в нормальной форме

$$
\dot{\mathbf{X}} = f(\mathbf{x}, t)
$$

При заданном векторе начального состояния  $\mathbf{X}_0$  решением задачи Коши является векторная функция времени  $\mathbf{x}(t) = \mathbf{x}$  для всего интервала интегрирования. Так как численный метод не позволяет найти точное значение  $\mathbf{x}(t_k)$  на  $k$ -м шаге интегрирования, то обозначим вычисленное значение при  $t = t_k$  через  $\mathbf{x}_k$ . Равенство

$$
\mathcal{E} = \|\mathbf{x}(t_k) - \mathbf{x}_k\|
$$

представляет локальную ошибку при  $t = t_k$ . Локальная ошибка состоит из двух компонент: методической ошибки и ошибки округления (машинной при ошибки). Метолическая ошибка имеет место лаже высокой арифметической точности. Эта ошибка зависит от вида численного алгоритма, используемого при вычислении  $\mathbf{X}_k$ .

При сравнительной оценке алгоритмов рассматривается локальная ошибка на одном шаге в один и тот же момент в предположении, что значение  $\mathbf{x}_{k-1}$  на предыдущем шаге известно точно. Локальная ошибка может иметь любой знак, поэтому полная ошибка, которая вычисляется как накопленная сумма локальных ошибок на отдельных шагах интегрирования, может возрастать со временем, а может и не возрастать. Говорят, что численный метод численно устойчив, если полная ошибка не возрастает, а, наоборот, уменьшается со временем.

Для иллюстрации сказанного проинтегрируем одно из уравнений системы (5.1) явным методом Эйлера.

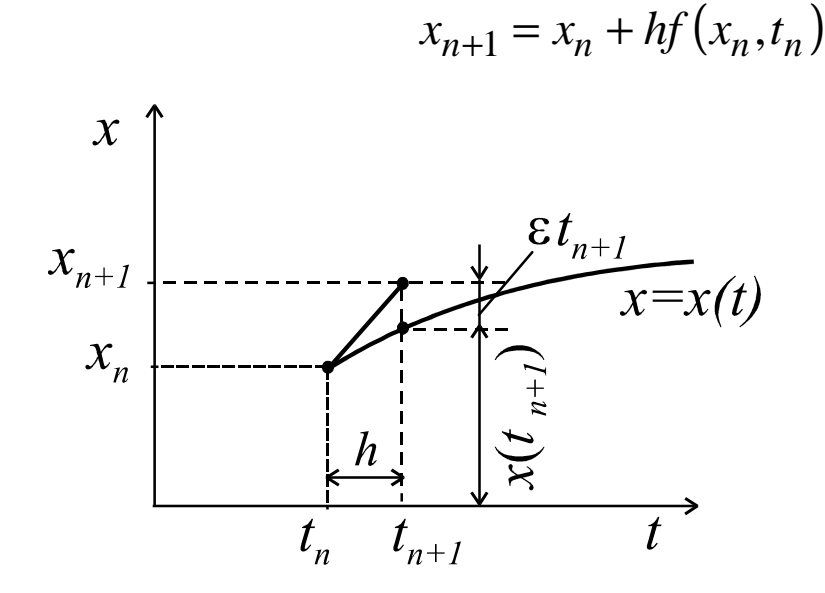

Рис.5.7. Геометрическая интерпретация явного метола Эйлера

Явный метод Эйлера имеет простую геометрическую интерпретацию, приведенную на рис.5.7, где  $x = x(t)$  является точным решением, соответствующим новому начальному условию, за которое возьмем  $x_n$  при  $t = t_n$ . Точное решение при  $t = t_{n+1}$  задается с помощью  $x(t_{n+1})$ , а

аппроксимирующее решение, вычисленное с помощью явного метода Эйлера, дается с помощью

$$
x_{n+1} = x_n + h \left[ dx(t) / dt \right] t = t_n
$$

Можно видеть, что локальная методическая ошибка  $\varepsilon_{t_{n+1}}$  велика. Поэтому

для приемлемой точности необходимо выбирать малую величину шага. Для оценки устойчивости рассмотренных ранее методов интегрирования в качестве тестового возьмем дифференциальное уравнение линейной цепи первого порядка с постоянной времени  $\tau = 1/\lambda$ .

$$
\dot{x} = f(x) = -\lambda x
$$

Для которого известно точное аналитическое решение

$$
x(t) = x_0 e^{-\lambda t}.
$$

Решение явным методом Эйлера имеет вид:

$$
x_{n+1} = (1 - h\lambda)x_n
$$

 $T.e.:$ 

 $x_n = (1 - \lambda h)^n x_0$ 

Если  $|1 - \lambda h| > 1$ , то  $x_n \to \infty$  при  $n \to \infty$ , т.е. метод неустойчив при большом шаге  $h$ . Для обеспечения численной устойчивости необходимо, чтобы  $|1 - \lambda h|$  < 1, т.е.  $0 < \lambda h < 2$ . Так как  $\lambda = 1/\tau > 0$ , то условие устойчивости может быть записано следующим образом:

$$
h<\frac{2}{\lambda}
$$

Аналогично этому можно показать, для неявного метода Эйлера:

$$
x_n = \frac{1}{\left(1 + \lambda h\right)^n} x_0,
$$

а для метода трапеций:

$$
x_n = \left(\frac{1 - \frac{h\lambda}{2}}{1 + \frac{h\lambda}{2}}\right)^n x_0.
$$

В обоих случаях имеем  $x_n \to 0$ , когда  $n \to \infty$  независимо от величины шага  $h$ . Следовательно, эти методы численно устойчивы. Ограничения на величину шага в устойчивых методах накладывает требуемая точность вычислений. Кроме того, выбор большого по величине шага может привести к значительной локальной методической ошибке, а при ее колебательном характере дать ошибочное, «звенящее» численное решение. Последнее может дать малоопытному пользователю ложное представление о характере процессов, протекающих в цепи.

Современные ППП для автоматизированного анализа электронных схем допускают возможность пользователю в какой то степени управлять процессом численного анализа с помощью специальных директив (опций). При анализе схем нередко появляется сообщение об остановке расчета по причине возникновения численной неустойчивости, либо результаты анализа сами по себе являются нереальными из-за большой накопленной полной ошибке вычислений. Поэтому приведем хотя бы общие сведения о современных методах численного интегрирования.

Большинство методов решения уравнений переменных состояния базируются на двух основных подходах: разложение в ряд Тейлора и полиномиальная аппроксимация. Методы, основанные на разложении в ряд Тейлора обычно называются методами Рунге - Кутта.

Численное решение с помощью разложения в ряд Тейлора.

Возьмем для рассмотрения одно из уравнений системы (3.1) относительно одной переменной состояния  $\dot{x} = f(x,t)$ . Полученные результаты будут справедливы для всей системы при замене скалярных переменных матричными. Обозначим через  $x(t_n)$  точное решение задачи Коши – интегрирование уравнение первого порядка при заданных начальных условиях для  $t = t_n$ , а через  $x_n$  фактически полученное при численном интегрировании. Запишем разложение в ряд Тейлора для  $x(t)$  в окрестности точки  $t = t_n$  при  $t = t_{n+1}$ :

$$
x(t_{n+1}) = x(t_n) + \frac{x^{(1)}(t_n)}{1!}(t_{n+1} - t_n) + \frac{x^{(2)}(t_n)}{2!}(t_{n+1} - t_n)^2 + \dots
$$
  
...+  $\frac{x^{(p)}(t_n)}{p!}(t_{n+1} - t_n)^p$  + *unen* to be *locuux* nonpoloxos

где  $x^{(i)}(t_n)$  обозначает  $i$  - производную по времени от  $x(t)$  при. Подставим вместо  $t_{n+1} - t_n = h$ , заменим  $x^{(1)}(t_n)$  на  $f[x(t_n), t_n]...x^{(i)}(t_n)$  на  $f^{(i-1)}[x(t_n), t_n]$ , отбрасываем члены высших порядков, и, вследствие этого, заменяем точные значения  $x(t_{n+1})$  и  $x(t_n)$ на приближенные  $x_{n+1}$  и  $x_n$ .

Таким образом, получаем вместо (5.21) формулу

$$
x_{n+1} = x_n + \frac{h}{1!} f(x_n, t_n) + \frac{h^2}{2!} f^{(1)}(x_n, t_n) + \dots
$$
  
+ 
$$
\frac{h^p}{p!} f^{(p-1)}(x_n, t_n)
$$
 (5.22)

Представляет собой формулу для численного решения задачи Коши. Обычно уравнение (5.22) записывается в следующем виде:

$$
x_{n+1} = x_n + hT_p(x_n, t_n; h),
$$

где

$$
T_p(x_n, t_n; h) = f(x_n, t_n) + \frac{h}{2!} f^{(1)}(x_n, t_n) + \dots + \frac{h^{p-1}}{p!} f^{(p-1)}(x_n, t_n) \mathbf{M}
$$

етодическая ошибка при  $t = t_n$ , соответствующая различным значениям

$$
\varepsilon_{t_n} = x(t_n) - x_n
$$

Ограничена  $\varepsilon_{t_n} \leq K_p \cdot h^p$  и стремится к нулю при  $h < 1$  с такой же

скоростью как приближается к нулю  $h^p$  [ ], где  $p$  - число производных, удерживаемых в ряде (5.22). Отсюда следует термин: метод порядка  $p$ . Для оценки выберем шаг  $h = 1/10$ . Методическая погрешность, соответствующая различным значениям  $p$  определяется следующим образом:

$$
p = 1, \varepsilon_{t_n} \le 0.1K_1
$$
  
\n
$$
p = 2, \varepsilon_{t_n} \le 0.1K_2
$$
  
\n
$$
------
$$
  
\n
$$
p = m, \varepsilon_{t_n} \le \frac{1}{10^m} K_m
$$

Так как  $K_p$  не зависимая от  $h$  константа, то методическая ошибка быстро уменьшается с увеличением порядка метода. Методическая ошибка, порядок метода и величина шага очевидным образом связаны. Например, при задании максимально допустимой  $\mathcal{E}_t$  использование метода высокого порядка позволяет выбрать большую величину шага. Фактически метод разложения в ряд Тейлора выше четвертого порядка используется редко, так как с повышением порядка увеличивается число членов, содержащих производные все более высокого порядка. Если ограничиться в ряде (2.22) порядком  $p = 1$ , то получаем явную формулу Эйлера. Практическое применение нашел метод Рунге - Кутта, в котором исключена необходимость нахождения частных производных и дающий тот же порядок точности, что и алгоритм Тейлора. Последнее особенно важно при анализе электронных схем, когда  $f(x,t)$  не всегда выражается в точной аналитической форме. При достаточно высокой точности и большой величине шага наиболее широко используется метод Рунге - Кутта четвертого порядка. Он задается следующим выражением:

$$
x_{n+1} = x_n + hK_4(x_n, t_n, h),
$$
  

$$
x_{n+1} = x_n + hK_4(x_n, t_n, h),
$$
  

$$
k_1 = f(x_n, t)
$$
  

$$
k_2 = f\left[x_n + \frac{h}{2}k_1, t_n + \frac{h}{2}\right]
$$
  

$$
k_3 = f\left[x_n + \frac{h}{2}k_2, t_n + \frac{h}{2}\right]
$$
  

$$
k_4 = f[x_n + hk_3, t_n + h]
$$

Вначале вычисляется коэффициент  $k_1$  для  $x_n$ . Используя это значение, продвигаются на полшага вперед h/2 и получают для этого момента новый коэффициент  $k_2$  и т.д. Для вычисления  $k_4$  делается полный шаг. Недостатком метода является то, что функция  $f(x_n, t)$  должна вычисляться четыре раза для каждого шага и эти полученные данные в вычислениях на других шагах никак не используются.

## Численное решение методом полиномиальной аппроксимации

В методе полиномиальной аппроксимации точное решение задачи Коши  $\dot{x} = f(x,t), x(t_0) = x_0$ , дается полиномом степени  $k$ :

$$
x(t) = a_0 + a_1t + a_2t^2 + \dots + a_nt^n
$$

где  $a_0, a_1, ..., a_n$ , являются константами. Любой метод, дающий возможность вычислить точное значение  $x(t_{n+1})$ , в задаче Коши, имеющей точное решение в форме полинома  $k - \tilde{u}$  степени, называют формулой численного интегрирования порядка  $k$ . В основе этих формул лежит теорема Веерштрассе об аппроксимации непрерывных функций полиномами на замкнутом интервале. Формула численного интегрирования достаточно высокого порядка может быть использована для вычисления  $x_{n+1}$  с любой желаемой точностью. Однако число вычислений и ошибка округления увеличиваются с ростом порядка формулы интегрирования и практически приемлемыми являются значения  $k < 10$ .

В отличие от метода Тейлора в большинстве формул численного интегрирования для вычисления  $x(t)$  используется информация от предыдущих шагов. Общий вид многошаговой формулы численного интегрирования имеет следующую форму:

$$
x_{n+1} = \sum_{i=0}^{p} a_i x_{n-1} + h \sum_{i=-1}^{p} b_i f(x_{n-p}, t_{n-i}),
$$
 (5.23)

где  $p$  - число шагов, на которых рассчитанные значения переменной состояния  $x(t)$ -1-я сумма и ее производные  $\dot{x} = f(x,t)$ -2-я сумма удерживаются в памяти и используются для вычислений на очередном шаге интегрирования;  $a_i$  и  $b_i$  - коэффициенты, которые определяются из условия, что если точное решение является полиномом и если предварительно

вычисленные значения  $x_n, x_{n-1},..., x_{n-n}$  предполагаются точными, то уравнение (5.23) дает точное значение  $x_{n+1}$ .

Расчет этих коэффициентов при  $k = 2$  и  $p = 0$  дает формулу численного интегрирования, совпадающую с методом трапеций

$$
x_{n+1} = x_n + \frac{h}{2} \big[ f(x_{n+1}, t_{n+1}) + f(x_{n,t}) \big],
$$

который является неявным, так как  $x_{n+1}$  содержится в правой и левой частях уравнения. Неявные методы относятся к итеративным методам численного расчета, одним из которых, например, является широко известный метод Ньютона - Рафсона, основанный на идее неподвижной точки. Когда точное решение  $x(t)$  на интервале интегрирования h не является полиномом степени  $k$ , локальная методическая ошибка не равна 0 и зависит от величины шага и порядка аппроксимирующего полинома:

$$
\mathcal{E}_t = C_k x^{(k+1)}(\tau) h^{k+1}
$$

где  $x^{(k+1)}$  производная решения  $x(t)$  при  $t = \tau$ ,  $t_n < \tau < t_{n+1}$ ,  $C_k$  константа, зависящая от порядка метода. В частности, для метода трапеций локальная ошибка усечения:

$$
\mathcal{E}_t = \frac{1}{12} x^{(3)}(\tau) h^3
$$

стремится к нулю пропорционально  $h^3$ .

Для начала счета многошаговыми методами необходимо получить  $p+1$ предыдущих значений  $x$ , т.е.  $x_n, x_{n-1},..., x_{n-p}$ . Для нахождения этих начальных значений обычно используется метод Рунге-Кутта. Эффективность многошаговых методов заключается в использовании информации, полученной на предыдущих шагах и представленной в матричном виде, для осуществления прогноза и коррекции вычислений  $x(t)$ на очередном шаге интегрирования. Если прогноз можно осуществлять явным методом, то коррекция осуществляется итеративным расчетом для каждой точки. Величина шага и порядок метода для каждого момента времени могут выбираться оптимальными с учетом того, что локальная методическая ошибка должна оставаться меньше максимально допустимой. В современных ППП используется автоматическое управление порядком и величиной шага. При этом пользователь имеет возможность задавать величину допустимой ошибки расчета, число итераций на каждом шаге и т.

д., а также отслеживать процесс счета. Например, программа SPICE показывает величину текущего шага, позволяет получить информацию о количестве моментов времени, при которых шаг интегрирования был слишком велик и расчет повторен с меньшим шагом.

Основные трудности при использовании программ автоматизированного анализа электронных схем возникают при расчете систем уравнений переменных состояния, решение которых содержит «очень быструю» компоненту, требующую использования малой величины шага для обеспечения требуемой точности и устойчивости вычислений и « очень медленную» компоненты, для которой целесообразно использовать большую величину шага для уменьшения числа шагов, общей ошибки округления и сокращения общего времени счета. Для линейных систем явление жесткости наблюдается в тех случаях, когда собственные значения матрицы системы сильно различаются по величине. Для нелинейных систем явление жесткости имеет место, если ее матрица Якоби в интересующих точках итеративного счета имеет значительный разброс собственных значений. В устройствах импульсного действия помимо нелинейного режима работы электронных приборов, как правило, длительность процессов, определяющих формирование вершины и фронта импульса отличаются на много порядков. Соответственно в той же мере отличаются постоянные времени цепей, задающих эти процессы, и собственные числа матрицы системы уравнений переменных состояния, описывающих анализируемую схему. Поэтому при возникновении численной неустойчивости или появлении нереального результата анализа необходимо в пределах возможностей, предоставляемых программой, корректировать процесс расчета с помощью соответствующих директив либо обратиться к анализируемой схеме, участки которой, явившиеся причиной возникновения неустойчивости, нередко указываются в выходном файле программы. Одной из причин может послужить идеализация электронных компонентов и для устранения неустойчивости необходимо вводить в идеальную схемную модель компонента соответствующие паразитные элементы, имеющие место в реальных цепях.

# VI. АНАЛИЗ В ЧАСТОТНОЙ И ВРЕМЕННОЙ ОБЛАСТИ

В предыдущих разделах были рассмотрены методы математического моделирования, позволяющие получать математическую модель схемы в виде системы алгебраических уравнений в операторной форме, системы дифференциальных уравнений в нормальной форме, либо в виде направленного графа, позволяющего записать уравнение электрического равновесия цепи (законы Кирхгофа) в топологической форме, либо в виде сигнального графа, отображающего причинно-следственные связи в электрическрй цепи и позволяющего получать функции передачи сигнала между узлами графа. Полученные математические модели электронной схемы позволяют осуществлять анализ работоспособности в частотной и временной областях.

К числу важнейших понятий теории электрических цепей и ее приложений относится понятие передаточных функций цепей. Передаточной функцией цепи называется отношение  $\alpha$ -изображения реакции электрической цепи к *L*-изображению воздействия. При этом в качестве воздействия могут выступать напряжение или ток источника сигнала, а в качестве реакции может рассматриваться напряжение между выделенной парой узлов или ток в выделенной ветви цепи. Таким образом, любую из передаточных функций можно рассматривать как коэффициент между *L*-изображениями воздействия и реакции, т.е.

$$
\begin{pmatrix} L-\text{изображение} \\ \text{реакции} \end{pmatrix} = \begin{pmatrix} \text{Передаточная} \\ \text{функция цепи} \end{pmatrix} \times \begin{pmatrix} L-\text{изображение} \\ \text{воздействия} \end{pmatrix}
$$
 (6.1)

Передаточные функции относятся к классу системных функций, которые используются для связи самых разнообразных воздействий и реакций в системах любой физической природы и диапазон их возможных размерностей безграничен. Для электрических цепей системные функции, часто называемые схемными функциями, классифицируются как входные – отношения токов и напряжений на входе или на выходе схемы, имеющие размерность сопротивления или проводимости и как передаточные отношения токов и напряжений разных участков цепи, которые могут быть безразмерными в случае отношений ток/ток, напряжение/напряжение или иметь размерность проводимости или сопротивления.

Передаточная функция цепи может быть получена различными способами в зависимости от имеющейся математической модели цепи.

Общее выражение для передаточной функции представляется в виде рациональной функции с вещественными коэффициентами в виде отношения двух полиномов переменной *s*.

$$
H(s) = \frac{M(s)}{N(s)} = \frac{a_0 s^m + a_0 s^{m-1} + \dots + a_m}{b_0 s^n + b_1 s^{n-1} + \dots + b_n} =
$$
  
= 
$$
\frac{a_0}{b_0} \frac{(s - z_1)(s - z_2) \dots (s - z_m)}{(s - p_1)(s - p_2) \dots (s - p_n)} = K \cdot \frac{\prod_{i=1}^m (s - z_i)}{\prod_{i=1}^n (s - p_i)};
$$
(6.2)

где:  $z_1, z_2, ..., z_m$  - корни полинома числителя, называемые нулями схемной функции;  $p_1, p_2, ..., p_n$  - корни полинома знаменателя, называемые полюсами схемной функции.

При этом полином знаменателя называют характеристическим, а характеристическое уравнение на основании которого определяют временные и частотные характеристики цепи, получают из уравнения

$$
N(s) = 0. \tag{6.3}
$$

Характеристическое уравнение несет в себе основную информацию о поведении цепи.

Характеристическое уравнение можно найти если известна математическая модель схемы в виде системы алгебраических уравнений. Для этого достаточно приравнять нулю детерминант матрицы коэффициентов системы уравнений, например, для системы (2.2),  $\det Y = 0$ . Поскольку в данном случае матрица проводимостей - параметрами топологией элементов цепи и способом их соединения, то определитель  $\Delta$ , а значит, характеристическое уравнение и характеристический полином цепи характеризуют собственно электрическую цепь безотносительно к тому, какие именно токи или напряжения ищутся, каковые начальные условия задачи и какие именно воздействия приложены к цепи. Сведения об этих «деталях» содержатся в числителях общих решений системы для  $L$ -изображения реакции цепи. Таким образом, характеризуя собственно саму цепь, передаточная функция содержит в себе всю необходимую информацию о поведении цепи во временной и частотной областях. Способ использования передаточной функции для этих цепей зависит от задачи анализа. При аналитическом анализе можно использовать векторную интерпретацию  $H(s)$ , которая реализуется на карте нулей и полюсов передаточной функции на комплексной плоскости, так как карта нулей и полюсов передаточной функции  $H(s)$  содержит всю необходимую информацию о поведении цепи во временной и частотной областях. Для пассивных цепей полюса передаточной функции всегда расположены в левой части комплексной плоскости.

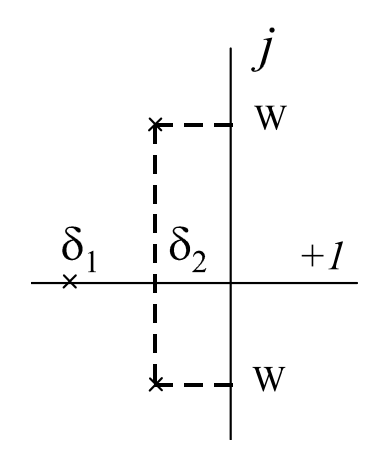

Рис. 6.1. Карта полюсов передаточной функции пассивной цепи третьего порядка

Корни характеристического уравнения (полюса передаточной функции) могут быть вещественными и комплексными. Так как коэффициенты характеристического полинома цепи есть положительные числа, то комплексные корни присутствуют как комплексносопряженные пары.

При аналитическом или численном анализе цепей на ЭВМ полезно использовать разложение прердаточной функции или функции реакции цепи на простые дроби для облегчения процедуры перехода из комплексной плоскости во временную область с помощью обратного преобразования Лапласа.

Пусть L-изображение воздействия на цепь имеет вид рациональной дроби

$$
f_1(s) = \frac{Q(s)}{P(s)},\tag{6.4}
$$

тогда для реакции цепи  $f_2(s)$  в соответствии с определением (4.1) можно записать:

$$
f_2(s) = H(s) \cdot f_1(s) = \frac{M(s)}{N(s)} \cdot \frac{Q(s)}{D(s)} = \frac{C(s)}{B(s)}.
$$
 (6.5)

Разложим полиномы числителя и знаменателя на линейные множители.

$$
f_2(s) = \frac{(s-z_1)(s-z_2)...(s-z_m) \times (s-z_{m+1})...(s-z_{n+z})}{(s-p_1)(s-p_2)...(s-p_n) \times (s-p_{n+1})...(s-p_{n+q})},
$$
(6.6)

где *q* и *r* - степени полиномов числителя и знаменателя функции воздействия  $f_1(s)$  соответственно, а  $m, n$  - степени полиномов числителя и знаменателя передаточной функции.

Если дробь (4.6) правильная и не имеет кратных полюсов, то функция реакции  $f_2(s)$  может быть разложена на простые дроби

$$
f_2(s) = \frac{A_1}{(s - p_1)} + \dots + \frac{A_n}{(s - p_n)} + \frac{A_{n+1}}{(s - p_{n+1})} + \frac{A_{n+1}}{(s - p_{n+1})} = \sum_{i=1}^{n+r} \frac{A_i}{(s - p_i)}
$$
(6.7)

Значение коэффициентов  $A_i$  можно получить известным из

математики методом неопределенных коэффициентов в числовом виде либо по формуле  $\mathbf{I}$ 

$$
A_i = \frac{G(s)}{\frac{d}{ds}B(s)}\Big|_{s=s_i}.
$$
\n(6.8)

Оригиналом для каждого слагаемого в (6.7) будет экспонента. Следовательно, оригиналом  $f_2(S)$  будет являться функция

$$
f_2(s) \longleftrightarrow f_2(t) = \sum_{i=1}^{n+r} A_i e^{s_i t} . \tag{6.9}
$$

Случай кратных полюсов рассматривается в литературе по теории электрических цепей. Общая формула для случая кратных корней, аналогичная (6.9), для записи излишне сложна.

В ряде случаев целесообразно использовать разложение функции вида

(6.6) в ряд по возрастающим степеням переменного  $s^{-1}$  в виде

$$
f(s) = \frac{A_1}{s} + \frac{A_2}{s^2} + \dots + \frac{A_2}{s^2} + \dots
$$
 (6.10)

Подобное разложение достаточно просто находится путем деления полинома числителя на полином знаменателя. Оригинал для  $L$ -изображения  $f(s)$  в соответствии с таблицей соответствия для обратного преобразования Лапласа имеет следующий вид:

$$
f(t) = A_1 + A_2t + \frac{A_3}{2!}t^2 + \dots + \frac{A_k}{(k-1)!}t^{k-1} + \dots
$$

Следовательно,

$$
f(s) = \sum_{k=1}^{r} \frac{A_k}{s^k} \sum_{k=1}^{r} \frac{A_k}{(k-1)!} t^{k-1},
$$
(6.11)

где  $r$  может быть как угодно большим.

Этот метод дает хорошие результаты для малых значений  $t$ . Его преимущество состоит в том, что здесь не требуется вычислять полюса. Взаимные соответствия (6.7-6.9) и (6.11) называют формулами или теоремами разложения.

Формула разложения (6.9) представляет реакцию цепи как сумму экспоненциальных колебаний. Разобъем эту сумму на две группы колебаний.

$$
f_2(t) = f_2'(t) + f_2''(t) = \sum_{i=1}^n A_i l^{s_i t} + \sum_{i=n}^{n+r} A_i l^{s_i t} \tag{6.12}
$$

Характер колебаний первой группы в соответствии с (6.6) будет определяться полюсами самой передаточной функции цепи. Если обратить внимание на расположение полюсов передаточной функции пассивной цепи (рис.6.1), то можно видеть, что вещественная часть полюсов всегда отрицательная (из-за наличия потерь на тепло). С увеличением расстояния полюса от мнимой оси эти потери возрастают и скорость затухания экспоненты в (6.12) возрастает. Пара комплексно - сопряженных полюсов дает гармоническое колебание с амплитудой, затухающей по экспоненте  $A_{\nu} \cdot e^{-\delta \kappa} \sin(\omega_{\kappa} t + \varphi_{\kappa})$ . Частота колебаний определяется расстоянием полюса от вещественной оси, а скорость затухания колебаний обратно пропорциональна расстоянию от мнимой оси. Колебания 1-й группы с течением времени затухают до нуля, т.е.

$$
\lim_{t \to \infty} f_2(t) = \lim_{t \to \infty} \sum_{i=1}^n A_i \cdot e^{s\vec{l} \cdot t} = 0.
$$
 (6.13)

и поэтому пассивная цепь всегда устойчива.

Поскольку эти колебания обусловлены исключительно полюсами

характеристического полинома цепи, они называются собственными колебаниями цепи или свободными колебаниями цепи, так как функция воздействия может влиять только на амплитуду этих колебании, но не на частоту колебании и скорость их затухания.

Характер колебаний второй группы обусловлен полюсами функции воздействия  $f_1(s)$  и они называются вынужденными колебаниями. Ограничений к расположению полюсов  $f_1(s)$  на комплексной плоскости нет. Например, в случае гармонического воздействия с постоянной амплитудой полюса  $\,f_{1}(s)\,$ располагаются на мнимой оси и после затухания свободных колебаний в цепи установившейся реакцией цепи будет гармонический сигнал.

Таким образом, при любом воздействии в цепи возникают свободные колебания, обусловленные полюсами передаточной функции. Скорость их затухания определяет время переходного процесса от момента подачи воздействия на вход цепи до момента достижения установившейся реакции цепи, когда в цепи наблюдаются вынужденные колебания.

В активных цепях передаточная функция может иметь полюса в правой части комплексной плоскости. Это свидетельствует о неустойчивости цепи, так как при любом сколь угодно малом воздействии амплитуда свободных колебаний будет неограниченно возрастать. В реальных цепях этого не происходит из-за перехода цепи в нелинейный режим работы.

## Анализ цепей во временной области

Определить реакцию линейной или нелинейной цепи при заданном воздействии можно непосредственно, используя математическую модель цепи в виде уравнений переменных состояния, рассмотренных в главе 2. Для линейной цепи полную информацию о ее поведении во временной области можно получить также из импульсной или переходной характеристики цепи.

Импульсная характеристика цепи *g*(*t*) численно равна реакции цепи на единичное импульсное воздействие. Принимая во внимание, что  $L$ -изображение единичной импульсной функции  $\delta(t)$  равно единице, получим *L*-изображение для реакции цепи в соответствии с формулой (4.1) в виде

$$
g(s) = H(s) \cdot 1 \tag{6.14}
$$

Следовательно, *L*-изображение импульсной характеристики есть соответствующая передаточная функция цепи и, наоборот, передаточная функция электрической цепи представляет собой *L*-изображение соответствующей импульсной характеристики цепи.

Поскольку полюсы *L*-изображения реакции цепи обусловлены только корнями характеристического уравнения цепи, то импульсная характеристика цепи выражается <sup>с</sup> точностью до постоянных *A<sup>i</sup>* формулой разложения для  $H(s)$  при  $m < n$ , или, что то же, если

$$
\lim_{s \to \infty} H(s) = 0. \tag{6.15}
$$

Не исключен также и случай, когда  $m = n$ , т.е. когда

$$
\lim_{s \to \infty} H(s) = A_0 = const. \tag{6.16}
$$

В таких случаях передаточную функцию можно записать в виде

$$
H(s) = A_0 + \frac{c_0 s^k + c_1 s^{k-1} + \dots + c_k}{s^n + b_1 s^{n-1} + \dots + b_n}
$$

Здесь  $A_0$  - целая часть  $H(s)$ , полученная при делении полинома числителя  $H(s)$  на полином ее знаменателя,  $\kappa < n$ .

Оригиналом для выделенной постоянной  $A_0$  является, согласно  $L{\delta(t)}=1$ , произведение этой постоянной на единичную импульсную функцию. Оригинал же для правильной дроби записывается обычным образом. Поэтому

$$
g(t) = A_0 \delta(t) + \sum_{i=1}^{n} A_i \cdot e^{s \hat{\bm{l}} t}.
$$
 (6.17)

Следовательно. если равны стежки полиномов числителя  $\overline{M}$ знаменателя передаточной функции цепи, то на выходе цепи будет наблюдаться в момент приложения импульсного воздействия импульсная реакция  $A_0\delta(t)$ . Образно говоря, при  $m = n$  импульсное воздействие "прорывается" на выход цепи. Примером может служить импульсная характеристика дифференцирующей  $RC$ -цепи, рис.4.2.а.

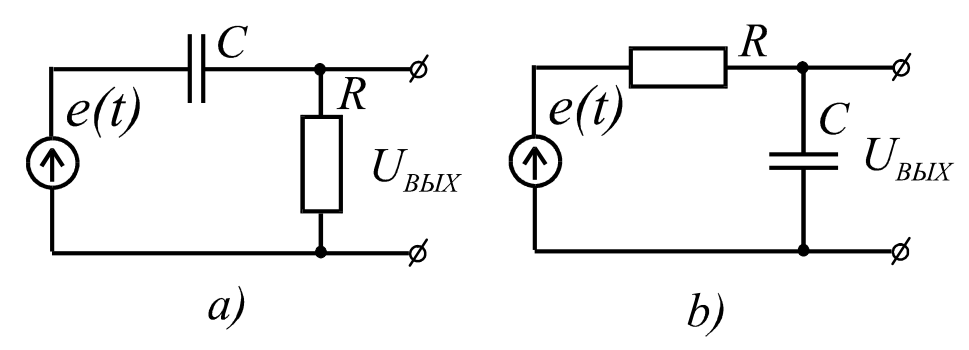

Рис.6.2. Дифференцирующая а) и интегрирующая в) цепи  $\tau = 1/RC$ 

Передаточная функция цепи имеет вид:

$$
H(s) = \frac{s}{s+1/\tau}.
$$

После выделения целой части передаточная функция будет иметь вид:

$$
H(s)=1-\frac{1}{\tau}\cdot\frac{1}{s+1/\tau}.
$$

Импульсная характеристика цепи в соответствии с (6.1.) запишется слелующим образом

$$
g(s) = H(s) \cdot L\{\delta(t)\} = H(s) \cdot 1.
$$
  
Следовательно,

$$
g(t) = 1 \cdot \delta(t) - \frac{1}{\tau} e^{-\frac{t}{\tau}}
$$

График импульсной характеристики приведен на рис.4.3,а).

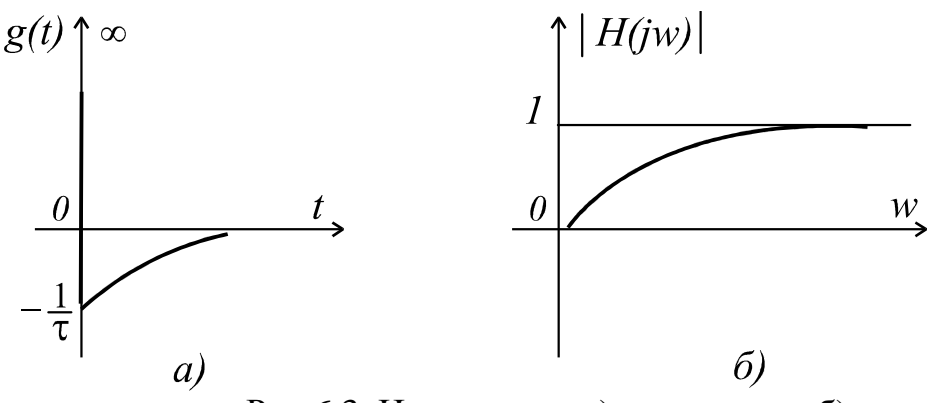

Рис.6.3. Импульсная а) и частотная б) характеристика дифференцирующей цепи

Импульсные характеристики устойчивых электрических цепей удовлетворяют условию

 $\lim_{x \to a} g(t) = 0$ , что и естественно, поскольку после окончания воздействия  $t\rightarrow\infty$ 

цепь переходит в режим свободных колебаний, а в устойчивых электрических цепях режим свободных колебаний заканчивается режимом покоя.

Возьмем в качестве другого тестового воздействия единичное ступенчатое воздействие  $1(t)$ . По определению реакция цепи на единичное ступенчатое воздействие численно определяет переходную характеристику цепи  $h(t)$ .  $L$ изображение единичной ступени равно  $1/s$ . Тогда в соответствии с определением (6.1)  $L$ -изображение переходной характеристики имеет вид:

$$
h(s) = H(s) \cdot \frac{1}{s} = \frac{M(s)}{N(s)} \cdot \frac{1}{s}.
$$

Здесь L-изображение реакции имеет полюс при  $s = 0$ , обусловленный воздействием, если, конечно, полином  $H(s)$  не обращается в нуль при

 $s = 0$ , т.е., если  $M(0) \neq 0$ . Можно заметить, дробь для  $h(s)$  является правильной, даже если  $m = n$ .

Полюсу функции  $h(s)$  при  $s = 0$  в формуле разложения соответствует слагаемое

$$
\frac{M(s)}{[sN(s)]}e^{st}\Big|_{s=s_{k}=0} = \frac{M(0)}{N(0)} = \frac{a_{m}}{b_{n}} = H(0),
$$

так как производная от произведения  $sN(s)$  при  $s=0$  равна  $[N(s) + sN'(s)]_{s=0} = N(0) = b_n$ , т.е. равна значению полинома  $N(s)$ при  $s = 0$ .

Остальные слагаемые формулы разложения соответствуют корням характеристического уравнения  $N(s) = 0$ . Следовательно,

$$
h(t) = H(0) + \sum_{i=1}^{n} A_i e^{s_i t}.
$$
 (6.18)

Найденное решение показывает, что токи (напряжения) в любой устойчивой цепи, активной или пассивной, при воздействии на нее единичного перепада напряжения или тока подчиняются условию

$$
\lim_{t \to \infty} h(t) = \frac{a_m}{b_n} = H(0) \tag{6.19}
$$

Это означает, что в цепи устанавливается при  $t \rightarrow \infty$  режим постоянного тока, если  $M(0) \neq 0$ , или режим покоя, если  $M(0) = 0$ . Значение соответствующего напряжения или тока равно значению передаточной функции цепи при  $s = 0$ .

Рассмотрим в качестве примера цепь, рис.6.2, а. Ее передаточная функция имеет в числителе полином  $M(0) = 0$ . Переходной процесс заканчивается режимом покоя в соответствии с (6.19). Если в качестве реакции взять напряжение на конденсаторе, рис 6.2.b, то передаточная функция цепи будет иметь вид:

$$
H(s) = \frac{1}{\tau} \frac{1}{s + 1/\tau}.
$$

Переходная характеристика

$$
h(s) = H(s)\frac{1}{s} = \frac{1}{\tau} \frac{1}{(s+1/\tau)s}
$$

имеет два полюса,  $s_1 = 0$ ,  $s_2 = -\frac{1}{\tau}$  и соответственно этому два члена

разложения с коэффициентами

$$
A_1 = \frac{1}{\tau} \frac{1}{\left[ \left( s + \frac{1}{\tau} \right) s \right]} \bigg|_{s=0} = \frac{M(0)}{1/N(0)} = 1
$$
  

$$
A_2 = \frac{1}{\tau} \frac{1}{\left[ \left( s + \frac{1}{\tau} \right) s \right]} \bigg|_{s=-\frac{1}{\tau}}
$$

 $\overline{1}$ 

Следовательно, в соответствии с формулой разложения переходная характеристика запишется в виде:

$$
h(t)=1-e^{-\frac{t}{\tau}}.
$$

Это означает, что переходный процесс при  $t \rightarrow \infty$  заканчивается режимом постоянного напряжения на выходе цепи. График переходной характеристики приведен на рис.6.4,а).

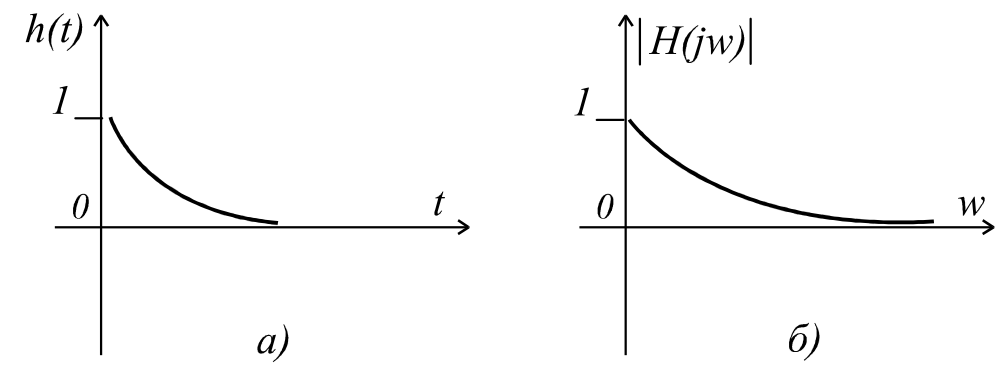

Рис.6.4. Переходная а) и частотная б) характеристики интегрирующей цепи

В теории электрических цепей показывается, что импульсная характеристика является производной от переходной характеристики, а переходная характеристика - интегралом от импульсной характеристики:

$$
g(t) = \frac{dh(t)}{dt}, h(t) = \int g(t)dt.
$$

При известной переходной или импульсной характеристике цепи можно с помощью интегралов наложения найти реакцию цепи на произвольное воздействие. Так, например, при известной импульсной характеристике цепи  $g(t)$  реакция цепи  $f_2(t)$ , на произвольное воздействие  $f_1(t)$  определится по одной из следующих формул

$$
f_2(t) = \int_0^t g(t) \cdot f_1(t-\tau) \cdot d\tau,
$$

либо

$$
f_2(t) = \int_0^t f_1(\tau) \cdot g(t - \tau) \cdot d\tau.
$$

Функцию  $f_2(t)$ , которая находится в результате вычисления интеграла наложения в математике называют сверткой функции  $f_1(t)$  и  $g(t)$ . Следовательно, операция вычисления реакции цепи  $f_2(t)$  на заданное воздействие  $f_1(t)$  по известной импульсной характеристике цепи  $g(t)$ сводится к вычислению свертки двух заданных функций  $f_1(t)$  и  $g(t)$ . Можно отметить, что поскольку импульсная характеристика комплексной плоскости тождественна передаточной функции цепи, то понятие свертки играет большую роль при анализе устройств цифровой обработки сигналов, в которых для вычисления реакции цепи используется дискретная свертка.

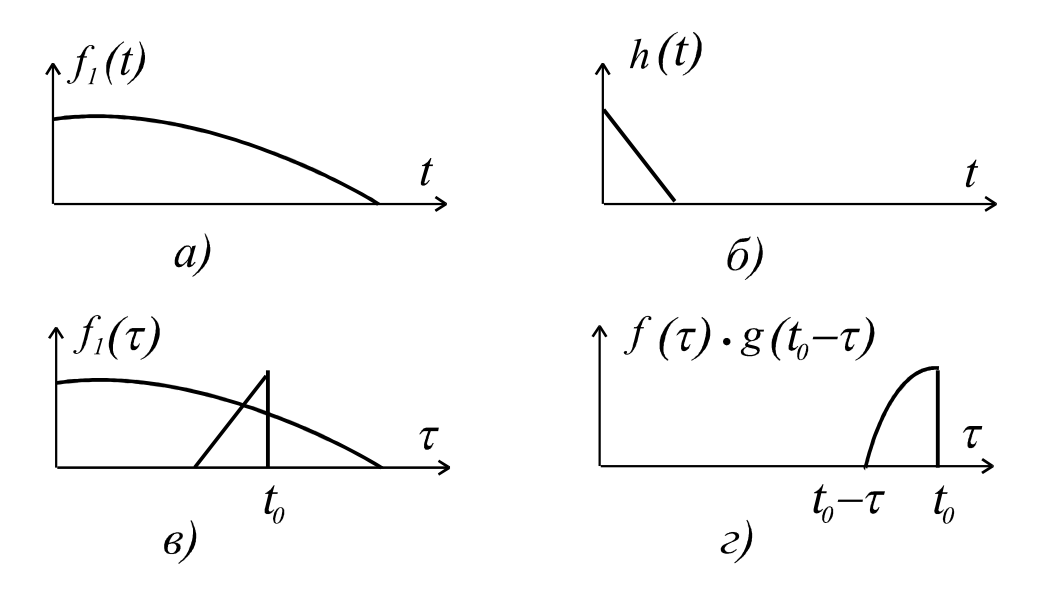

Рис.6.5. Графическая интерпретация свертки

Свертка позволяет вычислять реакцию цепи на заданное воздействие по известной импульсной характеристике цепи, найденной не только аналитически, но и экспериментально. Рассмотрим на примере последовательность операций, которые производятся над функциями  $\,f_1(t)\,$ и  $g(t)$  при вычислении интеграла положения.

Пусть требуется найти значение реакции цепи в некоторый момент времени  $t_0$ . Графики воздействия  $f_1(t)$  и импульсной характеристики цепи приведены на рис.6.5,а) и б) соответственно

$$
f_2(t) = \int_{-\infty}^t f_1(\tau)g(t-\tau)d\tau.
$$

Для вычисления свертки необходимо сначала сформировать функцию  $g(t_0 - \tau)$  переменного  $\tau$ . На оси  $\tau$  эта функция представляет собой зеркальное отображение функции  $g(\tau)$  относительно точки  $\tau = t_0$ . Ее график представлен на рис.6.5, с). на этом же рисунке отображен график воздействия  $f_1(\tau)$ . На втором этапе вычисляется произведение функций  $f_1(\tau)$  и  $g(t_0 - \tau)$ , график которого показан на рис.6.5,d). Последней операцией является вычисление площади, ограниченной графиком рис.6.5,d, которая и будет численно равна искомой реакции цепи в момент времени  $t = t_0$ . Аналогично находится значение реакции в любой другой момент времени.

Таким образом, вычисление реакции цепи с помощью свертки разбивается на четыре этапа: зеркального отображения, умножения, интегрирования и очередного смещения по оси времени. При этом функция воздействия  $f_1(t)$ , описывающая воздействие как бы просматривается и оценивается через перемещаемое в положительном направлении оси  $\tau$  "окно", которое образует функция  $g(t-\tau)$ . Можно видеть, что чем медленнее убывает  $g(t)$  во времени, тем шире «обзор», тем большее влияние на реакцию цепи оказывают удаленные от момента наблюдения  $t_0$  значения воздействия, т.е. тем длительнее «память» цепи.

## Анализ в частотной области

Частотные характеристики схемы - амплитудно-частотная и фазочастотная определяются соответственно модулем и аргументом схемной функции  $H(s)$  при подстановке  $s = jw$ .

Схемные функции цепи могут быть получены различными способами: с использованием информации о схеме, заложенной в матрице проводимостей математической модели цепи, полученной методом узловых потенциалов; с использованием информации о цепи в математической модели цепи, полученной методом переменных состояния; как соответствующая передача графа при топологическом моделировании; и, наконец, в простейших случаях с использованием законов Кирхгофа как отношение реакции цепи к воздействию в соответствии с определением (61).

При замене оператора S на  $iw$  в полиномах числителя и знаменателя передаточной функции появляются четные и нечетные степени переменной  $jw$  четные степени дают вещественные числа, а нечетные - мнимые числа. Поэтому в передаточной функции полиномы числителя и знаменателя могут быть разделены на вещественную и мнимую части, т.е.

$$
H(jw) = \frac{M(jw)}{N(jw)} = \frac{A + jw}{C + jwD}.
$$

В результате находится следующее представление для функции  $H(N)$  в показательной форме

$$
H(jw) = |H(jw)|e = j\varphi(w)\left(\frac{A^2 + w^2B^2}{C^2 + w^2D^2}e^{j\varphi(w)},\right)
$$
  

$$
\text{The }\varphi(w) = \text{arctg }\frac{wB}{A} - \text{arctg }\frac{wD}{C}.
$$

Соответственно зависимость от частоты модуля и аргумента комплексной функции  $H(jw)$  дают АЧХ и ФЧХ цепи.

Передаточная функция может быть также представлена и в алгебраической форме:

$$
H(ju) = \frac{AC + w^2 BD}{C^2 + w^2 D^2} + jw \frac{BC - AD}{C^2 + w^2 D^2}
$$

Полученные выражения для  $H(s)$  позволяют сделать вывод, что квадрат AЧХ и вещественная часть  $H(s)$  - четные функции переменной и поскольку модуль комплексной величины не может принимать отрицательных значений, то

$$
|H(jw)| \geq 0,
$$

а фазо-частотная характеристика цепи и мнимая часть  $H(jw)$  представляют собой нечетные функции переменной  $w$ .

При использовании метода узловых потенциалов для математического моделирования цепи графики АЧХ и ФЧХ цепи для некоторых важных схемных функций могут быть построены при численной решении на ЭВМ уравнения (2.2), т.е. без определения самих схемных функций. Если задать на входе воздействие с единичной амплитудой то в заданном диапазоне частот компоненты вектора решения - реакции цепи позволяют получить АЧХ и ФЧХ отношения выход/вход цепи.

#### Решение уравнений переменных состояния в частотной области

В третьей главе для описания линейных систем получены уравнения (5-1) и (5-2), которые не содержат члены, содержащие производные вида:  $(D_1 \dot{U} + ...)$ , T.e.

$$
\dot{\mathbf{x}} = \mathbf{A}\mathbf{x} + \mathbf{B}\mathbf{u} \tag{6.20}
$$
  

$$
\mathbf{y} = \mathbf{C}\mathbf{x} + \mathbf{D}\mathbf{u} \tag{6.21}
$$

Матрица передаточной функции  $\mathbf{H}(s)$  линейной инвариантной относительно времени системы, по определению, есть матрица, связывающая преобразования Лапласа от входной и выходной функций, причем начальное состояние системы  $\mathbf{x}(0) = 0$ :

$$
\mathbf{Y}(s) = \mathbf{H}(s) \mathbf{U}(s) \tag{6.22}
$$

По полюсам элементов  $\mathbf{H}(s)$  можно сразу выяснить устойчивость системы. Если требуется определить частотную характеристику системы, то нужно положить  $s = jw$ , а затем провести вычисления на интересующих частотах:

$$
\mathbf{Y}(jw) = \mathbf{H}(jw)\mathbf{U}(jw).
$$

Этот метод можно сравнить с узловым, рассмотренным в гл.2, где для каждой частоты W нужно было решить систему уравнений с комплексными коэффициентами.

Формулу для  $H(s)$  можно получить следующим образом, применяя преобразования Лапласа к уравнениям (6.20) и (6.21) и учитывая, что  $\mathbf{x}(0) = 0$ , получаем

$$
sX = AX + BU
$$
\n
$$
Y = CX + DU
$$
\n(6.23)\n(6.24)

где X, Y, U - изображения по Лапласу векторов X, y и u соответственно. Из уравнения (6.23) имеем:

$$
(s\mathbf{1} - \mathbf{A})\mathbf{X} = \mathbf{B}\mathbf{U}
$$
 (6.25)

$$
\mathbf{X} = (s\mathbf{1} - \mathbf{A})^{-1} \mathbf{B} \mathbf{U}
$$

Подставив равенство (6.25) в уравнение (6.24), получим:

$$
\mathbf{Y} = \left[ \mathbf{C}(s\mathbf{1} - \mathbf{A})^{-1} \mathbf{B} + \mathbf{D} \right] \mathbf{U}
$$
(6.26)

Сравнивая равенство (6.26) с выражением (6.22), имеем:

$$
H(s) = C(s1 - A)^{-1}B + D
$$
 (6.27)

при численном анализе на ЭВМ с использованием, например, пакета MathCad необходимо из матрицы передаточной функции (4.8) выбирать соответствующий ее элемент, связывающий искомую реакцию  $V_i$  с заданным воздействием  $U_i$ , для получения искомых АЧХ и ФЧХ. В системах с одним входом и выходом уравнение (6.27) имеет вид:

$$
y = \mathbf{C}\mathbf{x} + dU
$$

а передаточная функция в данном случае записывается следующим образом:

$$
H(s) = C(s1 - A)^{-1}B + d
$$

При аналитическом анализе систем порядка  $n \geq 3$  для получения матрицы передаточной функции можно воспользоваться ЭВМ для расчета коэффициентов полиномов. Если матрица  $\bf{A}$  является квадратной матрицей порядка  $n$ , то можно записать:

$$
(s1 - A)^{-1} = \frac{adj(s1 - A)}{|s1 - A|} =
$$
  
= 
$$
\frac{M_1 s^{n-1} + M_2 s^{n-2} + ... + M_{n-1} s + M_n}{s^n + b_1 s^{n-1} + ... + b_{n-1} s + b_n}
$$
 (6.28)

где $b_i$ - константа;  $\mathbf{M}_i$  - квадратная матрица порядка  $n$ .

Для расчета  $M_1 b_1 \ldots$  используется алгоритм Фаддеева и аналогичный ему алгоритм Суриана-Фрейма, реализующие рекуррентный метод вычислений. Процедура вычислений следующая:

$$
M_1 = 1;
$$
  
\n
$$
b_1 = -tr(A);
$$
  
\n
$$
M_2 = M_1A + b_11;
$$
  
\n
$$
b_2 = -\frac{1}{2}tr(M_2A);
$$
  
\n........  
\n
$$
M_k = M_{k-1}A + b_{k-1}1;
$$
  
\n
$$
b_k = -\frac{1}{k}tr(M_kA).
$$

След квадратной матрицы  $tr\mathbf{A} = \sum a_{ii}$  равен алгебраической сумме

элементов главной диагонали матрицы  $A$ . Процедура заканчивается после вычисления  $M_n$  и  $b_n$  и их подстановки в равенство (6.28).

Пример 6.1. Дана система уравнений переменных состояния,

$$
\dot{\mathbf{x}} = \begin{bmatrix} -4 & 1 \\ -6 & 1 \end{bmatrix} \mathbf{x} + \begin{bmatrix} 3 \\ 7 \end{bmatrix} u ;
$$

 $y = \begin{bmatrix} 1 & 1 \end{bmatrix} x + 2u$ . Найти передаточную функцию. Решение.

$$
\begin{aligned}\n\mathbf{P}_1 &= 1; \\
q_1 &= -(-4+1) = 3; \\
\mathbf{P}_2 &= \begin{bmatrix} -4 & 1 \\ -6 & 1 \end{bmatrix} + \begin{bmatrix} 3 & 0 \\ 0 & 3 \end{bmatrix} = \begin{bmatrix} -1 & 1 \\ -6 & 4 \end{bmatrix}; \\
q_2 &= -\frac{1}{2} tr \begin{bmatrix} -1 & 1 \\ -6 & 1 \end{bmatrix} \begin{bmatrix} 3 & 0 \\ 0 & 3 \end{bmatrix} = -\frac{1}{2} tr \begin{bmatrix} -2 & 0 \\ 0 & -2 \end{bmatrix} = 2.\n\end{aligned}
$$
\nFigure (6.39) means

По формуле (6.28) находим:

$$
(s\mathbf{1} - \mathbf{A})^{-1} = \frac{\begin{bmatrix} s-1 & 1\\ -6 & s+4 \end{bmatrix}}{s^2 + 3s + 2}.
$$

Подставив этот результат в равенство (6.27), получим:

$$
H(s) = \frac{2s^2 + 16s + 18}{s^2 + 3s + 2}
$$

Этот алгоритм легко программируется, однако здесь сохраняется серьезная проблема точности вычислений, так как на различных шагах вычислений возможны операции вычитания почти равных между собой чисел. Кроме того, ответ всегда получается в форме многочлена от  $s$ .

## Частотный метол анализа

Метод основан на представлении воздействия в виде совокупности гармонических составляющих, приложенных к цепи задолго до момента наблюдения с тем, чтобы в цепи закончились свободные колебания, определяющие длительность переходного процесса. В установившемся режиме реакция, в силу принципа наложения, будет равна сумме гармонических реакций, вызываемых гармоническими составляющими воздействия. Значения гармонических составляющих легко находятся, если известны спектр воздействия и комплексная передаточная функция цепи. Суммируя найденные таким образом реакции, можно найти реакцию цепи на заданное воздействие, т.е. решить задачу анализа колебаний в цепи.

Функция воздействия  $f_1(t)$  должна удовлетворять в любом конечном интервале условиям Дирихле и условию абсолютной интегрируемости.

Периодическая функция может быть представлена рядом Фурье

$$
f_1(t) = \frac{A_0}{2} + \sum_{k=1}^{\infty} A_k \cos(kw_1 t + \varphi_k),
$$

где  $A_0$  можно рассматривать как колебание с нулевой частотой  $w_0$ ,

$$
w_1=\frac{2\pi}{T},
$$

а значения  $A_k$  и  $\varphi_k$  удовлетворяют, как известно, соотношению

$$
A_k e^{j\varphi_k} = \frac{2}{T} \int_0^T f_1(t) e^{-kw_1 t} dt \quad (k = 0, 1, 2, ...).
$$

В установившемся режиме амплитуда гармонической реакции, обусловленная  $k$ -й гармоникой  $A_k Cos(kw_1 t + \varphi_k)$  воздействия, равна произведению этой гармоники  $A_k$  на значение АЧХ цепи при частоте  $kw_1$ этой гармоники  $|H(jkw_1)|$ , т.е. равна  $A_k|H(jkw_1)|$ . В качестве примера на рис.6.6,а показан спектр амплитуд некоторого периодического воздействия, АЧХ колебательного контура рис.6.6,6) и спектр амплитуд гармонической

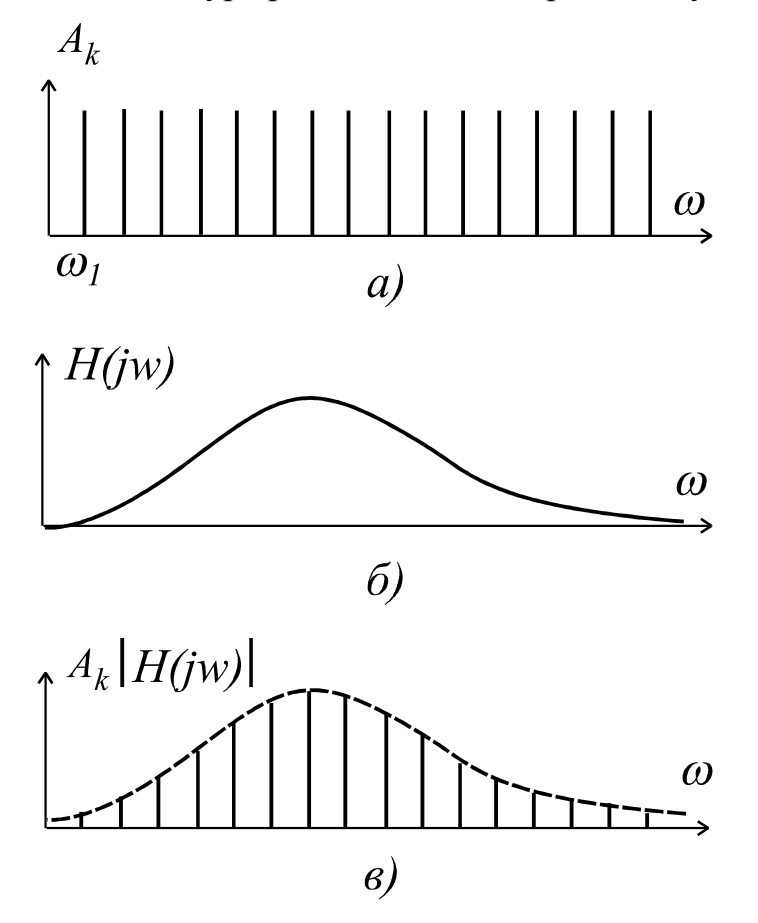

Рис.6.6

реакции рис. 6.6, в). Так как спектр амплитуд воздействия мало меняется с частотой, то огибающая спектра амплитуд реакции повторяет фактически АЧХ контура, осуществляющего селекцию сигналов по частоте. Спектр фаз реакции легко находится по спектру фаз воздействия и ФЧХ цепи  $\Theta(w)$  =  $\arg H0w$ , так как начальная фаза k -й гармоники реакции равна сумме  $\varphi_k + \Theta(kw_1)$ .

Найденная совокупность частотных параметров периодической реакции полностью ее определяет. Поэтому когда интересуются не только спектром реакции, но и законом изменения реакции  $f_2(t)$  как функции времени, то в соответствии с принципом суперпозиции можно записать

$$
f_2(t) = \frac{A_0}{2} H(0) + \sum_{k=1}^{\infty} A_k |H(kw_1)| \cos[kw_1 + \varphi_k + \Theta(kw_1)].
$$

График спектра амплитуд периодического воздействия является дискретным. Расстояние между смежными спектральными линиями равно

$$
\Delta w = w_1 = \frac{2\pi}{T},\tag{6.28}
$$

т.е. совпадает с основной частотой периодического сигнала. Спектральные линии, следовательно, расположены тем плотнее, чем больше период сигнала воздействия. По графику амплитуд можно наглядно судить не только о соотношениях между амплитудами гармоник, но и полосе частот, в которой расположены энергетически значимые составляющие.

В случае непериодического воздействия функцию  $f_1(t)$  можно представить функцией периодической, у которой период стремится к бесконечности. Тогда в соответствии с равенством (6.28)

$$
\lim_{T \to \infty} \Delta w = w_1 = \frac{2\pi}{T} = 0. \tag{6.29}
$$

Поэтому частотные составляющие амплитудного спектра располагаются бесконечно близко друг к другу, а значения амплитуд становятся бесконечно малыми, поскольку

$$
A_k = \lim_{T \to \infty} \left| \frac{2}{T} \int_0^T f_1(t) e^{-jkw_1 t} dt \right| = 0.
$$

Определенный таким образом спектр одиночного сигнала называется непрерывным или сплошным спектром. Понятие спектра амплитуд в данном случае лишено смысла. Для операций с бесконечно малыми интервалами и амплитудами используется аппарат интеграла Фурье.

Непериодическая функция  $f(t)$ , удовлетворяющая условиям Дирихле и абсолютной интегрируемости представляется интегралом Фурье

$$
f(t) = \frac{1}{\pi} \int_{0}^{\infty} |\Phi(jw)| \cos\left[ wt + \varphi_{\phi}(w) \right] dw = \frac{1}{2\pi} \int_{-\infty}^{\infty} \Phi(jw) e^{jwt} dw. \tag{6.30}
$$

Здесь

$$
\Phi(jw) = |\Phi(jw)|e^{j\varphi_{\Phi}(w)} = \int_{-\infty}^{\infty} f(t)e^{-jwt}dt.
$$
 (6.31)

Таким образом,  $f(t)$  представляется как результат суммирования бесконечно большого числа гармонических колебаний с амплитудами  $\left|\varPhi(jw)\right|_{d w}$ , начальными фазами  $\varphi_{\varPhi}(w)$  и частотами  $w_0$ , изменяющимися в пределах от  $w = 0$ , до  $w = \infty$ . Так как амплитуда колебания в полосе частот, заключенной между  $w$  и  $w + dw$ , пропорциональна  $|\phi(\jmath_{w})|$  и ширине полосы частот  $dw$ , то  $|\varPhi(jw)|$  называют спектральной плотностью амплитуд непериодической функции. Функция  $\varphi_{\Phi}(w) = \arg \varphi(\mathbf{w})$ характеризует частотную зависимость начальных фаз колебаний бесконечно малых амплитуд, из которых формируется непериодическая функция. Комплексная величина  $\Phi(jw)$  называется комплексной спектральной плотностью функции  $f(t)$  Она полностью характеризует спектр функций, а согласно (6.30) - и саму функцию.

Следовательно, непериодическое колебание типа импульса можно рассматривать как сумму бесконечно большого числа бесконечно малых по амплитуде гармонических колебаний, частоты которых располагаются бесконечно близко друг к другу и заполняют в общем случае всю шкалу частот. Грубо говоря, в любой бесконечно узкой полосе частот 'имеется гармоническое колебание бесконечно малой амплитуды. В соответствии с изложенным спектр непериодического колебания может быть назван непрерывным, или сплошным, спектром.

Пример. Импульс экспоненциальной формы. Экспоненциальная функция

$$
f(t) = \begin{cases} 0 & \text{impl } t < 0 \\ Ae^{-j\alpha t} & \text{impl } t < 0, \end{cases}
$$

имеет комплексную спектральную плотность

$$
\Phi(jw) = \int_{-\infty}^{\infty} f(t)e^{-jwt}dt = \int_{0}^{\infty} Ae^{-j\alpha t}e^{-jwt}dt = \frac{A}{\alpha + jw} = \frac{A}{\alpha + jw}e^{-arctg\frac{w}{\alpha}}
$$

Графики спектральной плотности амплитуд экспоненциального импульса для двух различных значений  $\alpha$  приведены на рис. 6.7.

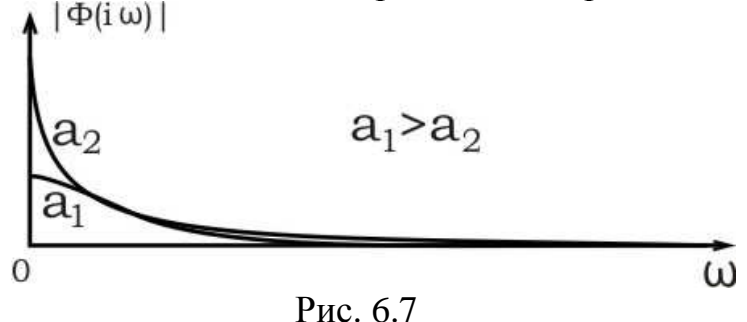

105

Они показывают, что амплитуды бесконечно малых гармонических составляющих экспоненциального импульса убывают с ростом частоты и тем медленнее, чем больше  $\alpha$ , т. е. чем «короче» импульс.

Пример. Прямоугольный импульс. Для видеоимпульса прямоугольной формы (рис. 6.8а) комплексная спектральная плотность имеет вид:

 $\overline{\phantom{a}}$ 

 $\mathbf{L}$ 

$$
\Phi(jw) = \int_{0}^{t_{\rm H}} Ae^{-jwt}dt = A\frac{1 - e^{-jwt_{\rm H}}}{jw} = \frac{2A}{w}e^{j\frac{wt_{\rm H}}{2}}\frac{e^{j\frac{wt_{\rm H}}{2}} - e^{-j\frac{wt_{\rm H}}{2}}}{2j}
$$

T.e.

$$
\Phi(jw) = 2Ae^{-j\frac{wt_u}{2}} \frac{\sin\frac{wt_u}{2}}{w} \text{ H } |\Phi(jw)| = 2A \frac{\left|\sin\frac{wt_u}{2}\right|}{w}. \tag{6.32}
$$

Характерным является наличие нулей спектральной плотности

амплитуд. Эти нули располагаются при частотах, где  $\sin \frac{wt_u}{2} = 0$ , т. е. при  $\frac{wt_u}{2} = k\pi$ , и, следовательно, при частотах  $w_k = \frac{2k\pi}{t_u}$  или  $f_k = \frac{k}{t_u}$ .

При  $w \rightarrow 0$  функция (6.16) обращается в неопределенность, раскрывая которую находим:

$$
\Phi(0) = \lim_{w \to 0} \Phi(jw) = \lim_{w \to 0} 2A \frac{v t_u}{w} = A t_u
$$

т. е. .начальное ,и одновременно наибольшее значение спектральной плотности амплитуд видеоимпульса прямоугольной формы равно площади импульса. График спектральной плотности амплитуд импульса показан на рис.6.7б.

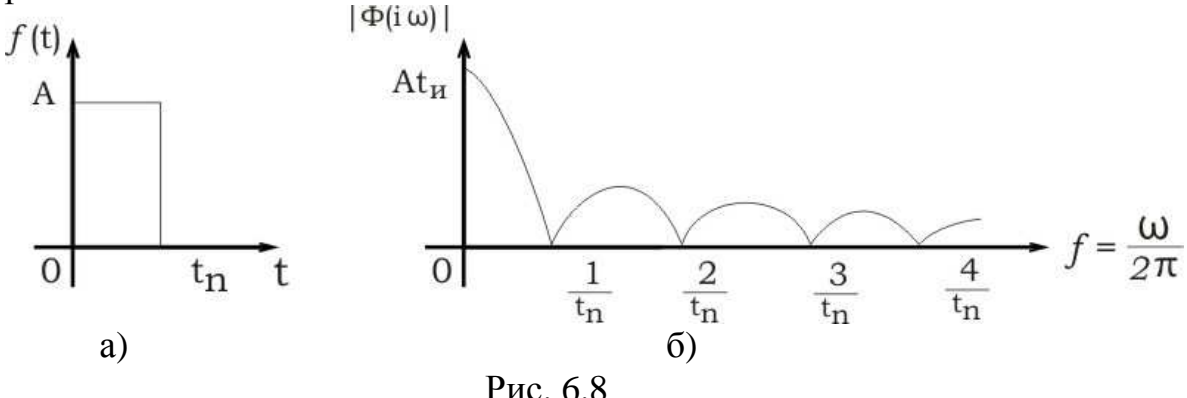

Как и у экспоненциального импульса, основная доля энергии рассматриваемого импульса приходится на область низких частот. В частности, можно показать, что в полосе частот  $0 \le f \le 1/t_u$ , т. е. в пределах так называемого главного «лепестка» спектра импульса, заключено около 80% суммарной энергии импульса.

С укорочением импульса его спектр пропорционально расширяется («растягивается»), т. е. чем короче импульс, тем шире его спектр и наоборот.

Пример. Единичный импульс. Если с укорочением видеоимпульса прямоугольной формы его площадь сохраняется неизменной и равной единице, то в пределе, при  $t_{\mu} \rightarrow 0$ , такой импульс переходит в единичный импульс с комплексной спектральной плотностью

$$
\Phi(jw) = 1\tag{6.33}
$$

Действительно, при  $t_u \to 0$  частота  $w_1 = 2\pi / t_u$  первого нуля  $\Phi(jw)$ отодвигается в бесконечность, а поэтому значения спектральной плотности амплитуд перестают зависеть от частоты и будут равны  $\Phi(0)$ , т. е. равны площади импульса. У единичного же импульса она равна единице.

Следовательно, спектральная плотность амплитуд единичного импульса не зависит от частоты и равна единице. Начальные же фазы частотных составляющих единичного импульса равны нулю. Соотношение (6.33) можно получить и чисто формально, оперируя с импульсной функцией  $\delta(t)$  как с обычной функцией и применяя к ней преобразование Фурье.

Таким образом, зная комплексную передаточную функцию цепи, можно вычислить реакцию устойчивой цепи на любое заданное воздействие  $f_1(t)$ . Вычисления ведутся в такой последовательности. На первом этапе, совмещая начало воздействия с началом отсчета времени, вычисляется комплексная спектральная плотность воздействия с помощью прямого одностороннего преобразования Фурье

$$
\Phi_1(jw) = \int_0^\infty f_1(t)e^{-jwt}dt.
$$
\n(6.34)

На втором этапе вычисляется комплексная спектральная плотность реакции по формуле

$$
\Phi_2(jw) = H(jw)\Phi_1(jw). \tag{6.35}
$$

Наконец, на третьем этапе находится искомая реакция  $f_2(t)$ , для чего необходимо найти обратное преобразование Фурье

$$
f_2(t) = \frac{1}{2\pi} \int_{-\infty}^{\infty} \Phi_2(jw)e^{jwt} dw = \frac{1}{2\pi} \int_{-\infty}^{\infty} \Phi_1(jw)H(jw)e^{jwt} dw
$$
 (6.36)

Изложенная последовательность решения задачи анализа реакции соответствует нулевым начальным условиям, так как предполагается, что колебания на выходе цепи обусловливаются исключительно воздействием.

Известно, что для нахождения одностороннего преобразования Фурье  $\Phi(m)$  функции  $f(t)$  достаточно в L-изображении этой функции заменить оператор S на  $jw$ . Возможна и обратная замена оператора  $jw$  на оператор S, которая переводит одностороннее преобразование Фурье в преобразование Лапласа. Подобная замена может быть предпринята с целью распространения методов по отысканию оригинала по его  $L$ -изображению на решения задач с помощью преобразования Фурье. В частности, замена оператора *jw* на оператор S позволяет для нахождения функции  $f(t)$  по ее одностороннему преобразованию Фурье  $\Phi(jw)$  использовать теоремы разложения.

Для одностороннего преобразования Фурье сохраняются верными все теоремы, имеющиеся для преобразования Лапласа, если от оператора S перейти к оператору  $jw$ . Остается, в частности, верной теорема запаздывания, согласно которой, если

$$
f(t) \longleftrightarrow \Phi(jw)
$$
, ro  $f(t-\tau) \longleftrightarrow e^{-jw\tau} \Phi(jw)$ 

Согласно этой теореме, если сигнал без изменения его формы задержать на время  $\tau$ , то комплексная спектральная плотность этого запаздывающего сигнала отличается от комплексной спектральной плотности исходного

сигнала лишь экспоненциальным множителем  $e^{-jw\tau}$ . Поскольку модуль последнего равен единице, то два сигнала, отличающиеся только сдвигом во времени, имеет равные спектральные плотности амплитуд. Их же спектры фаз отличаются на  $-w\tau$ .

Применение теоремы запаздывания позволяет анализировать с помощью преобразования Фурье колебания в цепях при любом выборе начала отсчета времени. Остается справедливой для преобразования Фурье и теорема смещения, согласно которой замена у функции  $\Phi(jw)$  оператора ји на оператор  $\delta + jw$  эквивалентно умножению функции  $f(t)$  на множитель  $e^{-\delta t}$ . т.е. если

$$
\Phi(jw) = \longleftrightarrow f(t), \text{ to } \Phi(\delta + jw) \longleftrightarrow e^{-\delta t} f(t).
$$

В заключение, следует отметить, что преобразование Лапласа, которое накладывает менее жесткие ограничения на функции воздействия и сами цепи, применяется для решения задач анализа в цепях с сосредоточенными параметрами. Преобразование Фурье незаменимо в задаче анализа частотного состава колебаний. Оно лежит также в основе приближенных методов анализа и оценки колебаний в электрических цепях по измеренным экспериментально или идеализированным частотным характеристикам цепей
Частотные и временные характеристики описывают одну и ту же цепь и линейную схемную функцию. Связь между ними определяется прямым и обратным преобразованиями Фурье. Установим соотношения, которые связывают импульсные, переходные и частотные характеристики. Пусть ко входу цепи подведено единичное импульсное воздействие.  $L$ изображение его равно единице. Следовательно, при замене оператора S на  $j$ *W* получаем, что комплексная спектральная плотность также равна единице  $\Phi_1(iw) = 1$ . По определению импульсной характеристики она численно равна реакции цепи на единичное импульсное воздействие. Воспользовавшись для вычисления реакции формулами (6.35) и (6.36), получим для спектральной плотности реакции (импульсной характеристики), следующее выражение

$$
\Phi_2(jw) = H(jw)\Phi_1(jw) = H(jw)\cdot 1, \ g(jw) = H(jw).
$$

Применяя обратное преобразований Фурье, найдем, что

$$
g(t) = \frac{1}{2\pi} \int_{-\infty}^{\infty} H(jw)e^{jwt} dw
$$
 (6.37)

Из полученных формул следует, что  $H(jw)$  есть не что иное, как комплексная спектральная плотность функции  $g(t)$ , т.е.

$$
H(jw) = \int_{0}^{\infty} g(t)e^{-jwt}dt
$$
 (6.38)

Следовательно, импульсная характеристика цепи  $g(t)$  и комплексная передаточная функция связаны между собой преобразованием Фурье. Из этих формул также следует, что импульсная характеристика единственным образом определяет частотные характеристики цепи и наоборот. При этом всякое изменение частотных характеристик влечет за собой изменение соответствующих временных характеристик.

В простейшем случае изменение диапазона частотной характеристики цепи -«растяжение» или «сжатие» по частоте эквивалентно замене переменной  $W$ новой переменной  $aw$ . При этом функция  $H(jw)$  переходит в функцию  $H(jaw)$ . Пусть первой соответствует импульсная характеристика

$$
g_1(t) = \frac{1}{2\pi} \int_{-\infty}^{\infty} H(jw)e^{jwt} dw
$$

Тогда второй будет соответствовать импульсная характеристика вида

$$
g_2(t) = \frac{1}{2\pi} \int_{-\infty}^{\infty} H(jaw)e^{jwt} dw.
$$

Заменяя в этом выражении  $aw$  на  $x$ , а в последующем  $x$  на  $w$ , получим

$$
g_2(t) = \frac{1}{2\pi a} \int_{-\infty}^{\infty} H(jx)e^{jx\frac{t}{a}} dx = \frac{1}{2\pi a} \int_{-\infty}^{\infty} H(jw)e^{jw\frac{t}{a}} dw
$$

Сравнение  $g_1(t)$  и  $g_2(t)$  показывает, что

$$
g_2(t) = \frac{1}{a} g_1\left(\frac{t}{a}\right)
$$

Проинтегрируем последнее равенство в пределах от  $0$  до  $t$ , тогда

$$
\int_{0}^{t} g_2(t)dt = \int_{0}^{t} \frac{1}{a} g_1\left(\frac{t}{a}\right)dt
$$

Интеграл, стоящий в левой части этого равенства по определению выражает переходную характеристику цепи  $h_2(t)$ , тогда как интеграл

$$
\int_{0}^{t} g_1\left(\frac{t}{a}\right) d\frac{t}{a} = \int_{0}^{a} g_1(t) dt
$$

Выражает переходную характеристику  $h_1\left(\frac{t}{a}\right)$ .

$$
\text{Tostrong } h_2(t) = h_1\left(\frac{t}{a}\right).
$$

Следовательно, «сжатие» частотных характеристик цепи в  $a$  раз вызывает «растяжение» импульсной и переходной характеристик цепи во времени в то же число раз. Иначе говоря, чем уже (шире) полоса частот, пропускаемых цепью, тем медленнее (быстрее), при прочих равных условиях, протекают в ней переходные процессы.

Можно отметить, что о длительности переходных процессов можно судить по расположению полюсов передаточной функции  $H(s)$ . Координата по мнимой оси дает представление о спектре свободных колебаний, а координата по вещественной оси – о скорости их затухания. При этом, например, медленнее убывают те составляющие свободных колебаний, которые соответствуют более близким к мнимой оси полюсам  $H(s)$ . Для оценки связи между временными и частотными характеристиками можно получить также соотношения между граничными значениями

временных характеристик при  $(t = 0$  и  $t = \infty)$  и их АЧХ при  $(w = 0)$  и  $W = \infty$ )

Согласно ранее полученной формуле (3.19)

$$
\lim_{t \to \infty} h(t) = h(\infty) = \frac{a_m}{b_n} = H(0)
$$

Это означает, что при единичном ступенчатом воздействии установившаяся реакция в виде постоянного напряжения или тока на выходе цепи будет отличаться от нуля лишь тогда, когда при  $w = 0$  значение передаточной функции не равно нулю (см., например, АЧХ фильтра нижних частот, рис. 6.4 для интегрирующей цепи).

Если к цепи подведено импульсное воздействие, то в момент приложения воздействия на выходе цепи появляется реакция импульсного же характера, если при  $w = \infty$  значение АЧХ не равно нулю (см. АЧХ фильтра верхних частот, рис. 6.3. для дифференцирующей цепи). Это заключение следует из выражений (6.36.) и (6.37.) после замены в последних оператора  $jw$  на  $s$ . В соответствии с этими выражениями

$$
g(0) = \delta(t) \lim_{w \to \infty} H(jw) = \delta(t)H(\infty)
$$

Поскольку интеграл от  $g(t)$  есть переходная характеристика, то интегрируя обе эти части последнего выражения по переменной  $t$  в пределах длительности единичного импульсного воздействия, т.е. от  $t = 0$  до  $t = t_u$ при  $t \to 0$ , имеем  $h(0_+) = H(jw)$ , так как интеграл от функции  $\delta(t)$ , взятый в указанных пределах равен единице.

Следовательно, реакция цепи на ступенчатое воздействие, как и на любое разрывное воздействие будет скачком достигать некоторого отличного от нуля значения сразу же в момент приложения воздействия тогда, когда при  $w \rightarrow \infty$  АЧХ цепи отлична от нуля. Последнее свидетельствует о важности высокочастотных составляющих спектра сигнала для повышения крутизны его нарастания и обеспечения соответствующей АЧХ цепи для их свободной передачи.

В заключение следует отметить, что аналитические соотношения позволяют судить о степени влиянии тех или иных изменений частотных характеристик цепи на ее временные характеристики лишь в результате численного анализа. Для этих целей необходимо использовать ЭВМ и различные методы приближенных вычислений.

Отметим также, что при изучении переходных процессов (во временной области) и частотного состава собственных колебаний в электронных цепях (в частотной области) можно применять как операторные методы, так и общие методы теории линейных дифференциальных уравнений. Свободные составляющие реакции цепи описываются общим решением соответствующей однородной системы уравнений, а собственно реакция цепи на воздействие - частным решением исходной неоднородной системы

при заданных воздействиях и начальных условиях. Соответственно этому, частоты свободных составляющих реакции однозначно определяются полюсами передаточной функции в операторном методе и собственными числами матрицы системы дифференциальных уравнений в методе переменных состояния.

### Приложение 1

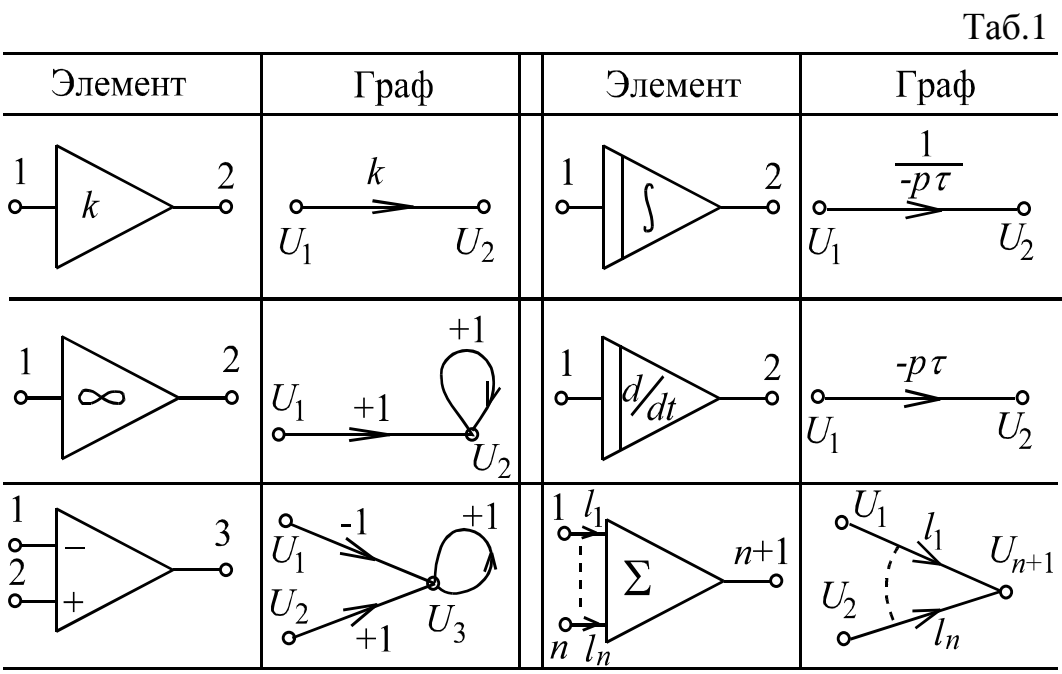

Таб.2

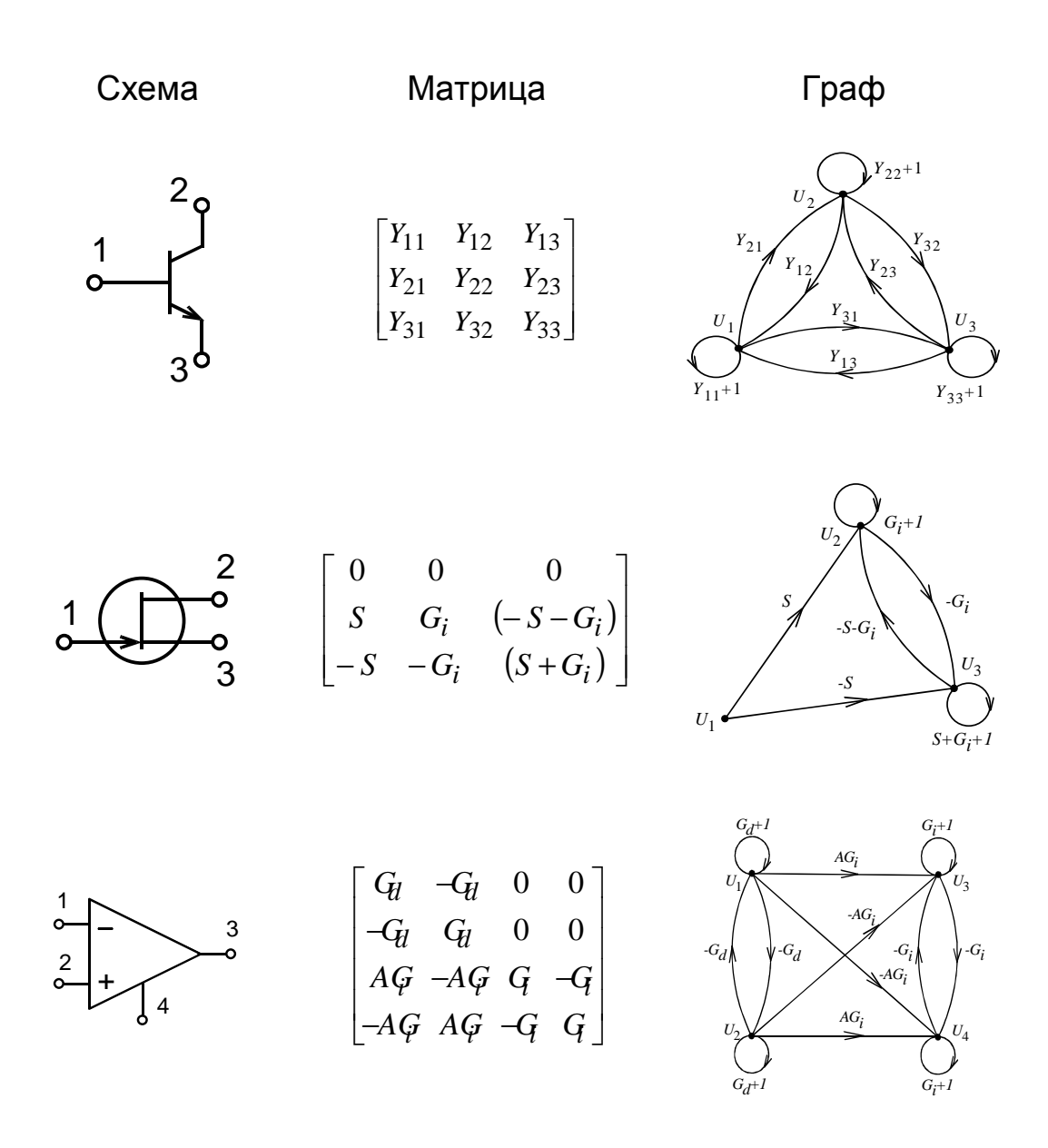

Приложение 2

#### Алгоритм расчета частотных характеристик

Если не ставится задача символьного анализа схемных функций, можно непосредственно произвести расчет частотных характеристик по уравнениям переменных состояния. При гармоническом воздействии все переменные в уравнениях (1) и (2) являются гармоническими. Представим входящие в уравнение переменные в комплексной форме:

$$
\frac{\mathbf{j}\mathbf{w}\overline{\mathbf{X}} = \overline{\mathbf{A}}\overline{\mathbf{X}} + \overline{\mathbf{B}}\overline{\mathbf{U}}, \n\overline{\mathbf{Y}} = \overline{\mathbf{C}}\overline{\mathbf{X}} + \overline{\mathbf{D}}\overline{\mathbf{U}}.
$$
\n(II.2.1)

Так как цель расчета состоит в нахождении комплексного коэффициента передачи  $\dot{\mathbf{K}} = \dot{\mathbf{Y}} / \dot{\mathbf{U}}$ , можно положить входное напряжение равным единице  $\dot{\mathbf{U}} = \mathbf{1}$ . Тогда  $\dot{\mathbf{K}}(\mathbf{w}) = \dot{\mathbf{Y}}$ , т.е. коэффициент передачи численно равен реакции. В соответствии с этим уравнения (П.2.1) запишутся в виде:

$$
\overline{\mathbf{i}\mathbf{w}}\overline{\mathbf{X}} = \overline{\mathbf{A}}\overline{\mathbf{X}} + \overline{\mathbf{B}} \\
\overline{\mathbf{k}}(\mathbf{w}) = \overline{\mathbf{C}}\overline{\mathbf{X}} + \mathbf{D}.
$$
\n(II.2.2)

Входящие в уравнение (П.2) переменные представим в форме:

 $\dot{\mathbf{X}} = \overline{\mathbf{X}}' + \mathbf{j}\overline{\mathbf{X}}''$ ;  $\overline{\mathbf{K}} = \overline{\mathbf{K}}' + \mathbf{j}\overline{K}''$ . Тогда, приравнивая действительные и мнимые части в (П.2.2), получим следующую систему уравнений:

$$
-\mathbf{AX'} - \mathbf{w X''} = \mathbf{B},
$$
  

$$
-\mathbf{w X'} - \overline{A X''} = 0,
$$
  

$$
\overline{K'} = \overline{C X'} + \overline{D},
$$
  

$$
\overline{K''} = \overline{C X''}.
$$

Полученные выражения представляют собой матричную запись систем линейных уравнений, решив которую можно получить  $X'$  и  $X''$ . По найденным  $X'$  и  $X''$  можно определить  $K'$  и  $K''$ , затем рассчитать АЧХ и  $\Phi$ ч $X$ :

$$
|\overline{K}(w)| = \sqrt{(K')^{2} + (K'')^{2}},
$$
  
arg  $\overline{K}(w) = actg(\overline{K''}/\overline{K'}).$ 

Вычисления по вышеприведенным формулам производятся в каждой точке шкалы частот.

#### СПИСОК ЛИТЕРАТУРЫ

1. Влах И., Сингхал К. Машинные методы анализа и проектирования электронных схем. - М.: Радио и связь, 1988. - С. 560.

2. Калабеков Б.А. и др. Методы автоматизированного расчета электронных схем в технике связи. - М.: Радио и связь, 1990. - С. 272.

3. Матханов П.Н. Основы анализа электрических цепей. Линейные цепи. -М.: Высшая школа, 1990. – С. 400.

4. Остапенко А.Г. Анализ и синтез линейных радиоэлектронных цепей с помощью графов. – М. Радио и связь, 1985. – С. 280.

5. Сиберт У.М. Цепи, сигналы, системы. В двух частях. – М.: Мир, 1988. –  $C. 800.$ 

6. Чуа Л.О., Пен-Мин-Лин. Машинный анализ электронных схем. – М.: Энергия, 1980. – С. 640.

# СОДЕРЖАНИЕ

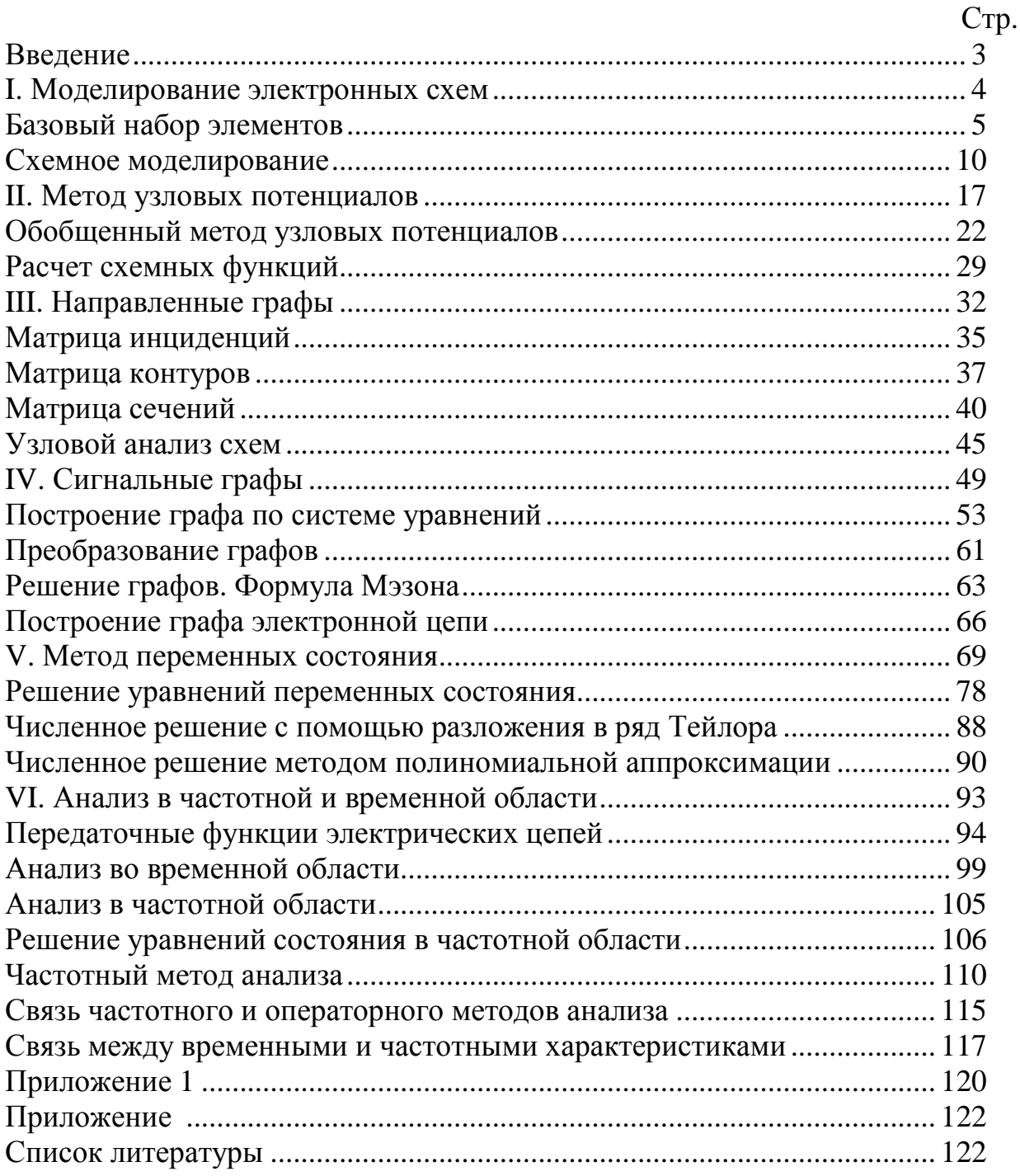

Анатолий Филиппович Глотов

Методы анализа и расчета электронных схем

Учебное пособие

## Научный редактор д.т.н., проф., Г.С. Евтушенко

Редактор

Подписано к печати . Формат 60x84/16. Бумага офсетная. Печать RISO. Усл. печ. л. . Уч. -изд. л. Тираж экз. Заказ № . . Издательство ТПУ, 634050, Томск, пр.Ленина, 30.